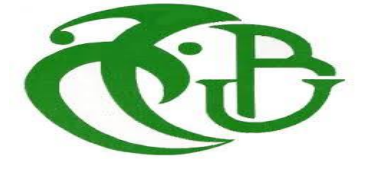

## **Faculté de Technologie**

**Département de Génie Civil**

# **Mémoire**

## **En vue de l'obtention du Diplôme de MASTER En Génie Civil Spécialité : Matériaux de construction**

## **Thème**

## **Contribution à l'étude du comportement d'un bâtiment en béton armé Renforcé par les matériaux composites**

**Réalisé par :** BOUOUDNINE IMENE OUALI KHADIDJA

**Devant le jury composé de :**

**Présidente :** HAMMAT.S Professeur Université Saad Dahleb, Blida **Examinatrice :** MESSAOUDI.F Professeur Université Saad Dahleb, Blida **Promoteur :** MOUAICI.F Professeur Université Saad Dahleb, Blida

Blida, Octobre 2019 /2020

**UNIVERSITE SAAD DAHLEB DE BLIDA Faculté de Technologie Département de Génie Civil**

## **MEMOIRE DE MASTER EN GENIE CIVIL Spécialité : Matériaux de construction**

## **CONTRIBUTION A L'ETUDE DU COMPORTEMENT D'UN BATIMENT EN BETON ARME RENFORCÉ PAR LES MATERIAUX COMPOSITES**

Soutenu par

## **Imene BOUOUDNINE**

## **Khadîdja OUALI**

**Encadré par :** F. MOUAICI Professeur Université Saad dahleb, Blida **Présidente :** HAMMAT. S Professeur Université Saad Dahleb, Blida **Examinatrice :** MESSAOUDI.F Professeur Université Saad Dahleb, Blida

Blida, Octobre 2019 /2020

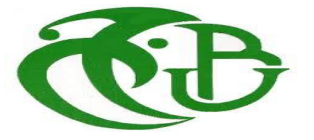

 يتم تحديد أبعاد هيكل الهندسة المدنية لعمر يصل إلى مائة عام في المتوسط. ومع ذلك، فإن العديد من أنواع الضرر تقلل من هذا العمر المتوقع واليوم؛ يتطلب واحد من كل ثالثة هياكل صيانة لضمان سالمة المستخدم. ]1[

لضمان الأداء السليم وطول العمر لهذه؛ من الضروري إيجاد طريقة لحل هذه المشاكل المتعددة سواء كانت فعالة من حيث المقاومة وكذلك اقتصادية، وهو التعزيز الخارجي للعناصر الهيكلية.

كان موضوع التعزيز موضوع بحث مكثف خالل العقود الماضية، بسبب زيادة اإلنفاق على أعمال إعادة التأهيل على الهياكل المبنية، أصبح تنظيم وترشيد الصيانة أكثر من ضروري. من أجل التمكين من التخطيط وتخفيض النفقات. كانت هذه التحديات االقتصادية في أصل تنفيذ خطط الصيانة، والتي تتراوح من التشخيص إلى التعزيز.

بفضل خصائصها الميكانيكية والفيزيائية الكيميائية، احتلت المواد المركبة مكانًا مهًما في الهندسة المدنية، وفي الوقت الحاضر يعد الترابط في المواد المركبة أحد طرق الإصلاح والتعزيز الأكثر استخدامًا في هذا السوق المزدهر . توسيع يمكن تقوية العديد من العناصر الهيكلية عن طريق لصق الأقمشة أو الشرائح في المواد المركبة، وهذه العناصر هي في الأساس عوارض وأعمدة وألواح. الهدف الرئيسي هو إيجاد حلول التعزيز المثلى.

أدى إطلاق البرامج التكنولوجية الرئيسية (الفضاء، والنووية، والإلكترونيات، وما إلى ذلك) والتغيرات التقليدية الناجمة عن أزمة الطاقة وتطور سوق المواد الخام إلى إدراك أن المواد التقليدية قد وصلت إلى حدودها.

إن البحث عن الأداء الفني جنبًا إلى جنب مع الحاجة إلى التحسين وتقليل الوزن قد حفز أيضًا تصميم واستخدام مواد محددة تتكيف مع الحل التكنولوجي للمشكالت التي يتعين حلها، وبالتالي ظهرت المواد المقواة مع عدم التجانس الهيكلي الخاضع للرقابة المسماة المواد المركبة.

أثبت البحث المكثف الذي تم إجراؤه على استخدام المواد المركبة كوسيلة لتقوية وإعادة تأهيل الهياكل الخرسانية المسلحة، حتى هو بديل جذاب لطرق اإلصالح (CFRP (اآلن، أن استخدام األقمشة أو الصفائح في البوليمر المقوى بألياف الكربون التقليدية

تم تطوير دراسة العناصر الهيكلية أو الهياكل الخرسانية المسلحة إلى حد كبير بطريقة تحليلية ورقمية و / أو بيانية. إذا تم تعزيز العناصر الهيكلية، فإن مناهج النمذجة تختلف من مؤلف إلى آخر الهدف الرئيسي هو إيجاد حلول التعزيز وذلك عن طريق تركيز الضغوطات.

تركيز الضغوط هو ظاهرة تالمس الصفائح التي تحتوي على تفرد هندسي وتطلبها ضغوط الجر أو االنضغاط العادية يهدف العمل الحالي إلى تحديد تأثير الصفائح المصفحة على سلوك الخرسانة المسلحة تم إجراء الحساب عدديًا تم إجراء الحساب عدديًا باستخدام برنامج لغة

#### FORTRAN 77

لتحديد مصفوفة اللوح الرقائقي والقوة أو التعزيز المستحقين كانت مقارنة نتائج الصفيحة مع تلك التي تم الحصول عليها باستخدام مادة مركبة بوليمر مقوى بألياف الكربون عن طريق التحليل النظري لحزمة خرسانية مسلحة مقواه بالوسائل السابقة المعرضة لالنحناء البسيط على خالف مع نتاجنا

> الكلمة الرئيسية : (CFRP(مادة مركبة، تقوية، لوح مصفحة، لوح

#### **RESUME :**

<span id="page-4-0"></span>Les dimensions des structures de génie civil sont déterminées pour une durée de vie moyenne allant jusqu'à cent ans. Cependant, de nombreux types de dommages réduisent cette espérance de vie et cette journée ; Un sur trois nécessite des structures de maintenance pour assurer la sécurité des utilisateurs. [1].

Pour assurer le bon fonctionnement et la longévité de ceux-ci ; Il est impératif de trouver un moyen de résoudre ces multiples problèmes à la fois efficaces en termes de résistance et économiques, qui est le renforcement externe des éléments structurels.

Le thème du renforcement a fait l'objet d'intenses recherches au cours des dernières décennies, en raison de l'augmentation des dépenses de travaux de réhabilitation des structures bâties, l'organisation et la rationalisation de l'entretien sont devenues plus que nécessaires. Afin de permettre la planification et la réduction des coûts. Ces enjeux économiques ont été à l'origine de la mise en place de plans de maintenance, qui vont du diagnostic au renforcement

Grâce à leurs propriétés mécaniques et physico-chimiques, les composites ont occupé une place importante dans le génie civil, et de nos jours le collage dans les composites est l'une des méthodes de réparation et de renforcement les plus utilisées sur ce marché en plein essor. Expansion. De nombreux éléments structurels peuvent être renforcés en collant des tissus ou des lattes dans des matériaux composites, ces éléments sont principalement des poutres, des poteaux et des panneaux. L'objectif principal est de trouver des solutions de renforcement optimales

Le lancement de grands programmes technologiques (spatial, nucléaire, électronique, etc.) et les changements traditionnels induits par la crise énergétique et le développement du marché des matières premières ont conduit à prendre conscience que les matériaux traditionnels ont atteint leurs limites.

La recherche de la performance technique ainsi que le besoin d'amélioration et de réduction de poids ont également stimulé la conception et l'utilisation de matériaux spécifiques adaptés à la solution technologique des problèmes à résoudre, et ainsi les matériaux renforcés ont émergé avec l'hétérogénéité structurelle maîtrisée appelée composites. Développé

Les recherches approfondies menées sur l'utilisation des composites comme moyen de renforcement et de réhabilitation des structures en béton armé ont prouvé, à ce jour, que l'utilisation de tissus ou de plaques en polymère renforcé de fibres de carbone (PRFC) est une alternative intéressante aux méthodes de réparation traditionnelles.

L'étude des éléments de structure ou des structures en béton armé est largement développée de manière analytique, numérique et / ou graphique. Si les éléments structurels sont renforcés, les approches de modélisation varient d'un auteur à l'autre, l'objectif principal étant de trouver des solutions au renforcement en focalisant les stresseurs.

La concentration des contraintes est le phénomène de mise en contact de plaques qui contiennent une unicité géométrique et sont requises par des pressions normales de traction ou de compression. Le présent travail vise à déterminer l'effet des plaques stratifiées sur le comportement du béton armé. Le calcul a été effectué numériquement par FORTRAN 77.

Déterminer la matrice du stratifié et la résistance ou le renforcement souhaitable consistait à comparer les résultats du stratifié avec ceux obtenus à l'aide d'un matériau composite polymère renforcé de fibres de carbone par analyse théorique d'une poutre en béton armé renforcée avec les moyens précédents soumis à une simple flexion en contradiction avec notre produit.

Le mot clé : Matériau composite, raidisseurs, tôle laminée, plaque (CFRP).

#### **ABSTRACT :**

A civil engineering structure is dimensioned for a lifespan of one hundred years on average. However, several types of damage reduce this expected lifespan and today ; one in three structures requires maintenance to ensure user safety. [1].

To ensure the proper functioning and longevity of these; it is imperative to find a way to solve these multiple problems both effective in terms of resistance as well as economical, which is the external reinforcement of structural elements.

In the field of construction, there are many procedures for strengthening or repairing structures.

The subject of reinforcement has been the subject of extensive research during the last decades, due to the increase in expenditure for rehabilitation works on built structures, the organization and rationalization of maintenance has become more than necessary. . In order to enable planning and reduction of expenses. These economic challenges were at the origin of the implementation of maintenance plans, which range from diagnosis to reinforcement.

Thanks to their mechanical and physicochemical characteristics, composite materials have carved out an important place in civil engineering, nowadays bonding in composite materials is one of the repair and reinforcement methods most used in this booming market. Expansion. Several structural elements can be reinforced by gluing fabrics or slats in composite materials.These elements are basically beams, columns and slabs. The main objective is to find the optimal reinforcement solutions.

The launch of major technological programs (space, nuclear, electronics, etc.) and the traditional changes caused by the energy crisis and the evolution of the raw materials market have led to the realization that Traditional materials have reached their limits.

The search for technical performance combined with the need for optimization and weight reduction has also motivated the design and use of specific materials Adapted to the technological solution of the problems to be solved, thus reinforced materials with controlled structural heterogeneity called Composite materials have emerged. Developed.

The extensive research carried out on the use of composite materials as a method of reinforcing and rehabilitating reinforced concrete structures has proven, until now, that the application of fabrics or lamellae in carbon fiber reinforced polymer (CFRP) is an attractive alternative to conventional repair methods.

The study of structural elements or reinforced concrete structures has been largely developed in an analytical, numerical and / or graphic manner. If the structural elements are reinforced then the modeling approaches differ from one author to another.

The main objective is to find the optimal reinforcement solutions.

#### **1.2. Objective of the thesis :**

The main goal of our theme is to compare between the behavior in simple bending of a reinforced concrete beam with the same reinforced concrete beam reinforced by a laminated plate, then we compare the last section reinforced with the same section reinforced by means composite materials (FRP). This by exploiting two approaches :

A part on the study under the presence of composite materials and a part on the study of the building in BA.

#### **1.3. Structuring of the thesis :**

In the context of this thesis, it was deemed necessary to integrate the contribution of composite materials into the development of the solution (graphically or analytically), with the assumption of perfect concrete composite adhesion. To do this a catalog ; example of FORTRAN how to determine the stiffness matrix of a material. Then we do a theoretical analysis of a reinforced concrete beam reinforced with composite materials subjected to simple bending

This thesis is subdivided into five chapters :

- The general introduction.

**- Chapter 1 :** in the first chapter we have a generality on composite materials and method of manufacture.

**- Chapter 2 :** is devoted to the anisotropic elasticity of composite materials in 2D and 3D

**- Chapter 3 :** presents the theory of the laminated plate.

**- Chapter 4 :** represents the methods of reinforcement of reinforced concrete structures with composite materials.

-**Chapter 5 :** will be divided into two :

• **Part 1** : the stages of determination ; of the stiffness matrix of a laminated plate using a FORTRAN 77 computer (programming) tool and the force due to the reinforcement.

**• Part 2** : Theoretical analysis of a reinforced concrete beam reinforced with composite materials subjected to simple bending

-Finally, the work ends with a general conclusion.

The main conclusions can be summarized as follows  $\cdot$ 

- $\checkmark$  Using the Fortran language saves time and simplifies calculations.
- $\checkmark$  The rigidity of a laminate is conditioned by the number of stacking layers, their Nature, orientation and stacking sequence.
- $\checkmark$  The fragility of a matrix influences the properties of materials.
- $\checkmark$  The experimental study of beams subjected to simple bending, and reinforced by means of either plate or CFRP. With a variation of the various influencing parameters, allows to :

• Study the behavior of beams reinforced by means of bands (CFRP / laminated plate), with respect to shear.

• Make a more precise analysis of the sections of reinforced beams by means of (CFRP / laminated plate) proposed with the finite element method.

• Study and analyze the behavior of the reinforced structural element in the long term.

• The general trend of the positive effect of reinforcement on flexural capacity is confirmed by the experimental results previously carried out of this type of Reinforcement by means of composite materials (Rahimi and Hutchinson 2001), (Grace 2001), (MHOzkul and H. Yildrim).

During this project, we had the opportunity to learn theoretical modeling, numerical simulation and programming in the field of composite materials.

Finally, we hope that our modest work will satisfy all readers and participate in the development of this research axis.

.

DEDICACES

Je dédie ce travail à mes chers parents pour tous les sacrifices consentis, pour leur soutien durant toutes mes années études.

A ma chère « GHANIA » aucune dédicace ne saurait être assez éloquente pour exprimer ce que tu mérites ; pour tous les sacrifices que tu n'as cessé de me

donner ; je ne pourrais jamais imaginer la vie sans toi, tu comptes énormément pour moi, je t'estime

beaucoup et je t'aime beaucoup,

A mes frères et sœurs en cas particulier « NORA » Qui m'a entouré d'amour, d'affection et qui fait tout pour ma réussite.

A mes amours, les plus chères de mon cœur « LAMIA » « MAROUA » « YOUSSRA » et la reine de mon cœur « AKILA »

A mon binôme « IMENE » pour ses efforts fournis et sa patience.

A tous mes amis avec lesquels j'ai partagé mes moments de joie et de bonheur.

A tous les enseignants d'USDB.

A toute la promotion GC 2020. Je dédie ce mémoire.

OUALI KHADIDJA

# **DEDSCACES**

Je dédie ce travail à mes très chers parents : « Fodhil » et « Nadia ». Je leurs remercie pour leurs sacrifices, leurs patiences, leurs soutiens, l'aide et les encouragements qui <sup>m</sup>'ont apporté durant toutes ces années d'étude sans eux, Je ne serais pas ce que je suis aujourd'hui. Je dédie ce travail également : A mes frères : « MOUHAMED », ATTA ELLAH », « ANSSARI », « MOUHADJER ». A mon oncle et tantes chacun par son nom. A toute ma grande famille "BOUOUDNINE" et "BAROUDI". A mes amies "HANANE","SALIHA" et "HOUDA". Et bien sûr mon binôme « KHADIDJA » pour ses efforts fournis et sa patience. A tous mes amis avec lesquels j'ai partagé mes moments de joie et de bonheur "BESMA","YASMINE","SOUMIA" A tous ceux qui ont contribué de loin ou de près à ce travail

# BOUOUDNINE IMENE

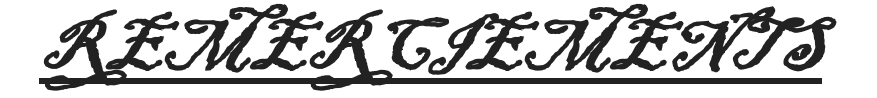

C'est avant tout grâce à « Dieu le Tout Puissant » que ce travail a pu être réalisé. Nous faisons part de notre entière reconnaissance à Monsieur MOUAICI pour son encadrement et sa contribution à l'élaboration de ce travail. Nos profonds remerciements s'adressent

également à l'ensemble des enseignants du département de génie civil de Blida qui ont assuré notre d'études durant nos six années d'études.

Nous remercions profondément les membres du jury qui ont accepté d'évaluer et de juger notre travail.

Nous n'oublierons pas le grand mérite de nos chers parents qui nous ont soutenus et apportés un appui moral.

Nous tenons à exprimer notre profonde gratitude à tous ceux qui ont contribué de près ou de loin pour la réalisation de ce projet

#### **LISTE DES FIGURES :**

<span id="page-12-0"></span>**Figure** Ⅰ**.1 :** un matériau composite (les composantes). **Figure Ⅰ.2 :** Déférentes familles de matrice. **Figure Ⅰ.3 :** Déférentes familles du renfort.

**Figure Ⅰ.4 :** fibre de verre.

**Figure I.5 :** fibre de carbone.

**Figure Ⅰ.6** : fibre aramide.

**Figure I.7 :** fibre de céramique.

**Figure Ⅰ.8 :** Couche de composite.

**Figure Ⅰ.9 :** Constitution d'un stratifié.

**Figure Ⅰ.10 :** Matériaux sandwiche.

**Figure** Ⅰ**.11 :** Structures Composites Tissées Multidirectionnelles.

**Figure Ⅰ.12 :** Classification de matériaux composites.

**Figure Ⅰ.13 :** schéma de principe du moulage en contact.

**Figure Ⅰ.14 :** schéma de principe du moulage par projection.

**Figure Ⅰ.15** : schéma de du moulage en vide.

**Figure I.16 :** Moulage par compression « injection de résine ».

**Figure Ⅰ.17 :** Moulage par compression à froid.

**Figure Ⅰ.18 :** Moulage par compression à chaud.

**Figure I.19 :** Moulage par injection.

**Figure II.1 :** corps ayant un plan de symétrie.

**Figure II.2** : symétrie par rapport aux plans  $X_1 - X_2$  et  $X_2 - X_3$ .

**Figure Ⅱ.3 :** Matériau transversalement isotrope.

**Figure Ⅱ .4 :** Image du rayonnement fossile anisotrope capturée par WMAP.

**Figure III <b>.1 :** Un stratifie type avec un système de coordonnées locales et globales.

**Figure Ⅲ.2** : La démarche pour l'étude de plaque.

**Figure Ⅲ .3 :** Les coordonnées d'un stratifié.

**Figure Ⅲ .4 :** Plan médium dans un stratifié déformé.

**Figure Ⅲ.5 :** Forces par unités de longueur.

**Figure** Ⅲ**.6 :** Moments par unités de longueur.

**Figure** Ⅲ**.7 :** Couches symétriques.

**Figure Ⅳ.1 :** Chemisage en béton armé [10].

**Figure Ⅳ.2 :** Renforcement de poteaux circulaires et rectangulaires avec des chemises en acier [5].

**Figure Ⅳ.3 :** Chemisage en acier pour poteaux de section rectangulaire.

**Figure Ⅳ.4 :** Adjonction d'armatures supplémentaires

**Figure Ⅳ.5 :** béton projeté.

**Figure Ⅳ.6 :** précontrainte additionnelle.

**Figure Ⅳ.7** : Application de plats. Métalliques selon le procédé L'Hermite.

**Figure Ⅳ.8** : Renforcement du viaduc de Terre noire par Tollé collée.

**Figure IV.9** : Renforcement de structures en BA par matériaux composites.

**Figure Ⅳ.10** : Une poutre en béton armé renforcée par une lamelle en PRF [20].

**Figure Ⅳ.11** : tablier de pont en BA renforcé par matériaux composites.

**Figure Ⅳ.12 :** Dimensions des spécimens d'essai [23]

**Figure Ⅴ.1** : loi de comportement du béton.

**Figure Ⅴ.2** : loi de comportement de l'acier.

**Figure Ⅴ.3** : Loi de comportement du composite.

**Figure Ⅴ.4** : Image à l'E.L. U d'une section non usuelle en béton armé

**Figure Ⅴ.5 :** Image à l'E.L. U d'une section non usuelle en béton armé renforcé

**Figure Ⅴ.6** : section rectangulaire en béton armé.

**Figure Ⅴ.7 :** section rectangulaire en béton armé renforcé.

.

**Figure Ⅴ.8 :** La différence de la profondeur de l'axe neutre entre une section rectangulaire en béton armé renforcée et une section non renforcée.

#### **LISTS DES TABLEAUX :**

**Tableau Ⅰ.1 :** caractéristiques mécaniques de matrice TD **Tableau Ⅰ.2** : caractéristiques mécaniques de la matrice TP

#### **LISTE DES SYMBOLES :**

[A] : matrice de membrane A : allongement à la rupture (%)

 $A_c(x)$ : l'aire de la partie comprimée du béton, en fonction de x

A<sup>f</sup> : Aire de la section du renfort

As : Aire de la section d'aciers tendus

A's : Aire de la section d'aciers comprimé

 $A<sub>u</sub>$ : la section utile

[B] : matrice de couplage membrane – flexion

b : largeur de la section

C : tenseur de rigidité

Cij : constantes de rigidité

*<sup>C</sup>ijkl* : Tenseur des rigidités

[C] : matrice de rigidité

 $[\bar{C}]$  : matrice de rigidité réduite

[D] : matrice de flexion

d : la hauteur utile de la section

d' : l'enrobage des armatures tendues.

E : module de Young (module d'élasticité) (MPA)

 $E_1$ : module de Yong longitudinal

 $E_2$ ,  $E_3$ : module de Yong transversaux

E<sup>c</sup> : module d'Young du béton

 $E_f$ : module de Young de composite

E<sup>s</sup> : module de Young de l'acier

Εfu : allongement à la rupture du renfort

F<sub>c</sub>: la force dans le béton

 $F_{ck}$ : résistance caractéristique du béton obtenue à partir d'un cylindre

 $F_f$ : la force de traction du renfort.

 $f_f$ : contrainte dans le composite

fs : contrainte dans l'acier dans phase élastique

Fs : la force de traction des aciers tendus

F's : la force de compression des aciers comprimés

f 's : contrainte élastique des aciers comprimés

fyk : contrainte limite d'écoulement de l'acier

G : module de cisaillement (MPA)

G<sup>23</sup> : module de cisaillement

[H] : matrice de Hooke

h : hauteur de la section.

{K} : l'expression de la courbure

 $K_1$ : coefficient de remplissage

 $K_2$ : coefficient de positionnement

.M : masse volumique (kg/m3)

 $m : cos\Theta$ 

M<sup>u</sup> : moment fléchissant aux états limites ultime

{M1, M2, M3} : les moments par unité de longueur.

 $n : sin\Theta$ .

 $[\overline{Q}]$ : matrice de rigidité réduite transformée

 $[\overline{Q}]^k$ : matrice de rigidité réduite transformée du k<sup>ieme</sup> pli

*Qij* : Coefficient de la matrice de rigidité réduite transformée.

[S] : matrice de souplesse.

 $S_{ii}$ : coefficient constates de flexibilités (constante de souplesse)

T : température (°C Celsius)

 $[T_1]$ : matrice de transformation

t : l'épaisseur de renfort

tp : l'épaisseur de la couche p

 $t_k = z_k - z_{k-1}$ : l'épaisseur de chaque couche

u : déplacement total du point A

 $u^0$ : déplacement du plan moyen

V : coefficient de poisson

Vij : coefficient de poison (« i » la direction de la contrainte appliquée, « j »la direction de la déformation latérale associée

 $V_b$ : effort tranchant repris par le béton

 $V_f$ : effort tranchant repris par le composite

VRu : résistance à l'effort tranchant aux ELU

Vs : effort tranchant repris par les aciers

V<sup>u</sup> : effort tranchant appliqué à la section aux ELU

W : déplacement transversal

W : une énergie de déformation élastique.

x : la profondeur de l'axe neutre

Δ : déterminant de la matrice de souplesse

τ : contrainte de cisaillement

 $\Theta$ : angle de l'orientation (°)

Ơ : contrainte normale

γ<sup>c</sup> : coefficient de sécurité du béton

γs : coefficient de sécurité de l'acier

 $O_u$ : contrainte en rupture

εs : déformation relative dans les aciers tendus

ε'<sup>s</sup> : déformation dans les aciers comprimé

 $\varepsilon_{\rm vk}$ : déformation relative maximale dans les aciers

εcu : déformation relative maximale dans le béton

 $γ<sub>zx</sub>$  et  $γ<sub>zy</sub>$ : déformations de cisaillement

0 *v* : déplacement du plan médium suivant l'axe Y.

 $\{\varepsilon_{x}\}\;$ : déformations totales

εf : déformation du renfort

εfu : allongement à la rupture du renfort

{ɛ<sup>0</sup> } : longueur aux déformations du plan médium

 $\theta_k$ : fibres notées

Ɛ : tau de déformation

S ijkl : tenseur des souplesses

ρ'<sup>s</sup> : taux d'armatures comprimées

ρ<sup>s</sup> : taux d'armatures tendues

ρ<sup>f</sup> : taux de renfort

μm : unité de longueur (micromètre)

#### **LISTE DES ABREVAITIONS :**

**BA :** béton armé **EBR :** EXTERNALLY BONDED REINFORCEMEN L'indice supérieur **« 0 »** représente le plan médium. **NSM :** NEAR SURFACE MOUNTED **N :** couches (plis) **PRF :** polymères renforcés par des fibres **PAN :** poly acrylinitrique **SNSM :** SIDE NEAR SURFACE MOUNTED **TD :** Résine thermodurcissable **TP :** Résine thermoplastique

#### **TABLE DE MATIERES :**

<span id="page-17-0"></span>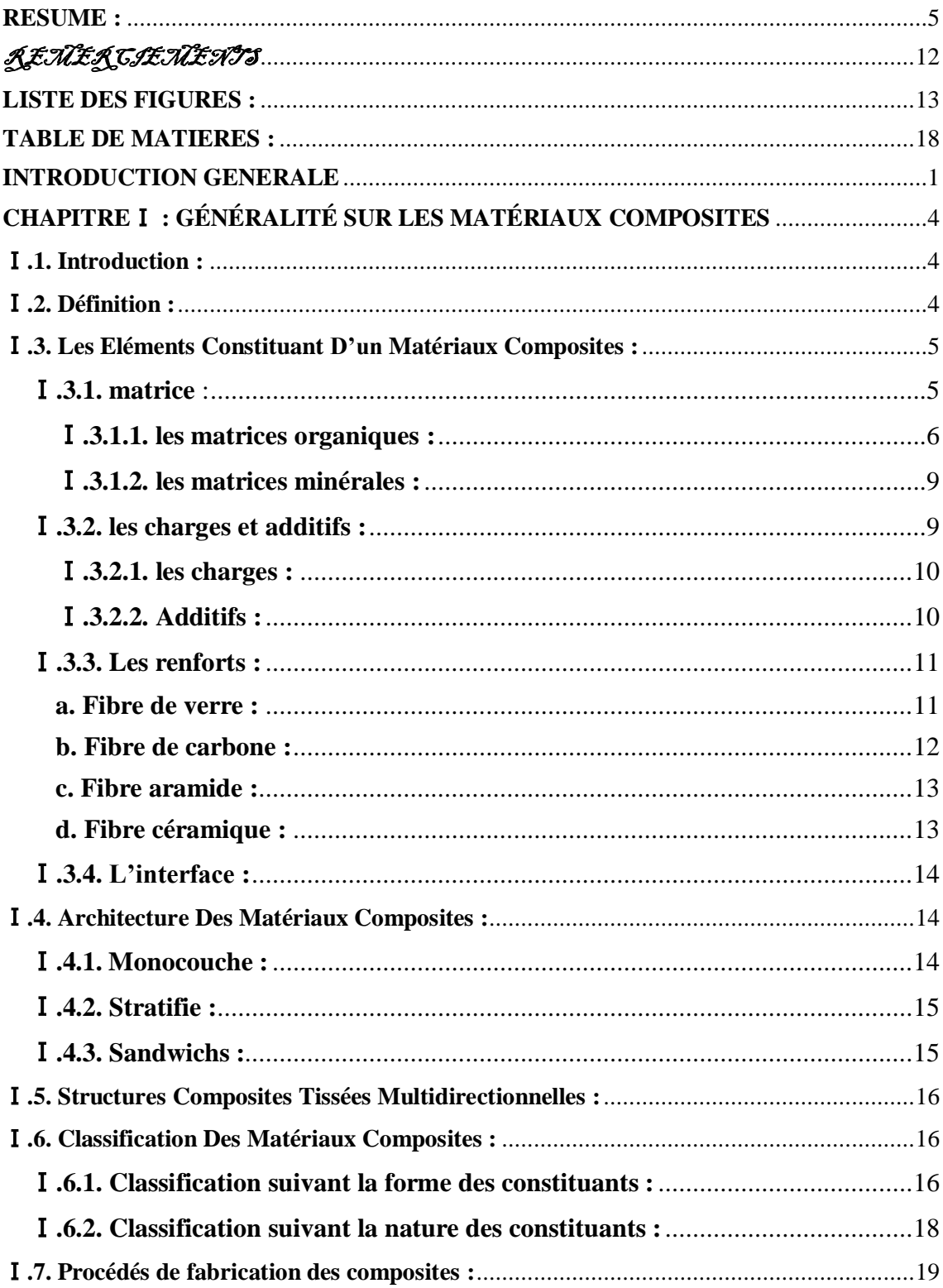

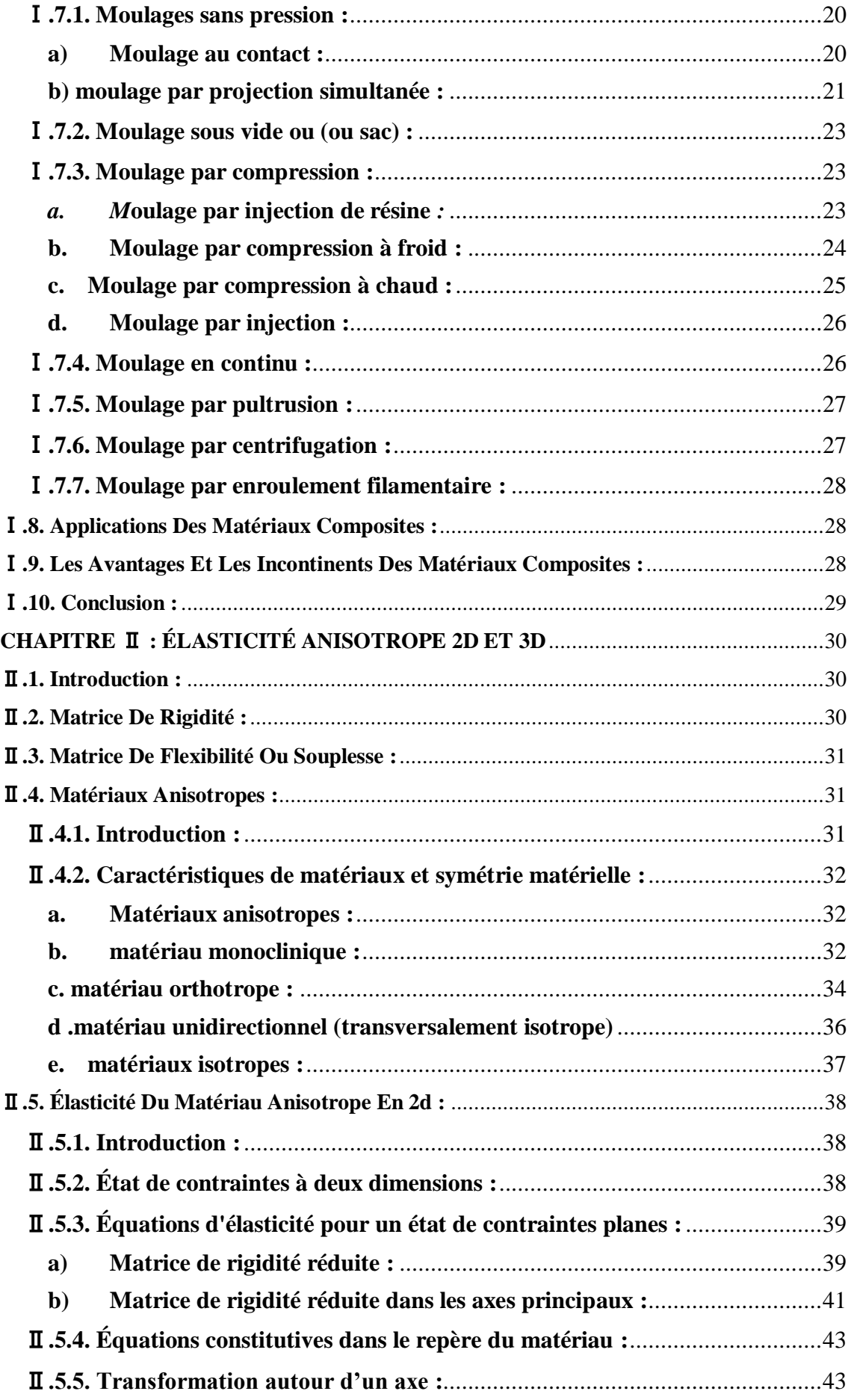

## Sommaire

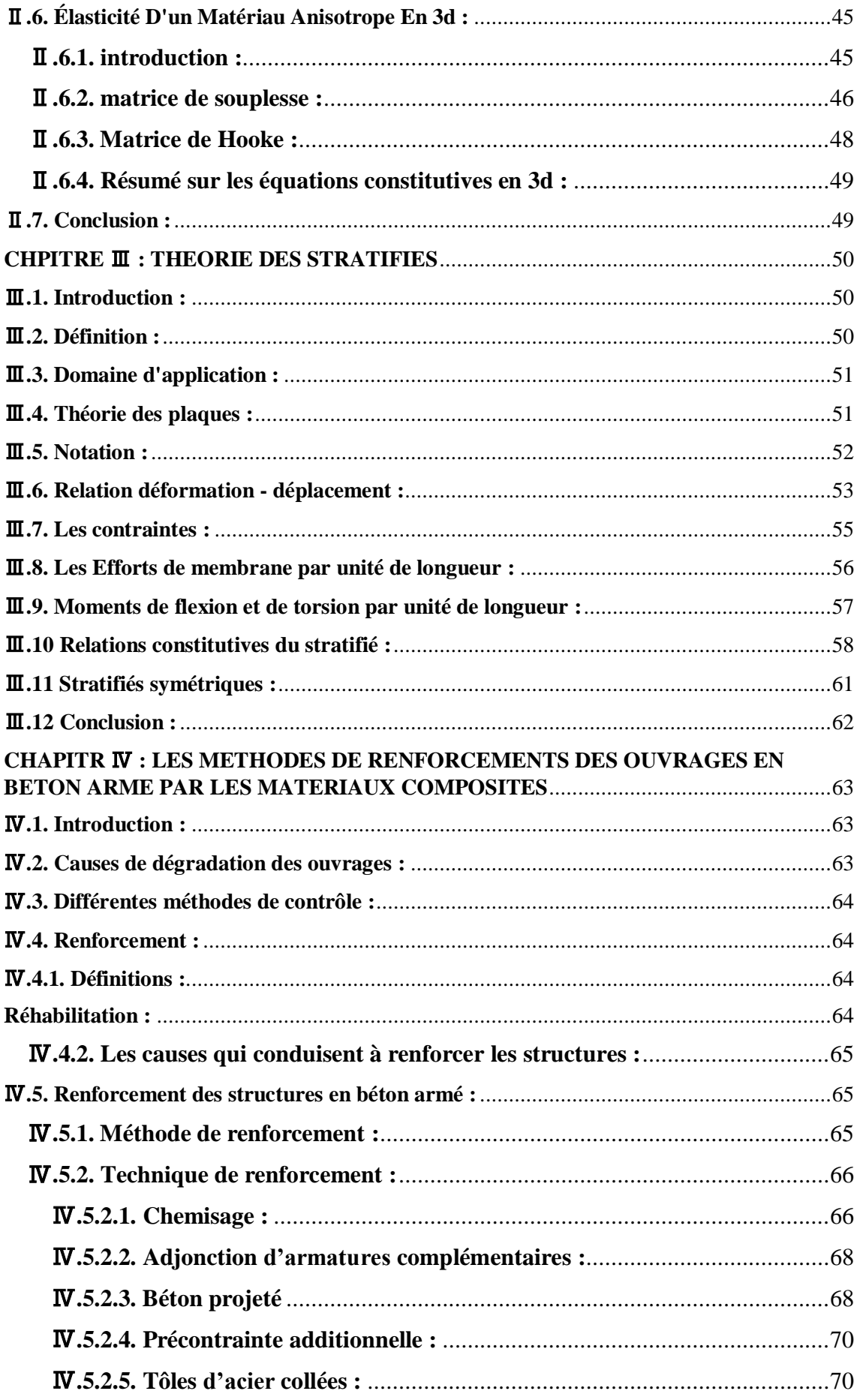

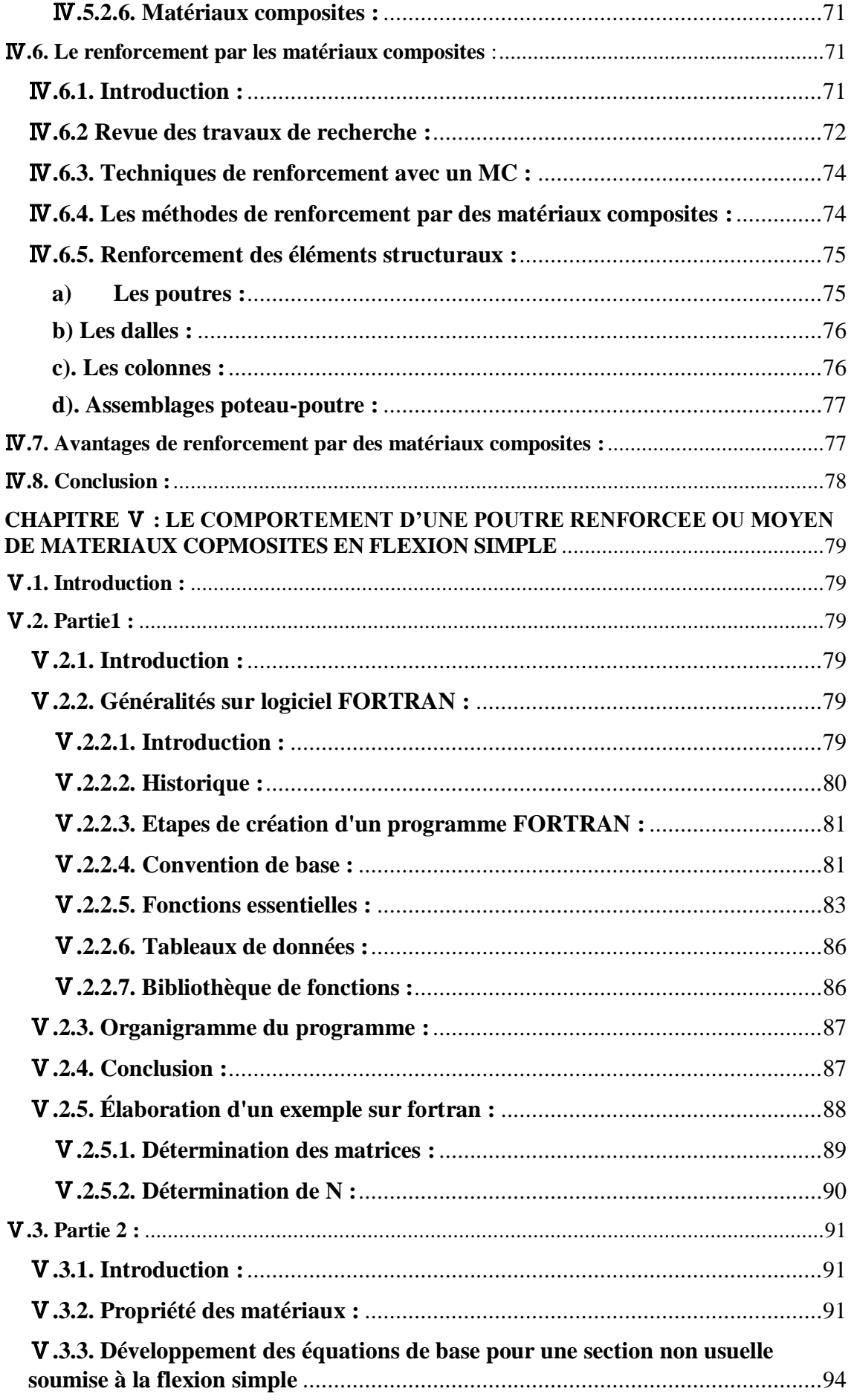

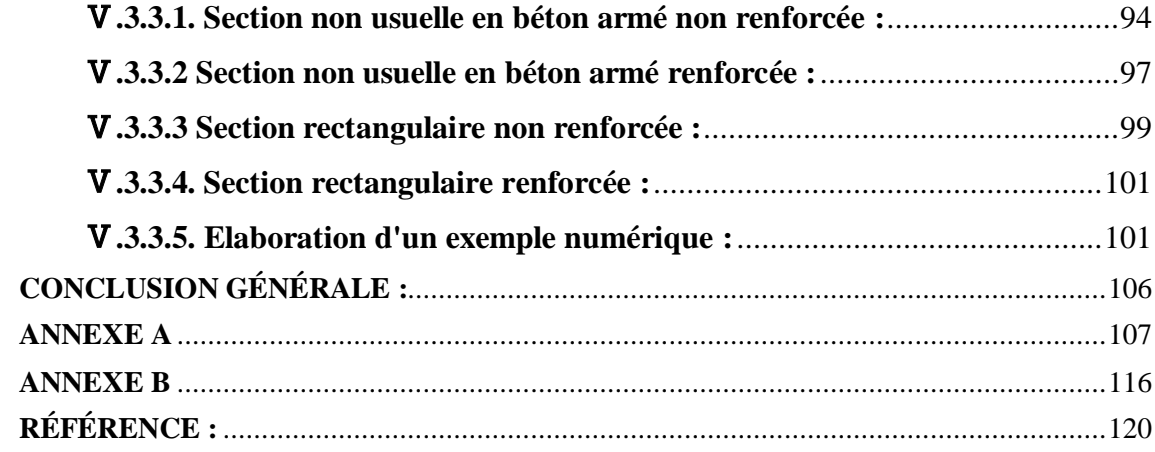

#### **INTRODUCTION GENERALE**

<span id="page-22-0"></span>Un ouvrage de génie civil est dimensionné pour une durée de vie de cent ans en moyenne. Toutefois, plusieurs types de désordres viennent réduire cette durée de vie prévisionnelle et aujourd'hui, un ouvrage sur trois nécessite une maintenance pour assurer la sécurité des usagers. [1].

À fin d'assurer le bon fonctionnement et la longévité de ces derniers ; il est impératif de trouver un moyen pour résoudre ces multiples problèmes à la fois efficaces en termes de résistance ainsi qu'économique qui est le renforcement extérieur des éléments structuraux.

Dans le domaine de la construction, il existe de nombreuses procédures de renforcement ou de réparation des structures.

Le sujet de renforcement à fait l'objet d'une recherche extensive durant les dernières décennies, en raison de l'augmentation des dépenses de travaux de réhabilitation des ouvrages bâtis, l'organisation et la rationalisation de l'entretien est devenu plus que nécessaire. Afin de permettre une planification et une réduction des dépenses. Ces enjeux économiques ont été à l'origine de la mise en place des plans de maintenance, qui vont du diagnostic au renforcement.

Grace à leurs caractéristiques mécaniques et physico-chimiques, les matériaux composites se sont taillés une place importante en génie civil, de nos jours le collage en matériaux composites est l'une des méthodes de réparation et de renforcement les plus employées dans ce marché en pleine expansion. Plusieurs éléments de structure peuvent être renforcés par collage de tissus ou lamelles en matériaux composites.

Ces éléments sont essentiellement les poutres, les poteaux et les dalles. Le principal objectif étant de chercher les solutions optimales de renforcement.

Le lancement de grands programmes technologiques (spatial, nucléaire, Electronique, ..) et les mutations traditionnels par la crise de l'énergie t l'évolution Du marché des matières premières ont amenés au constat que les matériaux Traditionnels avaient atteint leurs limites.

La recherche de performances techniques alliées au besoin d'optimisation et D'allègement a également motivé la conception et l'utilisation de matériaux spécifiques Adaptés à la solution technologie des problèmes à résoudre ainsi des matériaux renforcés à hétérogénéité de structure maitrisée appelés Matériaux composites se sont développés.

Les multiples recherches effectuées sur l'utilisation des matériaux composites comme méthode de renforcement et de réhabilitation des structures en béton armé ont prouvé, jusqu'à maintenant, que l'application de tissus ou lamelles en polymère renforcé en fibre de carbone (PRFC) est une alternative intéressante aux méthodes de réparation conventionnelles.

L'étude d'éléments de structures ou structures en béton armé a été largement développée de manière analytique, numérique et/ou graphique. Si les éléments de structures sont renforcés alors les approches de modélisation différent d'un auteur à un autre.

Le principal objectif étant de chercher les solutions optimales de renforcement.

#### **1.2. Objectif du mémoire :**

Le but essentiel de notre thème est de comparer entre le comportement à la flexion simple d'une poutre en béton armé avec la même poutre en béton armé renforcée par une plaque stratifiée, puis on compare la dernière section renforcée avec la même section renforcée au moyen des matériaux composites (PRF). Ceci en exploitant deux démarches :

Une partie sur l'étude sous la présence des matériaux composites et une partie Sur l'étude du bâtiment en BA.

#### **1.3. Structuration de la thèse :**

Dans le cadre de la présente thèse, il a été jugé nécessaire d'intégrer l'apport des matériaux composites dans le développement de la solution (de manière graphique ou analytique), avec une supposition d'une parfaite adhésion composite béton. Pour ce faire un catalogue ; exemple de FORTRAN comment déterminer la matrice rigidité d'un matériau. Ensuite on faire une analyse théorique d'une poutre en béton armé renforcée au moyen de matériaux composites soumise à la flexion simple

La présente thèse est subdivisée en cinq chapitres :

- L'introduction générale.

**- Le chapitre 1 :** dans le premier chapitre nous avons une généralité sur les matériaux composites et mode de fabrication.

**- Le chapitre 2** : est consacré à l'élasticité anisotrope des matériaux composites en 2D et 3D

**- Le chapitre 3** : présente la théorie de la plaque stratifiée.

**- Le chapitre 4 :** représente les méthodes de renforcement des ouvrages en béton armé par matériaux composites.

-**Le chapitre 5 :** sera devisée en deux :

- Partie 1 : les étapes de détermination ; de la matrice de rigidité d'une plaque stratifiée à l'aide d'un outil informatique (programmation) FORTRAN 77 et l'effort due au renforcement.
- Partie2 : L'analyse théorique d'une poutre en béton armé renforcée au moyen de matériaux composites soumise à la flexion simple.

Enfin, le travail s'achève par une conclusion générale.

#### <span id="page-25-0"></span>**CHAPITREⅠ : GÉNÉRALITÉ SUR LES MATÉRIAUX COMPOSITES**

#### <span id="page-25-1"></span>**Ⅰ.1. Introduction :**

L'ingénieur n'était pas satisfait des anciennes moyennes de construction qui ne lui donnait pas les véritables cahiers de charges pour atteindre la construction idéale, il commença à chercher et à découvrir des nouveaux matériaux jusqu'à il n'est élevé au niveau souhaité.

Le développement de ces nouveaux matériaux est toujours associé aux besoins des utilisateurs, ils veulent toujours des matériaux plus efficaces et plus économiques et ils sont plus continues sur une plus longue période.

Non seulement l'utilisateur a découvert, mais il cherchait des nouveaux liens et appropriés entre ces matériaux, à partir de ses résultats il a trouvé un nouveau lien est appelé "le matériau composite".

Dans le domaine du génie civil, les matériaux composites sont utilisés pour le renforcement et la réhabilitation des éléments structuraux en béton armé, tels que les poutres, les dalles, les colonnes et les murs. Les premières recherches sur l'application de ce nouveau matériau destinées aux ouvrages de génie civil datent de 1980, bien que ce soit plutôt vers 1990 que le matériau est utilisé, d'abord sur une base expérimentale, puis progressivement sur une base commerciale.

L'objectif de ce chapitre est d'apporter une connaissance sur les matériaux composites.

#### <span id="page-25-2"></span>**Ⅰ.2. Définition :**

 Un matériau composite est constitué de l'assemblage de deux matériaux ou plus de nature différente nommées renforts et matrice, ce complément permet d'aboutir à un matériau dont l'ensemble des performances est supérieur à celui des composantes prises séparément [2]. Si le matériau composite est non endommagé, les renforts et la matrice sont parfaitement liés et il ne peut pas y avoir ni glissement ni séparation entre les différentes phases.

 Les renforts se présentent sous forme de fibres continues ou discontinues, l'orientation des fibres continues au sein du composite dépend essentiellement de la sollicitation mécanique qu'elle doit supporter. Le rôle du renfort est d'assurer la fonction de résistance mécanique aux efforts.

 La matrice assure quant à elle la liaison entre les renforts de manière à répartir les sollicitations mécaniques, la protection de la structure vis-à-vis des agents agressifs et la prévention contre une rupture catastrophique.

D'une manière générale, les matériaux composites structuraux de par la nature du renfort sont fortement anisotropes, c'est-à-dire que leurs propriétés sont très différentes suivant la direction considérée.

Les renforts et les matrices utilisés dépendront de plusieurs critères souhaités :

- La forme
- La résistance aux chocs
- La résistance à la chaleur
- L'imperméabilité / isolation
- La couleur et la matière
- L'aération

Les professionnels du composite sont les plus à même à analyser les besoins de l'entreprise et choisir le composite adéquat.

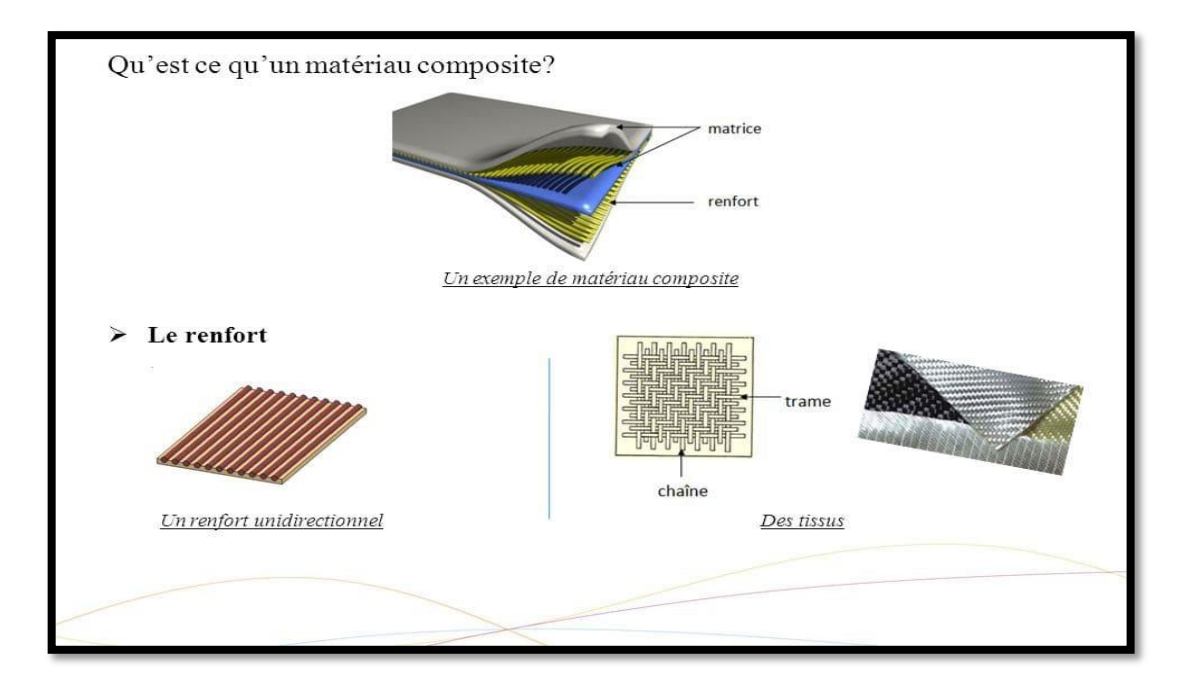

**Figure** Ⅰ**.1 :** un matériau composite (les composantes)

#### <span id="page-26-0"></span>**Ⅰ.3. Les Eléments Constituant D'un Matériaux Composites :**

#### <span id="page-26-1"></span>Ⅰ**.3.1. matrice** :

L'utilisation de fibres directement dans l'application mécanique n'est pas possible et cela est dû aux petites sections (brièveté d'environ 10 à 20 microns), et donc elles sont combinées dans la matrice polymère pour former les fibres composées. Ces dernières ont des fonctions, normes et caractéristiques mécaniques diverses et quelque peu spécifiques : lier les fibres entre elles,

Transporter les charges mécaniques aux fibres et protéger les fibres de l'environnement extérieur. Dans un grand nombre de cas, la matrice constituant le matériau composite est une résine polymère.

Dans les applications où une tenue de la structure aux très hautes températures est requise, des matériaux composites à matrice métallique, céramique ou carbone sont utilisés. Dans le cas des matériaux en carbone des températures de 2200°C peuvent être atteintes [3]

La classification des types de matrices couramment rencontrées est représentée suivante :

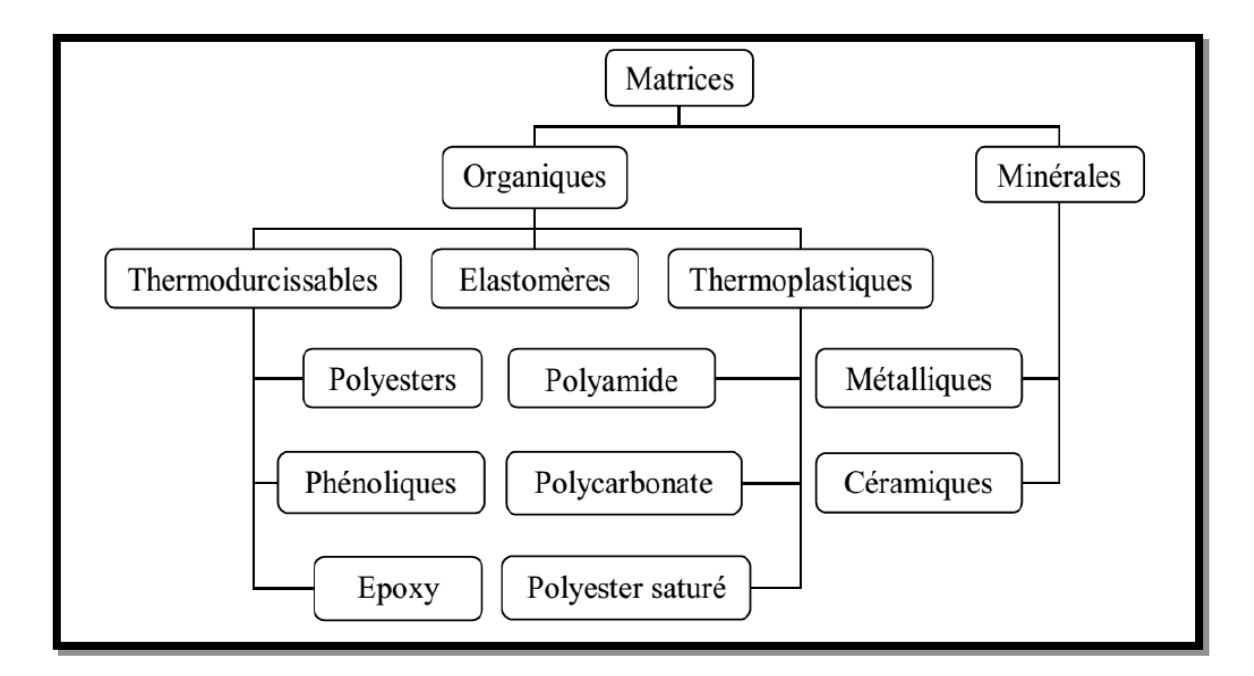

**Figure Ⅰ.2 :** Déférentes familles de matrice.

#### <span id="page-27-0"></span>**Ⅰ.3.1.1. les matrices organiques :**

Un très grand nombre de matériaux plastiques peut être utilisé comme matrice dans les matériaux composites. Elles peuvent aussi bien appartenir à la famille des résines « Thermodurcissables » qu'à celles des résines « thermoplastiques »

#### **résines thermodurcissables :**

 Les résines thermodurcissables sont employées comme matrice des matériaux composites structuraux.

Comme leur nom le laisse indiquer, ces produits durcissent après un cycle de chauffage appelé « cycle de polymérisation ». A l'issu de celui-ci, le matériau est un solide relativement rigide qui ne font pas et ne se ramollit pas en température.

 De ce fait, ils ne peuvent être mis en forme qu'une seule fois et ceci avant qu'ils ne durcissent, donc avant l'accomplissement du cycle de polymérisation.

Les résines thermodurcissables principalement utilisées dans la fabrication des matériaux composites sont :

- Résine polyester **:** présente un bon accrochage sur les fibres, un prix bas, mais un retrait important et une tenue réduite à la chaleur humide.
- Résine phénolique : ayant de moins bonnes propriétés mécaniques que les résines époxydes, elle n'est utilisée que lorsqu'il y a des exigences vis-à-vis de tenu au feu.
- Résine polyamide : d'un emploi relativement difficile et cher, elle a l'avantage de garder des bonnes caractéristiques sur une large plage de température (de -100 à +260°C).
- Résine époxyde : Les résines les plus utilisées après les résines polyesters insaturées sont les résines époxydes. Elles ne représentent cependant que de l'ordre de 5 % du marché composite, à cause de leur prix élevé (de l'ordre de cinq fois plus que celui des résines polyesters). [4] Du fait de leurs bonnes caractéristiques mécaniques, les résines époxydes généralement utilisées sans charges, sont les matrices des composites à hautes performances (constructions aéronautiques, espace, missiles, etc.)

 Les résines époxydes conduisent donc à un ensemble de performances élevées. Toutefois, pour bénéficier réellement de ces performances,

 Il est nécessaire d'avoir des durées de transformation et surtout de recuisons très longues (de plusieurs heures à plusieurs dizaines d'heures), à des températures relativement élevées (50 à 100  $^{\circ}$ C).

La proportion de chaque produit entrant dans la composition du système de résine dépend des conditions de mise en œuvre à obtenir et des propriétés recherchées

| Matrice TD   | Masse                            | Module de  | Module de  | Coefficient | Contrainte | $\mathbf{A}$   | Coû                     |
|--------------|----------------------------------|------------|------------|-------------|------------|----------------|-------------------------|
|              | volumiqu                         | Young      | cisailleme | de poisson  | en rupture | $\%$           | t en                    |
|              | e $\frac{\text{kg}}{\text{m}^3}$ | longue     | nt(MPA)    | V           | $(MPA)$ O  |                | (c/k)                   |
|              |                                  | (MPA) E    | G          |             | u          |                | g)                      |
| Epoxyde      | 1200                             | 4500       | 16000      | 0.4         | 130        | $\overline{2}$ | $5\ \mathrm{\grave{a}}$ |
|              |                                  |            |            |             |            |                | 15                      |
| Phénolique   | 1300                             | 3000       | 1100       | 0.4         | 70         | 2.5            | $\overline{2}$          |
| Polyester    | 1200                             | 4000       | 1400       | 0.4         | 80         | 2.5            | $\overline{2}$          |
| Vinyles ter  | 11500                            | 3300       |            |             | 75         | $\overline{4}$ | 3                       |
| Polycarbonat | 1200                             | 2400       |            | 0.35        | 60         |                | 5                       |
| ${\rm e}$    |                                  |            |            |             |            |                |                         |
| Silicone     | 1100                             | 2200       |            | 0.5         | 35         |                | 30                      |
| Uréthane     | 1100                             | 700 à 7000 |            |             | 30         | 10             | $\overline{3}$          |
|              |                                  |            |            |             |            | $\mathbf{0}$   |                         |
| Polyamide    | 1400                             | 4000       | 1100       | 0.35        | 70         | $\mathbf{1}$   | 25                      |
|              |                                  | À 19000    |            |             |            |                |                         |

**Tableau Ⅰ.1 :** caractéristiques mécaniques de matrice TD

#### **résines thermoplastiques :**

La famille des résines thermoplastiques (on parle de "plastiques") est très vaste, et peut être séparée en plastiques de grande diffusion et plastiques techniques (ou techno polymères).

Les plastiques de grande diffusion sont mis en œuvre soit par injection pour obtenir des objets moulés, soit par extrusion pour obtenir des films, des plaques, des tubes, des profilés, etc. Les plastiques techniques sont généralement mis en œuvre par injection.

Parmi les résines thermoplastiques, nous citerons : le polychlorure de vinyle (PVC), le polyéthylène, le polypropylène, le polystyrène, le polyamide, le polycarbonate, etc. L'intérêt des thermoplastiques réside dans leur faible coût, résultant à la fois de matières

Premières disponibles et des procédés de fabrication (injection, extrusion). Toutefois, ce faible coût est lié à des propriétés mécaniques et thermomécaniques faibles.

Les divers thermoplastiques peuvent être renforcés par des fibres et font partie alors des matériaux composites. Cependant, dans le domaine des composites, les résines thermoplastiques ont un développement limité, du fait de la nécessité de faire appel à des transformations à hautes températures de produits solide. [5]

| Matrice     | Masse      | Module | Module de    | Coefficient | Contrainte | $A\%$     | Coût   |
|-------------|------------|--------|--------------|-------------|------------|-----------|--------|
| TP          | vol        | de     | cisaillement | De poisson  | en rupture |           | en     |
|             | $(kg/m^3)$ | Young  | $(MPA)$ G    | $\mathbf V$ | $O_u(MPA)$ |           | (c/kg) |
|             |            | long   |              |             |            |           |        |
|             |            | (MPA)  |              |             |            |           |        |
|             |            | E      |              |             |            |           |        |
| PP          | 900        | 1200   |              | 0.4         | 30         | $20\_400$ |        |
| <b>PPS</b>  | 1300       | 4000   |              |             | 65         | 100       |        |
| PA          | 1100       | 2000   |              | 0.35        | 70         | 200       | 5      |
| <b>PES</b>  | 13500      | 3000   |              |             | 85         | 60        | 20     |
| PEI         | 1250       | 3500   |              |             | 105        | 60        | 15     |
| <b>PEEK</b> | 1300       | 4000   |              |             | 90         | 50        | 70     |

**Tableau Ⅰ.2** : caractéristiques mécaniques de la matrice TP

#### <span id="page-30-0"></span>**Ⅰ.3.1.2. les matrices minérales :**

#### **les matrices métalliques** :

 L'utilisation de matériaux composites à des températures supérieures à 3000 C interdit pratiquement l'usage des matrices organiques et suppose donc que l'élément de renforcement soit noyé au sein d'une matrice métallique. Les plus employées sont les métaux légers et leurs alliages en particulier l'aluminium, le titane et le nickel.

#### <span id="page-30-1"></span>**Ⅰ.3.2. les charges et additifs :**

Différents produisent être incorporés à la résine pour lui conférer des Caractéristiques particulières ou en réduire le coût. La quantité des produits ajoutés peut varier de :

- quelques dizaines de % dans le cas de charges,

- à quelques % et moins dans le cas d'additifs.

L'intégration de produits dans la résine a pour but : d'améliorer les propriétés mécaniques (telles que les joints creux sphériques), et de faciliter la mise en œuvre. [5]

#### <span id="page-31-0"></span>**Ⅰ.3.2.1. les charges :**

#### **a. charges renforçantes :**

L'objet de l'incorporation de charges renforçant es est d'améliorer les caractéristiques mécaniques de la résine. Ces charges peuvent être classées suivant leur forme géométrique en :

— charges sphériques

— charges non sphériques. [5]

#### **Charges sphériques :**

L'intérêt essentiel de ces charges réside dans leur forme sphérique qui évite les concentrations de contraintes et, par conséquent, diminue la susceptibilité à la fissuration de la matrice par rapport à des charges non sphériques. Les charges sphériques se présentent sous forme de sphères, appelées généralement microbilles ou microsphères. Ces sphères pleines ou creuses ont un diamètre généralement compris entre 10 et 150 μm. Elles peuvent être en verre, en carbone ou en matière organique (époxyde, phénolique, polystyrène, etc.). Les microbilles de verre creuses représentent plus de 99 % des charges sphériques utilisées. (Jean)

#### **Charges non sphériques :**

Parmi les charges renforçant non sphériques, le mica est le matériau le plus utilisé. Il est alors incorporé sous forme d'écailles de dimensions de 100 à 500 μm, et d'épaisseur de 1 à 20 μm. Le mica est ajouté à des résines thermoplastiques ou thermodurcissables, pour des applications électriques ou électroniques

#### **b. Charges non renforçantes :**

Les charges non renforçant ont pour rôle soit de diminuer le coût des résines en conservant les performances des résines, soit d'améliorer certaines propriétés des résines

- Charges de faible coût ;
- Charges ignifugeantes ;
- Charges conductrices et antistatiques.

#### <span id="page-31-1"></span>**Ⅰ.3.2.2. Additifs :**

Ils sont nécessaires pour assurer une adhérence suffisante entre le renfort fibreux et la matrice et de modifier l'aspect ou les caractéristiques de la matière à laquelle ils sont ajoutés.

Les additifs se trouvent en faible quantité (quelques % et moins) et interviennent comme :

- Lubrifiants et agents de démoulage ;
- Pigments et colorants ;
- Agents anti-ultraviolets ;
- Accélérateur ;
- Catalyseur. [5]

#### <span id="page-32-0"></span>**Ⅰ.3.3. Les renforts :**

Les renforts ont des propriétés mécaniques des matériaux composites, car ils ont un grand nombre de fibres sur le marché, en fonction de leurs coûts de production pour la structure requise. Les renforts en fibres se présentent sous les formes suivantes : linéaire (fils, mèches), tissus de surface (tissus, nattes), omnidirectionnel (tresse, tissus complexes, tissu à trois voies ou plus). [3]

La classification des types de renforts couramment rencontrés est indiquée sur la **figureⅠ.3**.

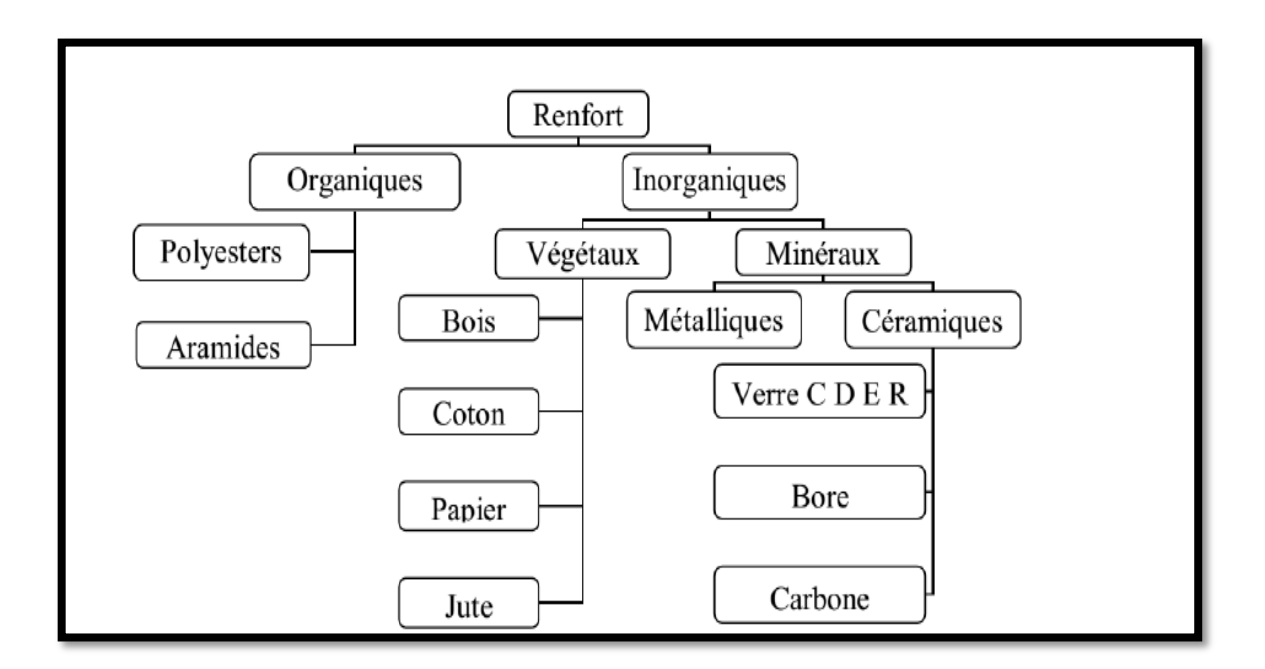

**Figure Ⅰ.3** : Déférentes familles du renfort

#### <span id="page-32-1"></span>**a. Fibre de verre :**

Les fibres de verre sont d'excellentes performances de prix [5]. Ils sont utilisés actuellement dans la construction de structures composites par leur qualité d'isolant électrique et la liberté de mise en forme qu'elles permettent autant au niveau du procédé que la forme des pièces à créer. . On distingue trois types de fibres :

- E : pour les composites de grande diffusion et les applications courantes ;
- R : pour les composites hautes performances ;
- D : pour la fabrication de circuits imprimés (propriétés diélectriques).

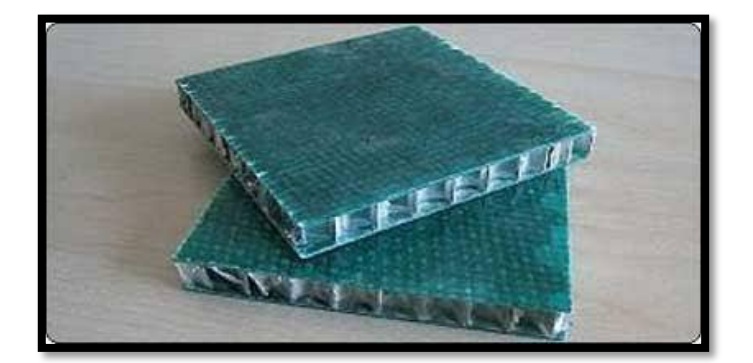

**Figure Ⅰ.4 :** fibre de verre

#### <span id="page-33-0"></span>**b. Fibre de carbone :**

Les fibres de carbone ont de très fortes propriétés mécaniques et sont élaborées à partir d'un polymère de base, appelé précurseur. Actuellement, les fibres *précurseur* utilisées sont des *fibres acryliques* élaborées à partir du poly acrylinitrique (PAN). La qualité des fibres de carbone finales dépend fortement des qualités du précurseur. Le principe d'élaboration est de faire subir aux fibres acryliques une décomposition thermique sans fusion des fibres aboutissant à une graphitassions. Le brai qui est un résidu de raffinerie issu du pétrole ou de la houille est également utilisé pour produire des fibres de carbone. [5]

Quelques exemples de fibres de carbone classiquement rencontrées :

T300, T800, MR40, TR50, IM6, IM7, GY, M.…etc. [5]

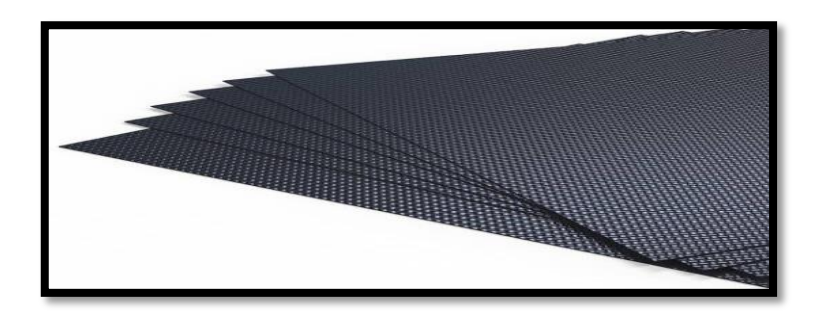

Figure I.5 : fibre de carbone

#### <span id="page-34-0"></span>**c. Fibre aramide :**

Les fibres aramides ont des caractéristiques mécaniques élèves, sont généralement connues sous le nom de "Kevlar », nom commercial de la fibre mise au Point par Dupont Nemours (U.S.A) et commercialisée en 1972.

Les fibres aramides sont de fibres polyamides ou poly aramides aromatiques de synthèse dont la structure est constituée de noyaux benzéniques reliées par des groupes CO et HN.

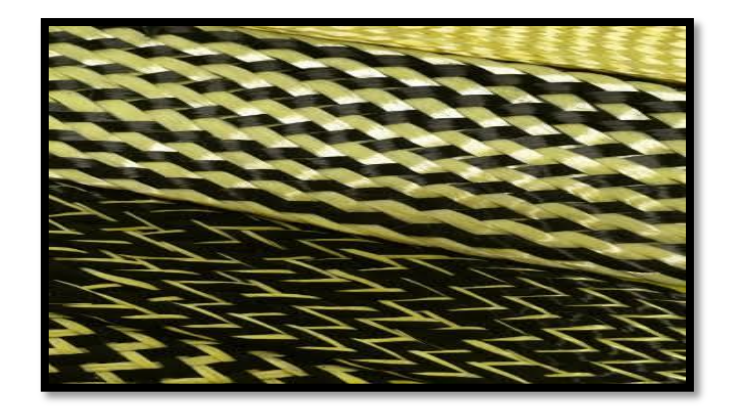

**Figure Ⅰ.6** : fibre aramide

#### <span id="page-34-1"></span>**d. Fibre céramique :**

Les matériaux composites de type céramiques sont souvent constitués de renforts et de matrice en céramique. Les fibres sont élaborées par dépôt chimique en phase vapeur sur un fil support. Ces fibres sont rencontrées dans des applications où la température est très élevée entre 500°C et 2 000°C. Ces matériaux sont utilisés notamment dans les parties chaudes des moteurs d'avions. Quelques exemples de fibres céramiques

- Les fibres de bore (B) ;
- Les fibres de bore (B) \_ carbure de bore (B4 C) ;
- Les fibres du carbure de silicium (Sic) ;
- Les fibres de bore carbure de Silicium appelés Bor Sic. [5]

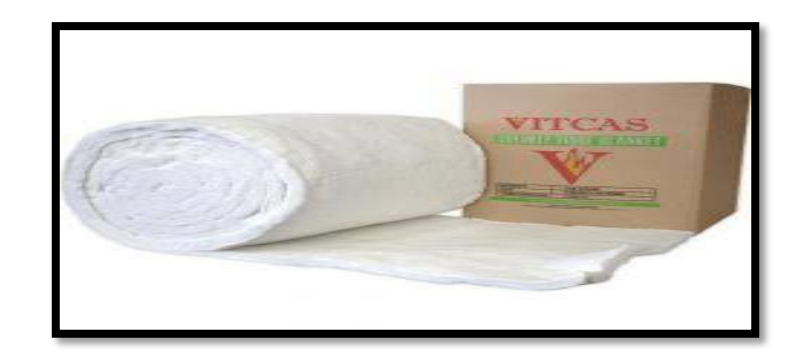

**Figure Ⅰ.7** : fibre de céramique

#### <span id="page-35-0"></span>**Ⅰ.3.4. L'interface :**

En plus de ces fibres et la matrice, il faut rajouter : une interface qui assure la compatibilité renfort /matrice, qui transmet les contraintes de l'un à l'autre sans déplacement relatif. Bonne adhérence en couche fine.

Des produits chimiques entre aussi dans la composition du composite, l'interphase etc. qui peut jouer sur le comportement mécanique, mais n'interviennent pratiquement jamais dans le calcul de structure composite.

#### <span id="page-35-1"></span>**Ⅰ.4. Architecture Des Matériaux Composites :**

#### <span id="page-35-2"></span>**Ⅰ.4.1. Monocouche :**

Les monocouches représentent l'élément de base de la structure composite. Les différents types de monocouches sont caractérisés par la forme du renfort : à fibres continue, à fibres courtes, fibres tissues et mat. [6]

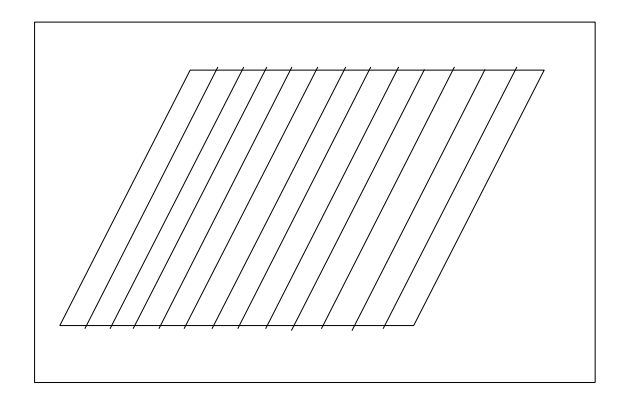

**Figure Ⅰ.8 :** Couche de composite
# **Ⅰ.4.2. Stratifie :**

Les stratifiés sont constitués de couches successives (appelées parfois plis) de renforts (fils, stratifies, mat, tissus, etc.) imprégnés de résines.

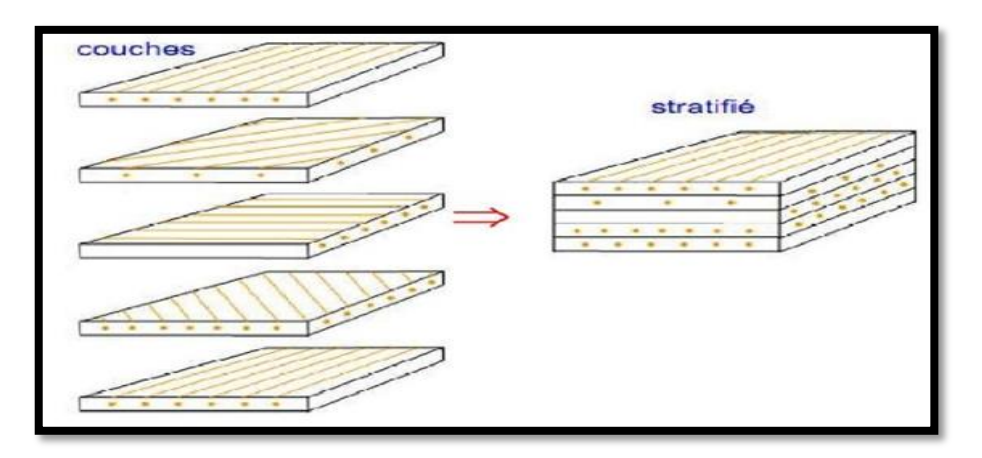

**Figure Ⅰ.9 :** Constitution d'un stratifié

# **Ⅰ.4.3. Sandwichs :**

Matériaux composés de deux semelles (ou peaux) de grande rigidité et de faible épaisseur enveloppant une âme (ou cœur) de forte épaisseur et faible résistance. L'ensemble forme une structure d'une grande légèreté. Le matériau sandwich possède une grande rigidité flexion et c'est un excellent isolant thermique.

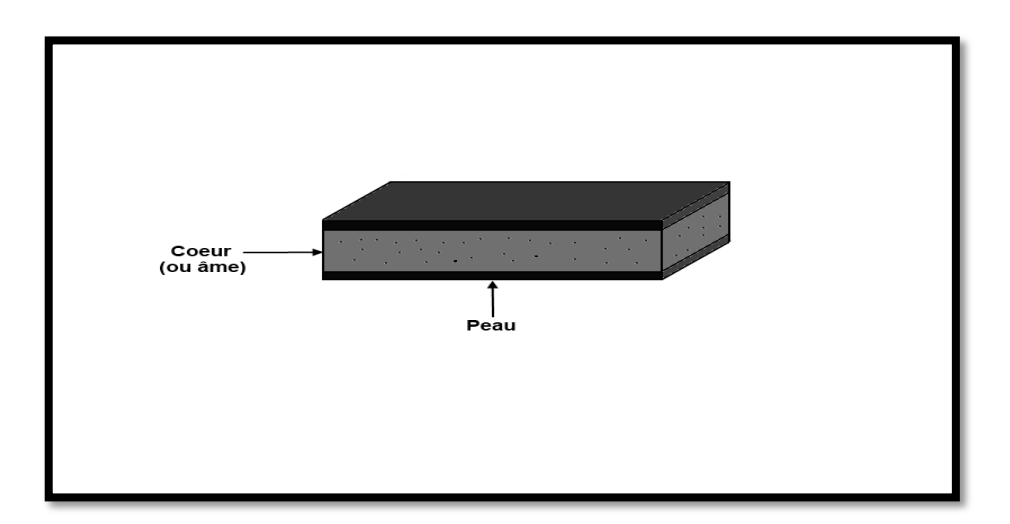

**Figure Ⅰ.10 :** Matériaux sandwiche

# **Ⅰ.5. Structures Composites Tissées Multidirectionnelles :**

Il est possible de créer des pièces en matériaux composites de type tridimensionnelles massive sou des formes de révolution. Des tissages volumiques de type 2D (deux directions de renfort), 3D–Evolutif (deux directions de renfort et un piquage dans la troisième direction), 3D (trois directions de renfort), 4D (quatre directions de renfort), ou plus sont élaborés dans l'industrie aérospatiale. Il est également possible de tisser des cylindres ou des cônes afin de réaliser des réservoirs ou des tuyères. Dans ces derniers cas, les fils de renforts s'entrecroisent en hélice. Quelques exemples de matériaux composites multidirectionnels sont maintenant présentés. Les structures massives sont principalement utilisées dans le domaine aéronautique et restent très marginales en raison de leur coût de production très élevé.

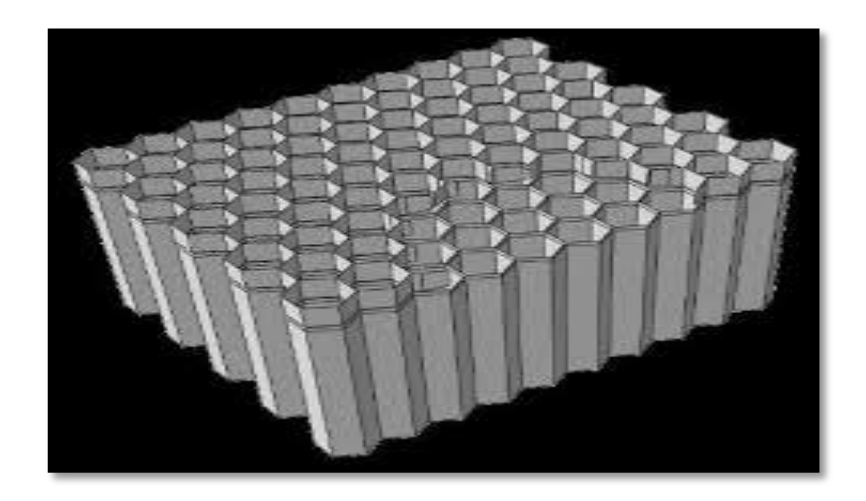

**Figure** Ⅰ**.11 :** Structures Composites Tissées Multidirectionnelles

# **Ⅰ.6. Classification Des Matériaux Composites :**

Les composites peuvent être classés suivant la forme des composants ou suivant la nature des composants.

# **Ⅰ.6.1. Classification suivant la forme des constituants :**

En fonction de la forme des constituants, les composites sont classés en deux grandes classes : les matériaux composites à particules et les matériaux composites à fibre.

#### **Composites à la fibre :**

Les fibres sont liées au renforcement sous forme de fibres, et les fibres utilisées sont soit sous forme de fibres continues, soit sous forme de fibres basiques : (fibres coupées, fibres courtes, etc.) L'arrangement des fibres, leur orientation permettent de moduler à la carte les propriétés mécaniques des matériaux composites, pour obtenir des matériaux allant de matériaux fortement anisotropes à des matériaux isotropes dans un plan.

C'est pourquoi le concepteur modifie les comportements mécaniques sur :

- La nature des constituants.
- La proposition des constituants.

- L'orientation des fibres.

Suivant le cahier des charges imposées, l'importance des matériaux composites à fibres justifie une étude exhaustive de leurs comportements mécaniques. En conséquence, le présent ouvrage sera essentiellement consacré par la suite à l'étude de ce type de matériaux [4]

# **Composites à particules :**

Une particule, par opposition aux fibres, ne possède pas de dimension privilégiée. Les particules sont généralement utilisées pour améliorer certaines propriétés des matériaux ou des matrices, comme la rigidité, la tenue à la température, la résistance à l'abrasion, la diminution du retrait, etc. Dans de nombreux cas, les particules sont simplement utilisées comme charges pour réduire le coût du matériau, sans en diminuer les caractéristiques. Le choix de l'association matriceparticules dépend des propriétés souhaitées. Par exemple, des inclusions de plomb dans des alliages de cuivre augmenteront leur facilité d'usinage. Des particules de métaux fragiles tel le tungstène, le chrome et le molybdène, incorporé dans des métaux ductiles, augmenteront

Leurs propriétés à températures élevées, tout en conservant le caractère ductile à température ambiante. Les cermets sont également des exemples de composites métal-céramique à particules, adaptés à des utilisations à températures élevées. Par exemple, les cermets à base d'oxydes sont utilisés pour les outils de coupe à vitesse élevée, et pour les protections à hautes températures.

Également, des particules d'élastomère peuvent être incorporées dans des matrices polymères fragiles, de manière à améliorer leurs propriétés à la rupture et au choc, par diminution de la sensibilité à la fissuration. Ainsi, les composites à particules recouvrent un domaine étendu dont le développement s'accroît sans cesse. Toutefois, compte tenu de leurs diversités, ce type de matériaux ne sera pas étudié dans le cadre de cet ouvrage. [4]

# **Ⅰ.6.2. Classification suivant la nature des constituants :**

Selon la nature de la matrice, les matériaux composites sont classés suivant des composites à matrice organique, à matrice métallique ou à matrice minérale. Divers renforts sont associés à ces matrices. Seuls certains couples d'associations Ont actuellement un usage industriel, d'autres faisant l'objet d'un développement.

Dans les laboratoires de recherche. Parmi ces composites, nous pouvons citer :

# **Composites à** *matrice organique* **(résine, charges), avec :**

- des fibres minérales : verre, carbone, etc.
- des fibres organiques : Kevlar, polyamides, etc.
- des fibres métalliques : bore, aluminium, etc.

# **Composites à** *matrice métallique* **(alliages légers et ultralégers d'aluminium, De magnésium, de titane), avec :**

- des fibres minérales : carbone, carbure de silicium (Sic),
- des fibres métalliques : bore,
- des fibres métallo-minérales : fibres de bore revêtues de carbure de Silicium (Bor Sic).

### **Composites à** *matrice minérale* **(céramique), avec :**

- des fibres métalliques : bore,
- des particules métalliques : cermets,

— des particules minérales : carbures, nitrures, et Les matériaux composites à matrice organique ne peuvent être utilisés que dans le domaine des températures ne dépassant pas 200 à 300 °C, alors que les matériaux composites à matrices métallique ou minérale sont utilisés au-delà : jusqu'à 600 °C pour une matrice métallique, jusqu'à 1000 °C pour une matrice céramique.

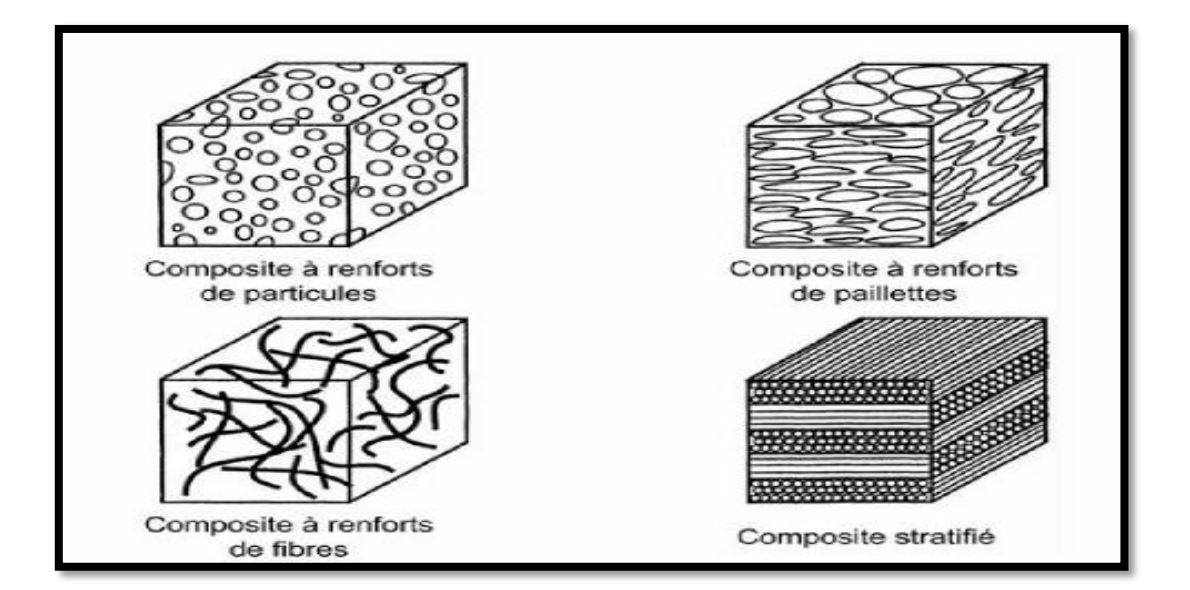

Figure **I.12 :** classification de matériaux composites.

# **Ⅰ.7. Procédés de fabrication des composites :**

La plupart des méthodes de mise en œuvre consistent à élaborer les pièces en matériaux composites par couches successives comportant matrice et renfort. Cette technique générale appelée stratification, conduisant à l'élaboration de stratifiés.

 Ce chapitre ; se propose simplement de dégager les principes de différents processus de mise en œuvre, et de constituer une introduction à l'étude du comportement mécanique des matériaux composites

Quelques procédés de fabrication de structures composites :

1-Moulage sans pression :

- a) Moulage au contact
- b) Moulage par projection simultanée
- 2 -Moulage sous vides ou (ou sac)
- 3 Moulage par compression
	- a) Moulage par injection de résine
	- b) Moulage par compression à froid
	- c)Moulage par compression à chaud
	- d) Moulage par injection
- 4 -Moulage en continue
- 5 -Moulage en pultrusion
- 6 Moulage par centrifugation
- 7 Moulage par enroulement filamentaire

### **Ⅰ.7.1. Moulages sans pression :**

Les méthodes de moulage à froid et sans intervention d'une presse sont les méthodes les plus simples à mettre en œuvre. Elles nécessitent un minimum d'équipement et par conséquent d'amortissement. Cette facilité a été à l'origine du succès des matériaux composites à fibres de verre, dans l'industrie et l'artisanat. Ces méthodes permettent la réalisation de pièces en petites et moyennes séries, sans restriction de formes et dimensions. Bien que la proportion de fibres puisse varier, elle reste toutefois limitée. Les pièces comportent une seule face lisse, reproduisant l'aspect du moule. Enfin, la qualité de la pièce moulée dépend dans une large mesure du savoir-faire du mouleur.

### **a) Moulage au contact :**

Procédé manuel tant la réalisation de pièces à partir de résines thermodurcissables, à température ambiante et sans pression. Les renforts sont déposés sur le moule et imprégnés de résine liquide, accélérée et catalysée, pour être mis en forme progressivement au moyen d'ébulleurs et de pinceaux. Après durcissement de la résine, la pièce est démoulée et détourée.

# **Cas d'utilisation :**

- Procédé pour petites séries : de 1 à 1000 pièces / an ;
- Pièces de grandes à très grandes dimensions ;
- Revêtement sur supports divers et in situ.

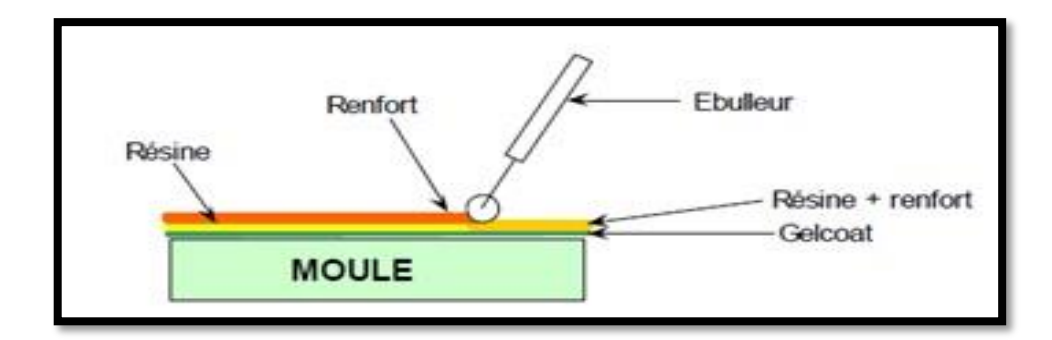

**Figure Ⅰ.13** : schéma de principe du moulage en contact.

### **Matières premières :**

- Renforts : mats, tissus de fibre de verre, de carbone ou d'aramide (taux de renfort pondéral de 25 à 45 % dans le cas du verre)

- Résines : polyesters, époxy, phénoliques (résols), vinylesters
- Divers : catalyseur, accélérateur, charges, pigments, agent de démoulage

### **Les avantages :**

-Très larges possibilités de forme -Pas de limite dimensionnelle -Une surface lisse gelcoatée (aspect, tenue à la corrosion) -Propriétés mécaniques moyennes à bonnes -Investissements spécifiques très faibles -Moules simples, peu onéreux, rapides à réaliser en interne

#### **Les limites :**

-Une seule face lisse

-Nécessité de finition (détourage, perçage…)

-Qualité tributaire de la main d'œuvre

-Faible cadence de production par moule

-Espace de travail important

-Conditions de travail médiocres

### **b) moulage par projection simultanée :**

Procédé manuel ou robotisé permettant la réalisation de pièces à partir de résines thermodurcissables à température ambiante et sans pression. Les matières premières sont mises en œuvre à l'aide d'une machine dite "de projection" comprenant :

- un dispositif de coupe - projection du renfort (roving) ;

- un ou deux pistolets projetant simultanément la résine.

Les fils coupés et la résine sont projetés sur la surface du moule puis compactés et éboulés à l'aide de rouleaux et d'ébulleurs. La résine préaccélérée est catalysée en continu lors de sa projection.

# **Cas d'utilisation :**

- Production de pièces de moyennes à grandes dimensions

- Recherche de réduction des coûts par rapport au contact

- Petite et moyenne s

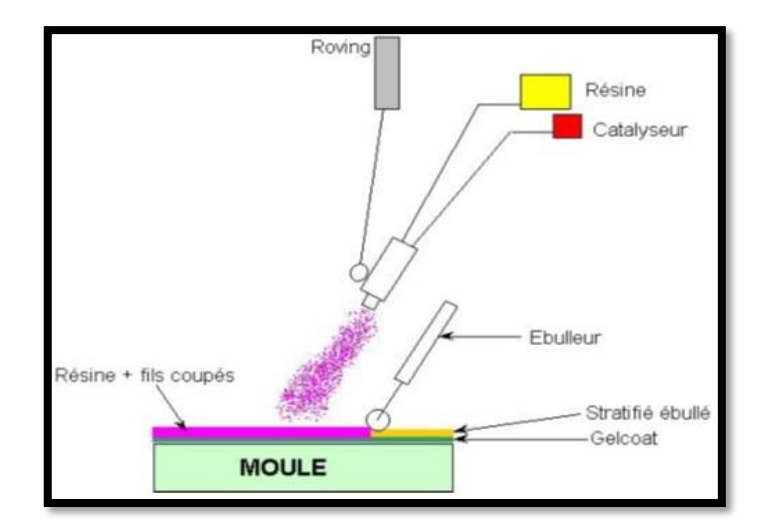

**Figure Ⅰ.14 :** schéma de principe du moulage par projection

# **Matières premières :**

- Renfort : fibre de verre sous forme de roving assemblés, taux de renfort de 25 à 34% pondéral
- Résines : principalement polyesters mais aussi phénoliques ou hybrides
- Divers : catalyseurs, accélérateur, charges, agent de démoulage,

### **Les avantages :**

-Très larges possibilités de forme et dimensions

- -Travail simplifié, suppression de la mise en forme obtenue directement par la projection
- -Productivité plus élevée qu'au contact

-Coût du roving < mat

-Investissements très modérés

-Moules simples, peu onéreux, rapides à réaliser en interne

# **Les limites :**

-Une seule face lisse

- -Propriétés mécaniques moyenne
- -Qualité tributaire de la main d'œuvre
- -Conditions de travail très médiocres si absence d'agencements nécessaires

### **Ⅰ.7.2. Moulage sous vide ou (ou sac) :**

Le moulage sous vide consiste à utiliser simultanément le vide et la pression atmosphérique. Après enduction de gel-Coat, on dispose le renfort sur un moule rigide, puis on coule la matrice. Le contre-moule, recouvert d'une membrane assurant l'étanchéité (feuille de caoutchouc, nylon, etc.), est ensuite emboîté. Une pompe à vide crée une dépression à travers le moule et le contremoule poreux, qui étale et dé bulle la résine. Le contre-moule peut éventuellement être limité à la seule membrane d'étanchéité.

Ce procédé de moulage convient pour la fabrication de pièces en petites et moyennes séries. Il permet d'obtenir de bonnes qualités mécaniques, grâce à une proportion de résine uniforme et à une diminution des inclusions d'air. Dans le cas de l'utilisation d'un contre-moule rigide, un bel aspect de surface est obtenu sur les deux faces. Les cadences de production sont toutefois assez lentes.

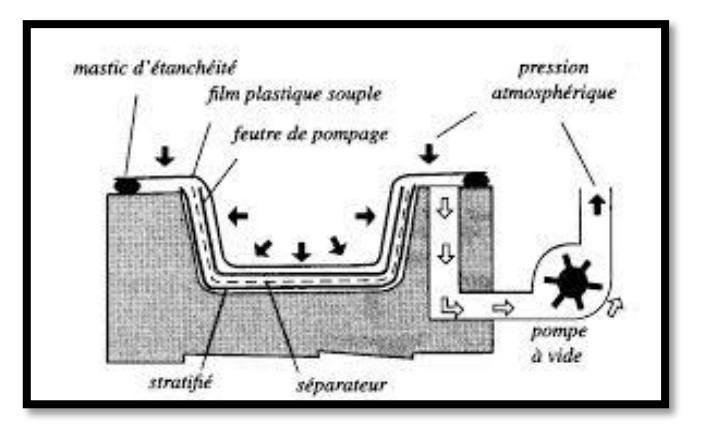

**Figure Ⅰ.15** : schéma de du moulage en vide

### **Ⅰ.7.3. Moulage par compression :**

### *a. M***oulage par injection de résine** *:*

Le moulage consiste, par injection de résine sous pression, à imprégner un renfort placé à l'intérieur d'un ensemble moule et contre-moule très rigide et fermé. L'alimentation automatique des résines élimine leur manipulation. La proportion de renfort peut être élevée, d'où l'obtention de pièces à caractéristiques mécaniques élevées.

Ce procédé de moulage convient à la réalisation de pièces profondes et de formes compliquées.

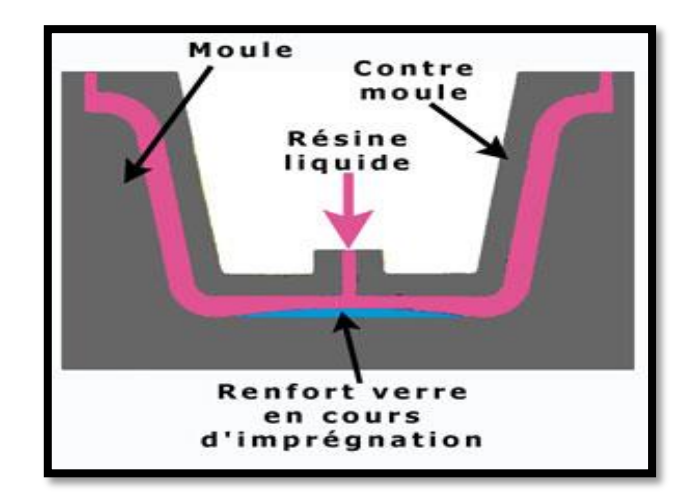

**Figure I.16 :** Moulage par compression « injection de résine »

### **b. Moulage par compression à froid :**

Le moulage est effectué à basse pression (< 5 bars) sans chauffage du moule, en utilisant l'exo thermie de polymérisation de la résine. L'énergie calorifique accumulée par le moulage des pièces est alors suffisante pour maintenir le moule à des températures de 50 à 70 °C, en fonctionnement permanent.

Moule et contre-moule sont enduits d'agent de démoulage et de gel-Coat. Puis le renfort et la matrice sont déposés sur le moule.

L'ensemble moule/contre- moule est fermé, puis pressé. Le temps de polymérisation est lié au type de résine, au catalyseur et à la température atteinte par le moule en régime continu de production. Ce procédé de moulage est adapté à la fabrication de pièces de moyennes séries (4 à 12 pièces par heure). L'investissement (matériel et moule) est moins important que le procédé de compression à chaud. La presse basse pression est simplifiée. Les moules peuvent être réalisés par le transformateur en matériaux composites. Les pièces possèdent un bel aspect de surface sur chaque face. La productivité est inférieure au moulage à la presse à chaud.

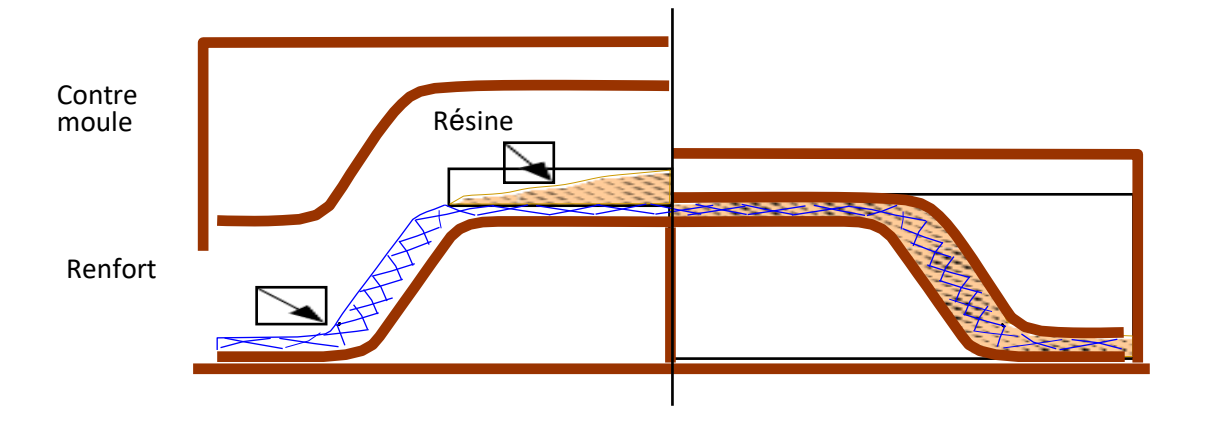

Figure I.17 : Moulage par compression à froid

### **c. Moulage par compression à chaud :**

Cette technique permet d'obtenir des pièces en grandes séries au moyen de presses hydrauliques et de moules métalliques chauffants. Le renfort, constitué par du mat à fils coupés ou à fils continus, par des tissus ou par des préformes, est déposé sur le moule chauffant, enduit au préalable d'un agent de démoulage. Puis la résine catalysée est coulée en vrac sur le renfort. L'émoule est fermé suivant un cycle déterminé par descente et pressage du contre-moulé. Le temps de pressage est lié au temps de polymérisation de la résine, fonction de la réactivité de la résine et de l'épaisseur de la pièce. Le moule est ensuite ouvert, et la pièce éjectée.

Ce procédé de moulage permet d'obtenir des proportions importantes de renfort, et par conséquent des pièces de bonnes caractéristiques mécaniques. Les dimensions des pièces sont fonction de l'importance de la presse. La pression de moulage est de l'ordre de 10 à 50 bars, la température des moules de l'ordre de 80 à 150 °C. Les cadences de fabrication peuvent atteindre 15 à 30 pièces par heure. Elles nécessitent un investissement important en matériel, presse et moule.

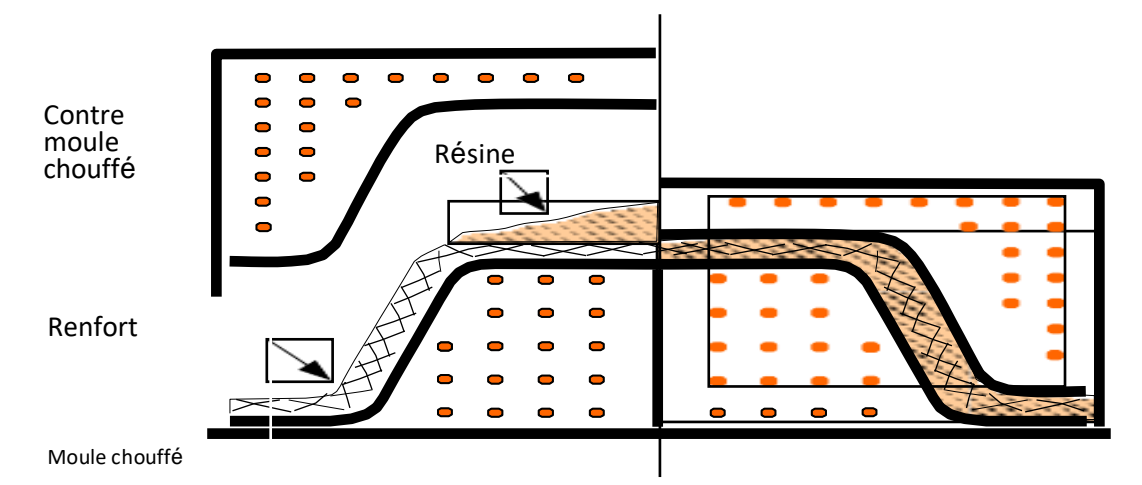

**Figure Ⅰ.18 :** Moulage par compression à chaud

# **d. Moulage par injection :**

La méthode de moulage par injection est la méthode la plus répandue des méthodes de mise en œuvre des thermoplastiques armés (les autres méthodes étant l'extrusion, l'extrusion soufflage, le thermoformage, etc.). Le moulage par injection est réalisé sur les presses conventionnelles utilisées pour l'injection des résines thermoplastiques. Des granulés comportant la résine et le renfort (fibres courtes, billes, etc.) ou des mats prés imprégnés sont extrudés par une vis d'Archimède. La matrice est fluidifiée par chauffage et injectée sous pression élevée dans un moule chauffé, où a lieu la polymérisation. Le type de matériaux obtenus est plus généralement appelé "plastiques renforcés" que matériaux composites. En effet, compte tenu de la nature des renforts (fibres courtes, sphères, etc.), la contrainte à la rupture et le module d'Young des résines sont multipliés par un facteur de l'ordre de 2 à 4. Cette technique est adaptée à la production de pièces en très grandes séries.

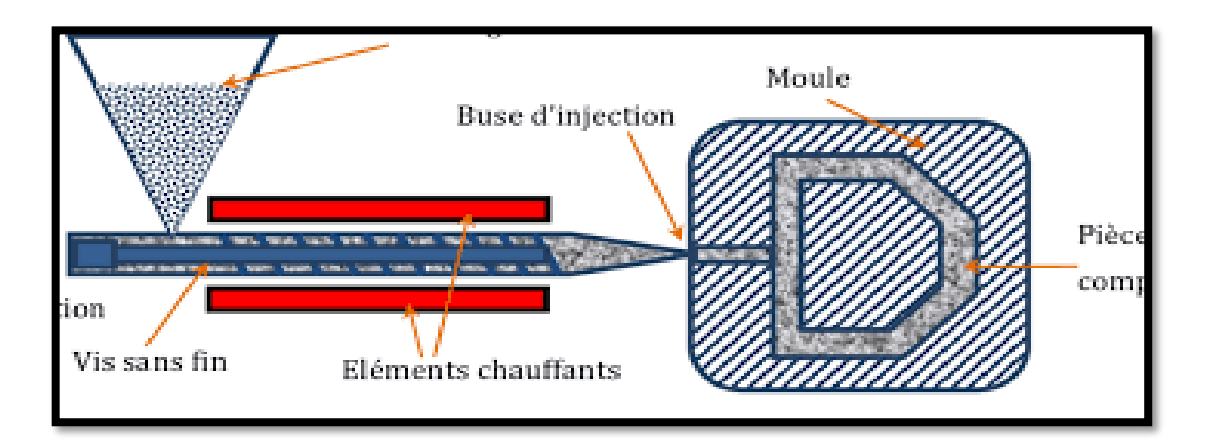

**Figure I.19 :** Moulage par injection

### **Ⅰ.7.4. Moulage en continu :**

Le moulage en continu permet la fabrication de plaques planes, panneaux, sandwiches (figure 1.10), de panneaux ondulés pour toitures, plaques nervurées, etc. Schématiquement, ce procédé peut être séparé en plusieurs phases.

1. Une phase d'imprégnation des renforts : fibres, mats ou tissus. La résine catalysée et le renfort sont véhiculés sur un film de démoulage (cellophane, mylar, polyéthylène, etc.).

2. Une phase de mise en forme.

3. Une phase de polymérisation, effectuée dans une étuve (60 à 150 °C) en forme de tunnel, dont la longueur est fonction de la température et de la résine (15 à 50 m de long).

4. Une phase de refroidissement et découpage. Dans le cas de la fabrication de plaques planes, la mise en forme est simplement réalisée par une mise à l'épaisseur de la plaque, par pressage entre des rouleaux de calandrage. Dans le cas de panneaux ondulés, la mise en forme intervient au cours de

La polymérisation, par l'intermédiaire de rouleaux mobiles.

Le procédé de moulage en continu peut être entièrement automatisé, et permet alors d'élaborer des plaques ou panneaux en continu. Il nécessite toutefois un investissement très important en matériel

### **Ⅰ.7.5. Moulage par pultrusion :**

Le procédé de moulage par pultrusion sert pour la fabrication de profilés, rectilignes ou courbes, à section constante, hautement renforcés dans la direction principale. Dans cette technique, les renforts : fils, stratifiés, rubans, etc., passent dans un bain de résine catalysée où ils sont imprégnés. Ils traversent ensuite une filière chauffée dans laquelle ont lieu simultanément mise en forme du profilé et polymérisation de la résine.

Ce procédé est applicable aux résines thermoplastiques et thermodurcissables. Les profilés obtenus ont des caractéristiques mécaniques élevées, compte tenu de la possibilité d'obtenir des proportions de renfort élevées jusqu'à 80 % en volume. Le procédé est adapté aux productions d'assez grandes séries (vitesse de défilement jusqu'à 20 m/h). Il nécessite un investissement important de matériel. Exemples de fabrication : cannes à pêche, profilés divers, raidisseurs, etc.

### **Ⅰ.7.6. Moulage par centrifugation :**

Cette technique est réservée au moulage de pièces de révolution, en particulier tubes, tuyaux, cuves, etc. Elle est une extrapolation de la technique de fabrication des tuyaux en fonte ou en béton centrifugé. Le moule de révolution, enduit d'agent de démoulage, est mis en rotation (à environ 2 000 tours/min). Après dépôt éventuel de gel Coat, on introduit simultanément en continu :

\* le renfort : fibres coupées ou stratifié coupé ;

\* la résine catalysée et accélérée (résines époxydes, polyesters, etc.) durcissant à froid.

L'imprégnation du renfort par la résine est réalisée sous l'effet de la centrifugation. La stratification s'effectue par passages successifs de la buse d'alimentation en résine et renfort. La polymérisation est effectuée à température ambiante, ou éventuellement accélérée dans une étuve. Un renfort sous forme de rouleau (mat, tissu, etc.) peut être introduit éventuellement en discontinu avant rotation du moule. La résine est introduite ensuite lors de la centrifugation.

27

Après polymérisation, la pièce cylindrique est extraite du moule, le retrait des résines permettant le démoulage. Cette technique permet d'obtenir un bel aspect de surface à l'extérieur, avec un diamètre et une épaisseur des pièces bien calibrés. Ce processus d'élaboration nécessite un matériel de grande précision et un très bon équilibrage du moule.

### **Ⅰ.7.7. Moulage par enroulement filamentaire :**

Le renfort (fil continu, ruban, etc.) imprégné de résine catalysée est enroulé avec une légère tension, sur un mandrin cylindrique ou de révolution en rotation. Ce type de moulage est bien adapté aux surfaces cylindriques et sphériques, et permet une conception avancée des pièces. Les stratifiés obtenus peuvent comporter des proportions élevées de renfort (jusqu'à 80 % en volume), permettant donc d'obtenir de hautes caractéristiques mécaniques. L'investissement en matériel est très important. Suivant les mouvements relatifs du mandrin et du système d'approvisionnement en renfort, divers types d'enroulements (et par conséquent de stratifications) sont obtenus. On distingue : l'enroulement circonférentiel, l'enroulement hélicoïdal, l'enroulement polaire. [5]

### **Ⅰ.8. Applications Des Matériaux Composites :**

Les matériaux composites disposent d'atouts importants par rapport aux matériaux traditionnels. Ils apportent de nombreux avantages fonctionnels : légèreté, résistance mécanique et chimique, maintenance réduite, liberté de formes. Ils permettent d'augmenter la durée de vie de certains équipements grâce à leurs propriétés mécaniques et chimiques. Ils contribuent au renforcement de la sécurité grâce à une meilleure tenue aux chocs et au feu. Ils offrent une meilleure isolation thermique ou phoniques, pour certains d'entre eux, une bonne isolation électrique. Ils enrichissent aussi les possibilités de conception en permettant d'alléger des structures et de réaliser des formes complexes, aptes à remplir plusieurs fonctions. Dans chacun des marchés d'application (automobile, bâtiment, électricité, équipements industriels,), ces performances remarquables sont à l'origine de solutions technologiques innovantes.

Les matériaux composites offrent aux industriels des possibilités nouvelles d'associer fonction, forme et matériaux, au sein de réalisations des matériaux et systèmes de plus en plus performants et de mieux satisfaire des besoins parfois contradictoires (poids, fonctions…) auxquels les matériaux homogènes classiques répondent difficilement.

### **Ⅰ.9. Les Avantages Et Les Incontinents Des Matériaux Composites :**

### **Les avantages :**

Les composites ont les avantages de :

- Il est résistant à la corrosion et fonctionne en continu.

-Une faible densité (environ 1/3 par rapport à l'acier) : légèreté

-Une bonne isolation thermique, phonique et électrique (dépend du type de renfort)

-Gain de masse ;

- Mise en forme de pièces complexes (principe du moulage) et réduction du nombre d'interface (boulonnage, rivetage et soudure sur structures métalliques) ;

- Grande résistance à la fatigue ;

- Faible vieillissement sous l'action de l'humidité, de la chaleur, de la corrosion (sauf en cas de contact entre l'aluminium et des fibres de carbone) ;

- Insensibles aux produits chimiques « mécaniques » comme la graisse, huiles, liquides hydrauliques, peintures, solvants, pétrole…etc.

### **Les inconvénients :**

Malgré les avantages des matériaux composites, il existe des raisons qui entravent leur propagation, qui sont :

-Augmentation des coûts dans le processus de fabrication.

-Gestion accrue des déchets industriels

- Vieillissement sous l'action de l'eau et de la température,

- Attention aux décapants de peinture qui attaquent les résines époxydes

- Tenue à l'impact moyenne par rapport aux métalliques,

- Coût parfois prohibitifs (temps, coût, étude et mise en œuvre),

- Grande concentration de contraintes dans les composites stratifiés et les sandwichs Chau**.**

### **Ⅰ.10. Conclusion :**

Dans ce chapitre nous avons présenté une connaissance précise des propriétés mécanique des constituants, de leur morphologie et de leur arrangement ainsi que la mesure précise des propriétés effectives des matériaux composites, sont les conditions nécessaires à la résolution d'un grand nombre de problèmes reliant le comportement global à la microstructure.

Le plus souvent, les matériaux composites se présentent sous forme d'un empilement de couches donnant lieu à un stratifié ; et comme ce dernier va être appliqué à la face de tension inférieure d'une poutre en béton dans le but de la renforcer, il est impératif d'étudier et comprendre le comportement des matériaux composites afin de pouvoir dimensionner ce genre de structure de façon exacte tout en assurant la sécurité de la pièce à dimensionner.

L'avantage principal des matériaux composites est leur aptitude à être conçus à la carte, ainsi on peut concevoir des matériaux avec une forte anisotropie.

29

# **CHAPITRE Ⅱ : ÉLASTICITÉ ANISOTROPE 2D ET 3D**

### **Ⅱ.1. Introduction :**

Les champs des déformations et des contraintes dans un milieu sont liés par des lois appelées lois de comportement, caractérisant le comportement mécanique du milieu. Ces lois sont décrites par des axiomes qui permettent de rendre compte au mieux des phénomènes observés. L'expérience montre que de nombreux milieux solides déformables ont, pour une température donnée et dans un intervalle donné de déformation, un comportement élastique linéaire. [5]

Dans le domaine de linéarité et en admettant que la température est uniforme dans tout le volume considéré, les matériaux composites se déformes comme les autres matériaux traditionnels.

Dans le cas le plus général, la matrice de rigidité et la matrice souplesse sont déterminées chacune par 21 constantes indépendantes. Ce cas correspond à un matériau ne possédant aucune propriété de symétrie. Un tel matériau est appelé matériau triclinique ou matériau anisotrope.

Les matériaux élastiques linéaires, les contraintes sont des fonctions linéaires des déformations.

La nature symétrique de  $|\sigma|$  et  $|\varepsilon|$  et l'adoption pour ces teneurs d'ordre 2 d'une forme vectorielle perte d'écrire :

 $|\sigma|=|H| |\epsilon|$ . [7]

Où  $\sigma$  et  $\varepsilon$  sont là représentation vectorielle des teneurs d'ordre 2  $\sigma$  et epsilon où | H | est une matrice 6\*6. [7]

L'objectif de ce chapitre est d'identifier le comportement ´élastique d'un matériau anisotrope en 2d et 3d ?

### **Ⅱ.2. Matrice De Rigidité :**

La relation d'élasticité linéaire peut s'écrire sous la forme matricielle suivante

Tenseur des contraintes

$$
\begin{bmatrix}\n\sigma_{11} \\
\sigma_{22} \\
\sigma_{33} \\
\tau_{23} \\
\tau_{13} \\
\tau_{12}\n\end{bmatrix} =\n\begin{bmatrix}\nC_{11} & C_{12} & C_{13} & C_{14} & C_{15} & C_{16} \\
C_{21} & C_{22} & C_{23} & C_{24} & C_{25} & C_{26} \\
C_{31} & C_{32} & C_{33} & C_{34} & C_{35} & C_{36} \\
C_{41} & C_{42} & C_{43} & C_{44} & C_{45} & C_{46} \\
C_{51} & C_{52} & C_{53} & C_{54} & C_{55} & C_{56} \\
C_{61} & C_{62} & C_{63} & C_{64} & C_{65} & C_{66}\n\end{bmatrix}\n\begin{bmatrix}\n\boldsymbol{\varepsilon}_{11} \\
\boldsymbol{\varepsilon}_{22} \\
\boldsymbol{\varepsilon}_{33} \\
\boldsymbol{\varepsilon}_{44} \\
\boldsymbol{\varepsilon}_{55} \\
\boldsymbol{\varepsilon}_{66} \\
\boldsymbol{\varepsilon}_{72}\n\end{bmatrix} (II.1)
$$

Ou sous forme condensée :  $\sigma = C \varepsilon$ 

Cette loi, généralement appelée loi de Hooke généralisée, introduit la matrice de rigidité C, symétrique. Le comportement linéaire d'un matériau est donc décrit dans le cas général à l'aide de 21 coefficients indépendants, ici les 21 constantes de rigidité. Cij

# **Ⅱ.3. Matrice De Flexibilité Ou Souplesse :**

La relation d'élasticité peut être écrite sous la forme inverse, suivant  $\mathbf{r} = \mathbf{S}\sigma$ En introduisant la matrice inverse de la matrice de rigidité. La matrice S est appelée matrice de flexibilité ou matrice de souplesse, et s'écrit dans le cas général :

Tenseur des déformations

$$
\begin{bmatrix}\n\boldsymbol{\varepsilon}_{11} \\
\boldsymbol{\varepsilon}_{22} \\
\boldsymbol{\varepsilon}_{33} \\
\boldsymbol{\varepsilon}_{33} \\
\boldsymbol{\gamma}_{23} \\
\boldsymbol{\gamma}_{13} \\
\boldsymbol{\gamma}_{12}\n\end{bmatrix} = \begin{bmatrix}\nS_{11} & S_{12} & S_{13} & S_{14} & S_{15} & S_{16} \\
S_{21} & S_{22} & S_{23} & S_{24} & S_{25} & S_{26} \\
S_{31} & S_{32} & S_{33} & S_{34} & S_{35} & S_{36} \\
S_{41} & S_{42} & S_{43} & S_{44} & S_{45} & S_{46} \\
S_{51} & S_{52} & S_{53} & S_{54} & S_{55} & S_{56} \\
S_{61} & S_{62} & S_{63} & S_{64} & S_{65} & S_{66}\n\end{bmatrix}\n\begin{bmatrix}\n\boldsymbol{\sigma}_{11} \\
\boldsymbol{\sigma}_{22} \\
\boldsymbol{\sigma}_{33} \\
\boldsymbol{\sigma}_{33} \\
\boldsymbol{\tau}_{23} \\
\boldsymbol{\tau}_{13} \\
\boldsymbol{\tau}_{13}\n\end{bmatrix}
$$
\n(II.2)

### Avec **:**

Les coefficients Sij sont appelés constantes de flexibilité ou constantes de souplesse.

### **Ⅱ.4. Matériaux Anisotropes :**

### **Ⅱ.4.1. Introduction :**

Dans le cas le plus général, la matrice de rigidité et la matrice de souplesse sont déterminées chacune par 21 constantes indépendantes. Ce cas correspond à un matériau ne possédant aucune propriété de symétrie. Un tel matériau est appelé matériau triclinique. La plupart des matériaux anisotropes possèdent une structure présentant une ou plusieurs symétries : par exemple, les monocristaux, les structures fibreuses, les matériaux composites à fibres ou tissus, etc. Les propriétés de symétries géométriques réduisent alors le nombre de constantes indépendantes nécessaires pour décrire le comportement du matériau. Cette réduction est fonction des symétries présentées par le matériau considéré.

### **Ⅱ.4.2. Caractéristiques de matériaux et symétrie matérielle :**

Les propriétés mécaniques du matériau jouent un rôle très important sur la matrice de rigidité d'une structure. En fait, il existe plusieurs types de matériaux dont leurs propriétés sont en fonction de leur axe et leur plan de symétrie

# **a. Matériaux anisotropes :**

Lorsque le matériau est quelconque et ne présente pas de symétrie élastique, il est dit anisotrope. Un matériau anisotrope est caractérisé par 21 constantes élastiques indépendantes. C'est la relation de comportement qui lie les contraintes aux déformations.

La relation de comportement qui lie les contraintes aux déformations d'un matériau anisotrope est donnée comme suit :

$$
\begin{bmatrix}\n\sigma_1 \\
\sigma_2 \\
\sigma_3 \\
\sigma_4 \\
\sigma_5 \\
\sigma_6\n\end{bmatrix} = \begin{bmatrix}\nC_{11} & C_{12} & C_{13} & C_{14} & C_{15} & C_{16} \\
C_{22} & C_{23} & C_{24} & C_{25} & C_{26} \\
C_{33} & C_{34} & C_{35} & C_{36} \\
C_{44} & C_{45} & C_{46} & C_{46} \\
C_{55} & C_{56} & C_{56} & C_{56} \\
C_{66}\n\end{bmatrix} \begin{bmatrix}\n\varepsilon_1 \\
\varepsilon_2 \\
\varepsilon_3 \\
\varepsilon_4 \\
\varepsilon_5 \\
\varepsilon_6\n\end{bmatrix}
$$
\n(II.3)

# **b. matériau monoclinique :**

Un matériau monoclinique est un matériau qui possède un plan de symétrie. La forme de la matrice de rigidité (ou de souplesse) doit être telle qu'un changement de base effectué par symétrie par rapport à ce plan ne modifie pas la matrice.

Dans le cas où le plan de symétrie est le plan  $(1, 2)$ , Supposons le plan  $(x1-x2)$  d'équation  $x_3 = 0$ est un plan de symétrie (voir **figureⅡ.1**), toutes les constantes associées à la direction positive de l'axe x<sup>3</sup> doivent être identiques à celle associées avec la direction négative du même axe x'3.

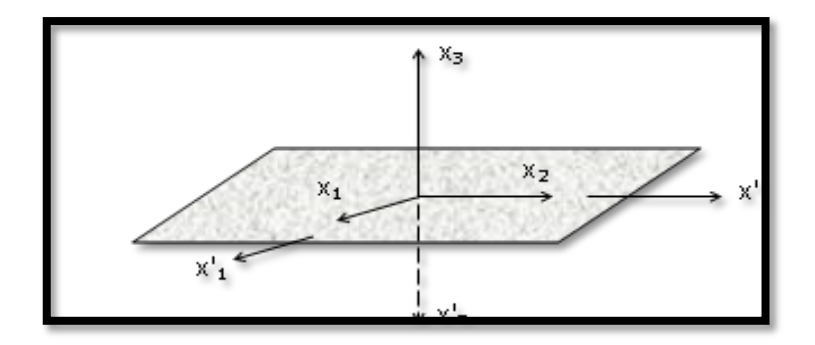

**Figure Ⅱ.1 :** corps ayant un plan de symétrie

 L'application de cette symétrie peut être déduite en considérant la loi de Hooke dans chaque repère :

Repère x1-x2-x<sup>3</sup> **:** 

$$
\sigma_i = C_{ij} \varepsilon_j \tag{II.4}
$$

Repère  $x$ '<sub>1</sub>- $x$ '<sub>2</sub>- $x$ '<sub>3</sub> :

$$
\sigma_i = C_{ij} \, \varepsilon_j \tag{II.5}
$$

Vu la symétrie par rapport au plan x1-x2, nous aurons :

Pour les contraintes

$$
\[\sigma\] = \begin{bmatrix} \sigma_1 & \sigma_6 & \sigma_5 \\ \sigma_6 & \sigma_2 & \sigma_4 \\ \sigma_5 & \sigma_6 & \sigma_3 \end{bmatrix} \quad \text{Et} \quad \[\sigma'\] = \begin{bmatrix} \sigma'_1 & \sigma'_6 & \sigma'_5 \\ \sigma'_6 & \sigma'_2 & \sigma'_4 \\ \sigma'_5 & \sigma'_6 & \sigma'_3 \end{bmatrix} = \begin{bmatrix} \sigma_1 & \sigma_6 & -\sigma_5 \\ \sigma_6 & \sigma_2 & -\sigma_4 \\ -\sigma_5 & -\sigma_6 & \sigma_3 \end{bmatrix} \quad \text{(II.6)}
$$

Pour les déformations

$$
\begin{bmatrix} \mathbf{\varepsilon} \end{bmatrix} = \begin{bmatrix} \mathbf{\varepsilon}_1 & \mathbf{\varepsilon}_6 & \mathbf{\varepsilon}_5 \\ \mathbf{\varepsilon}_6 & \mathbf{\varepsilon}_2 & \mathbf{\varepsilon}_4 \\ \mathbf{\varepsilon}_5 & \mathbf{\varepsilon}_6 & \mathbf{\varepsilon}_3 \end{bmatrix} \quad \text{Et} \qquad \qquad \begin{bmatrix} \mathbf{\sigma}' \end{bmatrix} = \begin{bmatrix} \mathbf{\varepsilon}'_1 & \mathbf{\varepsilon}'_6 & \mathbf{\sigma}'_5 \\ \mathbf{\varepsilon}'_6 & \mathbf{\varepsilon}'_2 & \mathbf{\sigma}'_4 \\ \mathbf{\varepsilon}'_5 & \mathbf{\varepsilon}'_6 & \mathbf{\sigma}'_3 \end{bmatrix} = \begin{bmatrix} \mathbf{\varepsilon}_1 & \mathbf{\varepsilon}_6 & -\mathbf{\varepsilon}_5 \\ \mathbf{\varepsilon}_6 & \mathbf{\varepsilon}_2 & -\mathbf{\varepsilon}_4 \\ -\mathbf{\varepsilon}_5 & -\mathbf{\varepsilon}_6 & \mathbf{\varepsilon}_3 \end{bmatrix} \quad (\text{II.7})
$$

Exprimant l'égalité  $\sigma_i = \sigma_i$  en fonction des déformations et des rigidités en utilisant les équations

(Ⅱ.5) et (Ⅱ.4), on aura :

$$
C_{11}^{'}\epsilon_1 + C_{12}^{'}\epsilon_2 + \dots + C_{16}^{'}\epsilon_6 = C_{11}\epsilon_1 + C_{12}\epsilon_2 + \dots + C_{16}\epsilon_6
$$
  
\n
$$
C_{12}^{'}\epsilon_1 + C_{22}^{'}\epsilon_2 + \dots + C_{26}^{'}\epsilon_6 = C_{12}\epsilon_1 + C_{22}\epsilon_2 + \dots + C_{26}\epsilon_6
$$
  
\n
$$
C_{13}^{'}\epsilon_1 + C_{23}^{'}\epsilon_2 + \dots + C_{36}^{'}\epsilon_6 = C_{13}\epsilon_1 + C_{23}\epsilon_2 + \dots + C_{36}\epsilon_6
$$
  
\n
$$
C_{14}^{'}\epsilon_1 + C_{24}^{'}\epsilon_2 + \dots + C_{46}^{'}\epsilon_6 = C_{14}\epsilon_1 + C_{24}\epsilon_2 + \dots + C_{46}\epsilon_6
$$
  
\n
$$
C_{15}^{'}\epsilon_1 + C_{25}^{'}\epsilon_2 + \dots + C_{56}^{'}\epsilon_6 = C_{15}\epsilon_1 + C_{25}\epsilon_2 + \dots + C_{56}\epsilon_6
$$
  
\n
$$
C_{16}^{'}\epsilon_1 + C_{26}^{'}\epsilon_2 + \dots + C_{66}^{'}\epsilon_6 = C_{15}\epsilon_1 + C_{25}\epsilon_2 + \dots + C_{56}\epsilon_6
$$
  
\n
$$
C_{16}^{'}\epsilon_1 + C_{26}^{'}\epsilon_2 + \dots + C_{66}^{'}\epsilon_6 = C_{16}\epsilon_1 + C_{26}\epsilon_2 + \dots + C_{66}\epsilon_6
$$

Remplaçons les termes  $\epsilon_i^{\dagger}$  en fonction de  $\epsilon_i$  l'équation (II.7) et comparons les termes similaires dans l'équation (Ⅱ.8), nous obtenons :

$$
C_{14} = C_{15} = C_{24} = C_{25} = C_{34} = C_{35} = C_{46} = C_{56} = 0
$$
 (II.9)

Ainsi, la symétrie matérielle par rapport au plan x<sub>1</sub>-x<sub>2</sub>, réduit la matrice de rigidité à :

$$
\begin{bmatrix}\nC_{11} & C_{12} & C_{13} & 0 & 0 & C_{16} \\
C_{12} & C_{22} & C_{23} & 0 & 0 & C_{26} \\
C_{13} & C_{23} & C_{33} & 0 & 0 & C_{36} \\
0 & 0 & 0 & C_{44} & C_{45} & 0 \\
0 & 0 & 0 & C_{45} & C_{55} & 0 \\
C_{16} & C_{26} & C_{36} & 0 & 0 & C_{66}\n\end{bmatrix}
$$
\n(II.10)

La matrice de souplesse a la même forme. Le nombre de constantes d'élasticité indépendantes est réduit à 13.

### **c. matériau orthotrope :**

Un matériau orthotrope possède trois plans de symétrie, perpendiculaires deux à deux. Il est à noter que l'existence de deux plans de symétrie perpendiculaires implique l'existence du troisième : la forme de la matrice de rigidité est donc obtenue en ajoutant au matériau monoclinique un plan de symétrie perpendiculaire au précédent.

 Les intersections de ces trois plans de symétrie définissent les axes principaux d'orthotrope. C'est un modèle qui schématise bien la constitution des composites unidirectionnels et des bois, mais aussi des produits métalliques laminés

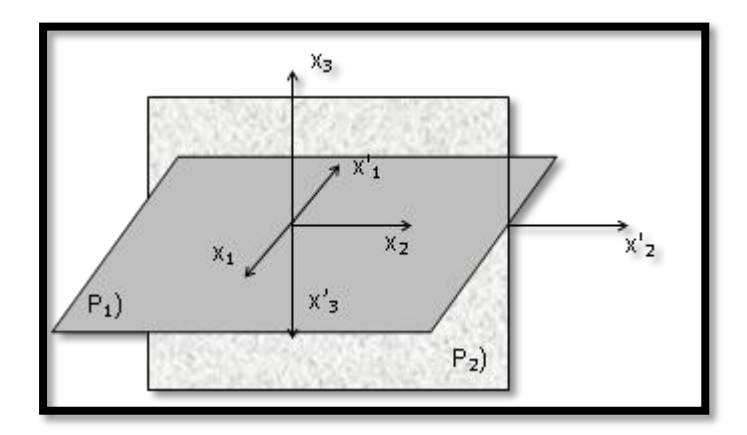

**Figure II.2** : symétrie par rapport aux plans  $X_1$ - $X_2$  et  $X_2$ - $X_3$ 

Vu la symétrie par rapport aux plan  $x_1-x_2$  et  $x_2-x_3$ , nous aurons :

Pour les contraintes

$$
\[\sigma\] = \begin{bmatrix} \sigma_1 & \sigma_6 & \sigma_5 \\ \sigma_6 & \sigma_2 & \sigma_4 \\ \sigma_5 & \sigma_6 & \sigma_3 \end{bmatrix} \text{Et} \quad [\sigma'] = \begin{bmatrix} \sigma'_1 & \sigma'_6 & \sigma'_5 \\ \sigma'_6 & \sigma'_2 & \sigma'_4 \\ \sigma'_5 & \sigma'_6 & \sigma'_3 \end{bmatrix} = \begin{bmatrix} \sigma_1 & -\sigma_6 & -\sigma_5 \\ -\sigma_6 & \sigma_2 & -\sigma_4 \\ -\sigma_5 & -\sigma_6 & \sigma_3 \end{bmatrix} \tag{II.11}
$$

Pour les déformations

$$
\begin{bmatrix} \mathbf{\varepsilon} \end{bmatrix} = \begin{bmatrix} \mathbf{\varepsilon}_1 & \mathbf{\varepsilon}_6 & \mathbf{\varepsilon}_5 \\ \mathbf{\varepsilon}_6 & \mathbf{\varepsilon}_2 & \mathbf{\varepsilon}_4 \\ \mathbf{\varepsilon}_5 & \mathbf{\varepsilon}_6 & \mathbf{\varepsilon}_3 \end{bmatrix} \text{Et} \qquad \begin{bmatrix} \mathbf{\sigma}' \end{bmatrix} = \begin{bmatrix} \mathbf{\varepsilon}'_1 & \mathbf{\varepsilon}'_6 & \mathbf{\sigma}'_5 \\ \mathbf{\varepsilon}'_6 & \mathbf{\varepsilon}'_2 & \mathbf{\sigma}'_4 \\ \mathbf{\varepsilon}'_5 & \mathbf{\varepsilon}'_6 & \mathbf{\sigma}'_3 \end{bmatrix} = \begin{bmatrix} \mathbf{\varepsilon}_1 & -\mathbf{\varepsilon}_6 & -\mathbf{\varepsilon}_5 \\ -\mathbf{\varepsilon}_6 & \mathbf{\varepsilon}_2 & -\mathbf{\varepsilon}_4 \\ -\mathbf{\varepsilon}_5 & -\mathbf{\varepsilon}_6 & \mathbf{\varepsilon}_3 \end{bmatrix} \qquad (II.12)
$$

Exprimant l'égalité  $\sigma_i = \sigma_i$  en fonction des déformations et des rigidités en utilisant les équations

(Ⅱ.4) et, (Ⅱ.5**)** on aura :

$$
C_{11}^{'}\epsilon_{1}^{'}+C_{12}^{'}\epsilon_{2}^{'}+............+C_{16}^{'}\epsilon_{6}^{'}=C_{11}\epsilon_{1}+C_{12}\epsilon_{2}+............+C_{16}\epsilon_{6}
$$
\n
$$
C_{12}^{'}\epsilon_{1}^{'}+C_{22}^{'}\epsilon_{2}^{'}+............+C_{26}^{'}\epsilon_{6}^{'}=C_{12}\epsilon_{1}+C_{22}\epsilon_{2}+............+C_{26}\epsilon_{6}
$$
\n
$$
C_{13}^{'}\epsilon_{1}^{'}+C_{23}^{'}\epsilon_{2}^{'}+............+C_{36}^{'}\epsilon_{6}^{'}=C_{13}\epsilon_{1}+C_{23}\epsilon_{2}+............+C_{36}\epsilon_{6}
$$
\n
$$
C_{14}^{'}\epsilon_{1}^{'}+C_{24}^{'}\epsilon_{2}^{'}+............+C_{46}^{'}\epsilon_{6}^{'}=C_{14}\epsilon_{1}+C_{24}\epsilon_{2}+............+C_{46}\epsilon_{6}
$$
\n
$$
C_{15}^{'}\epsilon_{1}^{'}+C_{25}^{'}\epsilon_{2}^{'}+............+C_{56}^{'}\epsilon_{6}^{'}=C_{15}\epsilon_{1}+C_{25}\epsilon_{2}+............+C_{56}\epsilon_{6}
$$
\n
$$
C_{16}^{'}\epsilon_{1}^{'}+C_{26}^{'}\epsilon_{2}^{'}+............+C_{66}^{'}\epsilon_{6}^{'}=C_{16}\epsilon_{1}+C_{26}\epsilon_{2}+............+C_{66}\epsilon_{6}
$$

Remplaçons les termes  $\epsilon_i^{\dagger}$  en fonction de  $\epsilon_i$  de l'équation (II.12) et comparons les termes similaires dans l'équation (II.13), nous obtenons :

$$
C_{14} = C_{15} = C_{24} = C_{25} = C_{34} = C_{35} = C_{46} = C_{56} = C_{16} = C_{26} = C_{36} = C_{46} = 0
$$
 (II.14)

L'invariance de la matrice dans un changement de base effectué par symétrie par rapport à ce deuxième plan conduit à une matrice de rigidité de la forme

$$
\begin{bmatrix}\nC_{11} & C_{12} & C_{13} & 0 & 0 & 0 \\
C_{12} & C_{22} & C_{23} & 0 & 0 & 0 \\
C_{13} & C_{23} & C_{33} & 0 & 0 & 0 \\
0 & 0 & 0 & C_{44} & 0 & 0 \\
0 & 0 & 0 & 0 & C_{55} & 0 \\
0 & 0 & 0 & 0 & 0 & C_{66}\n\end{bmatrix}
$$
(II.15)

La matrice de souplesse a la même forme. Le nombre de constantes d'élasticité indépendantes est ramené à 9.

### **d .matériau unidirectionnel (transversalement isotrope)**

La cellule élémentaire d'un matériau composite unidirectionnel peut être considérée comme constituée d'une fibre entourée d'un cylindre de matrice **(figure Ⅱ.3).** Le matériau se comporte donc comme un matériau orthotrope possédant de plus un axe de révolution. Le matériau est alors appelé matériau orthotrope de révolution ou isotrope transverse. Il en résulte qu'un changement de base effectué par rotation quelconque autour de cet axe doit laisser inchangée la matrice de rigidité (ou de souplesse). L'exploitation de cette propriété conduit à :

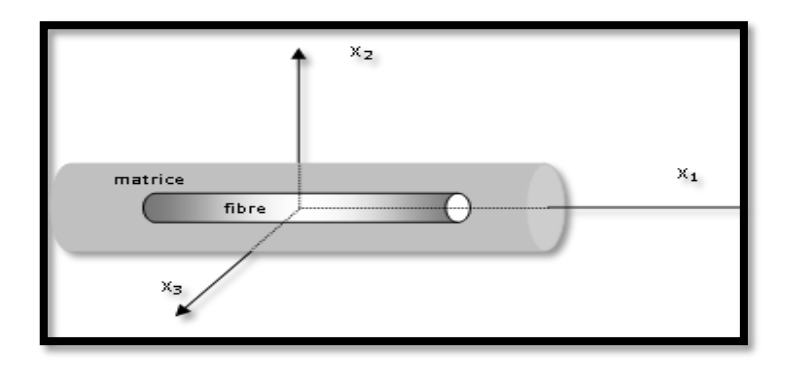

**FigureⅡ.3** : Matériau transversalement isotrope

Dans les deux cas le plan d'isotropie est normal aux fibres. Le passage de neuf à cinq constantes non nulles se fait en utilisant les relations suivantes :

$$
C_{22} = C_{33}, C_{12} = C_{13}, C_{55} = C_{66}, C_{44} = \frac{C_{22} - C_{23}}{2}
$$
 (II.16)

 Un composite stratifié obtenu par couplage des couches formées de fibres unidirectionnelles est disposé selon toutes les directions peut être considéré comme isotrope transverse.

La matrice de rigidité d'un matériau transversalement isotrope est comme suit :

$$
\begin{bmatrix}\nC_{11} & C_{12} & C_{12} & 0 & 0 & 0 \\
C_{12} & C_{22} & C_{23} & 0 & 0 & 0 \\
C_{12} & C_{23} & C_{22} & 0 & 0 & 0 \\
0 & 0 & 0 & C_{22} - C_{23} & 0 & 0 \\
0 & 0 & 0 & 0 & C_{66} & 0 \\
0 & 0 & 0 & 0 & 0 & C_{66}\n\end{bmatrix}
$$
(II.17)

### **e. matériaux isotropes :**

Un matériau est isotrope si ses propriétés sont indépendantes du choix des axes de référence. Les matériaux usuels (excepté le bois) répondent généralement à cette modélisation établie à l'échelle macroscopique. Il n'existe alors pas de direction privilégiée, et la matrice de rigidité (ou de souplesse) doit être invariante dans tout changement de bases orthonormées.

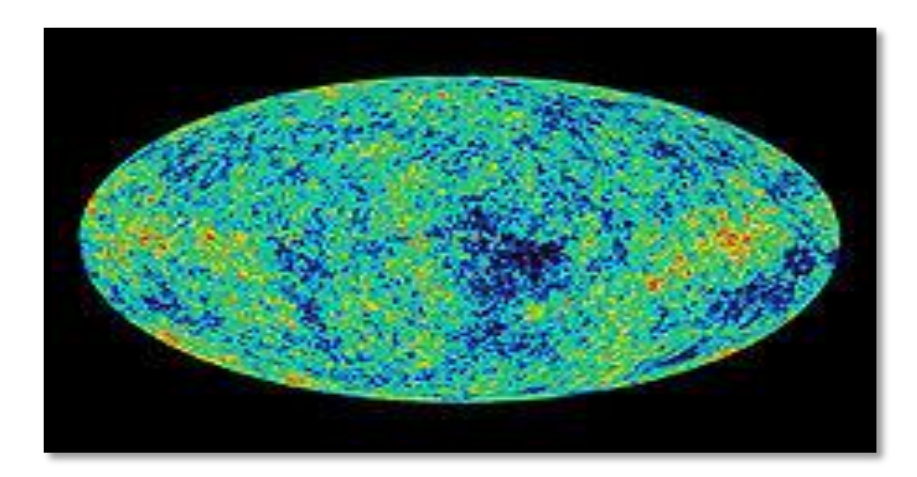

 **FigureⅡ.4 :** Image du rayonnement fossile anisotrope capturée par WMAP.

Si le matériau possède un nombre infini de plan de symétrie, on dit qu'il est **isotrope,** dans ce cas le nombre de constantes indépendantes vaut seulement deux (02) :

$$
C_{11} = C_{22}, C_{12} = C_{23}, C_{66} = \frac{C_{22} - C_{23}}{2} = \frac{C_{11} - C_{22}}{2}
$$
 (II.18).

La matrice de rigidité d'un matériau transversalement isotrope est comme suit :

$$
\begin{bmatrix}\nC_{11} & C_{12} & C_{12} & 0 & 0 & 0 \\
C_{12} & C_{11} & C_{12} & 0 & 0 & 0 \\
C_{12} & C_{12} & C_{11} & 0 & 0 & 0 \\
0 & 0 & 0 & C_{11} - C_{12} & 0 & 0 \\
0 & 0 & 0 & 0 & C_{11} - C_{12} & 0 \\
0 & 0 & 0 & 0 & 0 & C_{11} - C_{12} \\
0 & 0 & 0 & 0 & 0 & 0\n\end{bmatrix}
$$
(II.19)

Généralement, les constantes de rigidité sont exprimées en introduisant les coefficients de Lamé avec :

$$
C_{11} = C_{22} = C_{33} = \lambda + 2\mu
$$
  
\n
$$
C_{12} = C_{23} = C_{13} = \lambda
$$
 (II.20)  
\n
$$
\mu = \frac{C_{11} - C_{12}}{2}
$$

# **Ⅱ.5. Élasticité Du Matériau Anisotrope En 2d : Ⅱ.5.1. Introduction :**

Pour un tissu ou un matériau unidirectionnel dans un état de contraintes planes (problème à deux dimensions), les relations établies précédemment dans le cas général se simplifient Nous étudions dans ce chapitre le problème d'un état de contraintes à deux dimensions dont les résultats sont nécessaires à l'étude du comportement mécanique des stratifiés

# **Ⅱ.5.2. État de contraintes à deux dimensions :**

Un état de contraintes à deux dimensions est caractérisé par un tenseur des

Contraintes de la forme :

$$
\begin{bmatrix} Q_{xx} & Q_{xy} & 0 \\ Q_{xy} & Q_{yy} & 0 \\ 0 & 0 & 0 \end{bmatrix}
$$
 (II.21)

En chaque point *M* du matériau. La direction *z* est la direction principale avec une valeur propre nulle. Usuellement, un tel état de contraintes est dit état de *contraintes planes*. En fait, il serait nécessaire de faire la distinction entre un état de contraintes planes et un état de contraintes à deux dimensions. En effet, dans un sens strict,

Un état de contraintes planes est un état particulier de contraintes à deux dimensions, pour lequel les composantes du tenseur des contraintes sont indépendantes de la coordonnée *z*.

# **Ⅱ.5.3. Équations d'élasticité pour un état de contraintes planes :**

# **a) Matrice de rigidité réduite :**

Les contraintes en un point *M* s'écrivent donc (II.21) sous la forme :

 $\mathsf{I}$ I  $\mathbf{r}$  $\mathsf{I}$  $\int$  $\overline{\phantom{a}}$  $\mathbf{r}$  $\mathsf{I}$ ∤  $\mathcal{L}$  $\bigl( \begin{smallmatrix} \tau & \ &v \end{smallmatrix}$ I  $\mathbf{I}$ I  $\parallel$  $\mathbf{I}$ I ∤ ſ *y x*  $\sigma$  $\sigma$ 0 0 0

 En contraintes planes, et pour un tissu ou un matériau unidirectionnel, la loi de Hooke généralisée, exprimée dans un repère quelconque du plan de la plaque, s'exprime par :

$$
\begin{bmatrix}\n\sigma_x \\
\sigma_y \\
0 \\
0 \\
0 \\
0 \\
\tau_{xy}\n\end{bmatrix} =\n\begin{bmatrix}\n\overline{C}_{11} & \overline{C}_{12} & \overline{C}_{13} & 0 & 0 & \overline{C}_{16} \\
\overline{C}_{12} & \overline{C}_{22} & \overline{C}_{33} & 0 & 0 & \overline{C}_{26} \\
\overline{C}_{13} & \overline{C}_{23} & \overline{C}_{33} & 0 & 0 & \overline{C}_{36} \\
0 & 0 & 0 & \overline{C}_{44} & \overline{C}_{45} & 0 \\
0 & 0 & 0 & \overline{C}_{45} & \overline{C}_{55} & 0 \\
\overline{C}_{16} & \overline{C}_{26} & \overline{C}_{36} & 0 & 0 & \overline{C}_{66}\n\end{bmatrix}\n\begin{bmatrix}\n\mathbf{\varepsilon}_x \\
\mathbf{\varepsilon}_y \\
\mathbf{\varepsilon}_z \\
\mathbf{\varepsilon}_x \\
\mathbf{\varepsilon}_y \\
\mathbf{\varepsilon}_x\n\end{bmatrix}
$$
\n(II.22)

Soit :

$$
\sigma_x = \overline{C}_{11} \varepsilon_x + \overline{C}_{12} \varepsilon_y + \overline{C}_{13} \varepsilon_z + \overline{C}_{16} \gamma_{xy}
$$
\n
$$
\sigma_y = \overline{C}_{12} \varepsilon_x + \overline{C}_{22} \varepsilon_y + \overline{C}_{23} \varepsilon_z + \overline{C}_{26} \gamma_{xy}
$$
\n
$$
0 = \overline{C}_{13} \varepsilon_x + \overline{C}_{23} \varepsilon_y + \overline{C}_{33} \varepsilon_z + \overline{C}_{36} \gamma_{xy}
$$
\n
$$
\tau_{xy} = \overline{C}_{16} \varepsilon_x + \overline{C}_{26} \varepsilon_y + \overline{C}_{36} \varepsilon_z + \overline{C}_{66} \gamma_{xy}
$$
\n(II.23)

Ces relations montrent que  $\mathcal{E}_x$ ,  $\mathcal{E}_y$ ,  $\mathcal{E}_z$  et  $\gamma_{xy}$  ne sont pas indépendantes, il vient donc que :

$$
\gamma_{yz} = \gamma_{xz} = 0 \tag{II.24}
$$

$$
\varepsilon_{z} = -\frac{\left(\overline{C}_{13} \varepsilon_{x} + \overline{C}_{23} \varepsilon_{y} + \overline{C}_{36} \gamma_{xy}\right)}{\overline{C}_{33}}
$$
(II.25)

 Écrivons maintenant, les équations des composantes planes de contraintes en fonction des coefficients de la matrice de rigidité transformée. A partir de l'équation (Ⅱ.23) nous aurons :

$$
\sigma_x = \overline{C}_{11} \varepsilon_x + \overline{C}_{12} \varepsilon_y + \overline{C}_{13} \varepsilon_z + \overline{C}_{16} \gamma_{xy} \n\sigma_y = \overline{C}_{12} \varepsilon_x + \overline{C}_{22} \varepsilon_y + \overline{C}_{23} \varepsilon_z + \overline{C}_{26} \gamma_{xy} \n\tau_{xy} = \overline{C}_{16} \varepsilon_x + \overline{C}_{26} \varepsilon_y + \overline{C}_{36} \varepsilon_z + \overline{C}_{66} \gamma_{xy}
$$
\n(II.26)

En remplaçant l'expression de *<sup>z</sup>* présentée par l'équation (Ⅱ.25) dans l'équation (Ⅱ.26), nous aurons :

$$
\sigma_{x} = \left(\overline{C}_{11} - \frac{\overline{C}_{13}\overline{C}_{13}}{\overline{C}_{33}}\right)\varepsilon_{x} + \left(\overline{C}_{12} - \frac{\overline{C}_{13}\overline{C}_{23}}{\overline{C}_{33}}\right)\varepsilon_{y} + \left(\overline{C}_{16} - \frac{\overline{C}_{13}\overline{C}_{36}}{\overline{C}_{33}}\right)\gamma_{xy}
$$
\n
$$
\sigma_{y} = \left(\overline{C}_{12} - \frac{\overline{C}_{13}\overline{C}_{23}}{\overline{C}_{33}}\right)\varepsilon_{x} + \left(\overline{C}_{22} - \frac{\overline{C}_{23}\overline{C}_{23}}{\overline{C}_{33}}\right)\varepsilon_{y} + \left(\overline{C}_{26} - \frac{\overline{C}_{23}\overline{C}_{36}}{\overline{C}_{33}}\right)\gamma_{xy} \quad (II.27)
$$
\n
$$
\tau_{xy} = \left(\overline{C}_{16} - \frac{\overline{C}_{13}\overline{C}_{36}}{\overline{C}_{33}}\right)\varepsilon_{x} + \left(\overline{C}_{26} - \frac{\overline{C}_{23}\overline{C}_{36}}{\overline{C}_{33}}\right)\varepsilon_{y} + \left(\overline{C}_{66} - \frac{\overline{C}_{63}\overline{C}_{36}}{\overline{C}_{33}}\right)\gamma_{xy}
$$

Ou sous une forme matricielle :

$$
\begin{Bmatrix}\n\sigma_x \\
\sigma_y \\
\gamma_{xy}\n\end{Bmatrix} = \begin{bmatrix}\n\overline{Q}_{11} & \overline{Q}_{12} & \overline{Q}_{16} \\
\overline{Q}_{12} & \overline{Q}_{26} & \overline{Q}_{26} \\
\overline{Q}_{16} & \overline{Q}_{26} & \overline{Q}_{66}\n\end{bmatrix} \begin{Bmatrix}\n\varepsilon_x \\
\varepsilon_y \\
\gamma_{xy}\n\end{Bmatrix}
$$
\n(II.28)

Où les coefficients de la matrice de rigidité réduite transformée, *Qij* sont définis comme suit :

$$
\overline{Q}_{ij} = \overline{C}_{ij} - \frac{\overline{C}_{i3} \overline{C}_{3j}}{\overline{C}_{33}} \quad (i, j = 1, 2, 6)
$$
 (II.29)

Dans les deux équations précédentes nous avons introduit la notation standard utilisée dans les composites concernant les indices 1, 2,6 dans le problème des contraintes planes.

# **b) Matrice de rigidité réduite dans les axes principaux :**

# **i. Matrice réduite de rigidité et de souplesse pour un matériau orthotrope :**

Dans le plan matériel principal, les termes des coefficients de rigidité  $C_{i6}$   $(i \neq 6)$ sont nuls (voir l'équation (Ⅱ.15), par conséquent à partir de l'équation (Ⅱ.29),

 $\bm{\mathcal{Q}}_{16}$  = $\bm{\mathcal{Q}}_{26}$  =  $0$  . Ainsi, dans le plan principal d'un matériau orthotrope, les équations constitutives

En contraintes Planes (équation ((Ⅱ.28)) auront la forme simplifiée :

$$
\begin{Bmatrix} \boldsymbol{\sigma}_1 \\ \boldsymbol{\sigma}_2 \\ \boldsymbol{\tau}_{12} \end{Bmatrix} = \begin{bmatrix} \boldsymbol{Q}_{11} & \boldsymbol{Q}_{12} & 0 \\ \boldsymbol{Q}_{12} & \boldsymbol{Q}_{22} & 0 \\ 0 & 0 & \boldsymbol{Q}_{66} \end{bmatrix} \begin{bmatrix} \boldsymbol{\varepsilon}_1 \\ \boldsymbol{\varepsilon}_2 \\ \boldsymbol{\gamma}_{12} \end{bmatrix}
$$
(II.30)

En inversant cette dernière équation, nous aurons :

$$
\begin{Bmatrix} \mathbf{\varepsilon}_1 \\ \mathbf{\varepsilon}_2 \\ \mathbf{\gamma}_{12} \end{Bmatrix} = \begin{bmatrix} \mathbf{S}_{11} & \mathbf{S}_{12} & 0 \\ \mathbf{S}_{12} & \mathbf{S}_{22} & 0 \\ 0 & 0 & \mathbf{S}_{66} \end{bmatrix} \begin{bmatrix} \boldsymbol{\sigma}_1 \\ \boldsymbol{\sigma}_2 \\ \boldsymbol{\tau}_{12} \end{bmatrix} \tag{II.31}
$$

$$
O\hat{u}: S_{ij} = Q_{ij}^{-1} \text{ et }
$$

$$
Q_{11} = \frac{S_{22}}{S_{11}S_{22} - S_{12}^2}
$$
\n
$$
Q_{22} = \frac{S_{11}}{S_{11}S_{22} - S_{12}^2}
$$
\n
$$
Q_{66} = \frac{1}{S_{66}}
$$
\n(II.32)

#### ii. **Matrice de rigidité et de souplesse en fonction des constantes de l'ingénieur :**

Les modules usuels de l'ingénieur (module d'Young, coefficients de Poisson, Modules de cisaillement) s'expriment simplement en fonction des coefficients de souplesse à partir des éléments de la matrice de souplesse en trois dimensions ; Avec :

- $E_1$ : Module de Young longitudinale
- $E_2$ : Module de Young transversal
- $v_{12}$ : Coefficient de poisson longitudinal

 $G_{12}$ : Module de cisaillement longitudinal

$$
\begin{bmatrix} \varepsilon_1 \\ \varepsilon_2 \\ \varepsilon_3 \\ \varepsilon_4 \\ \gamma_{13} \\ \gamma_{13} \\ \gamma_{12} \end{bmatrix} = \begin{bmatrix} \frac{1}{E_1} & -\frac{\nu_{21}}{E_2} & -\frac{\nu_{31}}{E_3} & 0 & 0 & 0 \\ -\frac{\nu_{12}}{E_1} & \frac{1}{E_2} & -\frac{\nu_{32}}{E_3} & 0 & 0 & 0 \\ -\frac{\nu_{13}}{E_1} & -\frac{\nu_{23}}{E_2} & \frac{1}{E_3} & 0 & 0 & 0 \\ 0 & 0 & 0 & \frac{1}{G_{23}} & 0 & 0 \\ 0 & 0 & 0 & \frac{1}{G_{13}} & 0 & 0 \\ 0 & 0 & 0 & 0 & \frac{1}{G_{13}} \end{bmatrix} \begin{bmatrix} \sigma_1 \\ \sigma_2 \\ \sigma_3 \\ \tau_{23} \\ \tau_{14} \\ \tau_{15} \\ \tau_{16} \end{bmatrix} \qquad (II.33)
$$

Les éléments de cette matrice en contrainte plane sont :

$$
S_{11} = \frac{1}{E_1}
$$
\n
$$
S_{12} = -\frac{v_{21}}{E_2}
$$
\n
$$
S_{21} = -\frac{v_{12}}{E_1}
$$
\n
$$
S_{22} = \frac{1}{E_2}
$$
\n
$$
S_{66} = \frac{1}{G_{12}}
$$
\n(II.34)

Etant donné que la matrice de souplesse est symétrique  $S_{12} = S_{21}$  donc nous aurons :

$$
\frac{\nu_{12}}{E_1} = \frac{\nu_{21}}{E_2}
$$
 (II.35)

Les constantes qui peuvent être mesurées dans le laboratoire d'une façon exacte sont

 $E_1, E_2, \nu_{12}$  *et*  $G_{12}$ . Une mesure exacte du coefficient de poisson  $\nu_{12}$  est souvent très difficile car, il est très petit pour plusieurs matériaux composites.

Les équations (Ⅱ.32) et (Ⅱ.34) peuvent être combinées pour déterminer les expressions explicites des termes *Qij* en fonction des constantes de l'ingénieur :

$$
Q_{11} = \frac{E_1}{1 - v_{12} v_{21}} \qquad Q_{22} = \frac{E_2}{1 - v_{12} v_{21}} \nQ_{12} = \frac{v_{12} E_2}{1 - v_{12} v_{21}} = \frac{v_{21} E_1}{1 - v_{12} v_{21}} \qquad Q_{66} = G_{12}
$$
\n(II.36)

On note ici que, pour un matériau transversalement isotrope il n'y a pas une réduction des constantes indépendantes pour le problème des contraintes planes.

# **Ⅱ.5.4. Équations constitutives dans le repère du matériau :**

Les équations constitutives (Ⅱ.30) et (Ⅱ.32) peuvent être combinées avec les équations (Ⅱ.34) et (Ⅱ.35) pour formuler les équations constitutives dans le repère principal du matériau en fonction des constantes de l'ingénieur :

 *Relation déformations – contraintes* 

$$
\boldsymbol{\varepsilon}_1 = \frac{\boldsymbol{\sigma}_1}{\boldsymbol{E}_1} - \frac{\boldsymbol{v}_{21}}{\boldsymbol{E}_2} \boldsymbol{\sigma}_2 \tag{II.37}
$$

$$
\boldsymbol{\varepsilon}_2 = -\frac{\boldsymbol{v}_{12}}{\boldsymbol{E}_1} \boldsymbol{\sigma}_1 + \frac{\boldsymbol{\sigma}_2}{\boldsymbol{E}_2}
$$
(II.38)

$$
\gamma_{12} = \frac{\tau_{12}}{G_{12}} \tag{II.39}
$$

*Relation contraintes – déformations*

$$
\sigma_1 = \frac{E_1}{1 - v_{12} v_{21}} \varepsilon_1 + \frac{v_{12} E_2}{1 - v_{12} v_{21}} \varepsilon_2
$$
 (II.40)

$$
\sigma_2 = \frac{\nu_{12} E_2}{1 - \nu_{12} \nu_{21}} \varepsilon_1 + \frac{E_2}{1 - \nu_{12} \nu_{21}} \varepsilon_2
$$
 (II.41)

$$
\boldsymbol{\tau}_{12} = \boldsymbol{G}_{12} \, \boldsymbol{\gamma}_{12} \tag{II.42}
$$

On remarque à partir des équations  $(II.37) - (II.42)$  qu'il n'y a pas de couplage entre les contraintes normales «  $\sigma$  » et les contraintes de cisaillement «  $\tau$  » pour un matériau orthotrope dans le repère principal du matériau.

# **Ⅱ.5.5. Transformation autour d'un axe :**

De la même façon que le cas tridimensionnel, nous aurons pour le cas 2 D :

$$
\begin{Bmatrix} \sigma_1 \\ \sigma_2 \\ \tau_{12} \end{Bmatrix} = \begin{bmatrix} T_1 \end{bmatrix} \begin{Bmatrix} \sigma_x \\ \sigma_y \\ \tau_{xy} \end{Bmatrix}
$$
 (II.43)

$$
\begin{Bmatrix} \mathbf{\varepsilon}_1 \\ \mathbf{\varepsilon}_2 \\ \mathbf{\gamma}_{12} \end{Bmatrix} = \begin{bmatrix} \mathbf{T}_2 \end{bmatrix} \begin{Bmatrix} \mathbf{\varepsilon}_x \\ \mathbf{\varepsilon}_y \\ \mathbf{\tau}_{xy} \end{Bmatrix}
$$
 (II.44)

Avec :

$$
\begin{bmatrix} T_1 \end{bmatrix} = \begin{bmatrix} m^2 & n^2 & 2mn \\ n^2 & m^2 & -2mn \\ -nm & mn & m^2 - n^2 \end{bmatrix}
$$
 (II.45)

$$
\begin{bmatrix} T_2 \end{bmatrix} = \begin{bmatrix} m^2 & n^2 & mn \\ n^2 & m^2 & -mn \\ -2nm & 2mn & m^2 - n^2 \end{bmatrix} \tag{II.46}
$$

# $\overrightarrow{O}$ **a** : *m* **= cos <b>** $\theta$   $n = \sin \theta$

L'équation constitutive de contrainte plane dans le repère principal (Ⅱ.30) est :

$$
\{\boldsymbol{\sigma}\}_i = [\boldsymbol{Q}]\{\boldsymbol{\varepsilon}\}_i \tag{II.47}
$$

En utilisant les équations de transformations (Ⅱ.43) et (Ⅱ.44) nous aurons :

$$
\{\boldsymbol{\sigma}\}_x = [\boldsymbol{T}_1]^{-1} [\boldsymbol{Q}][\boldsymbol{T}_2] \{\boldsymbol{\varepsilon}\}_x \tag{II.48}
$$

Ou sous forme matricielle :

$$
\begin{Bmatrix} \boldsymbol{\sigma}_{x} \\ \boldsymbol{\sigma}_{y} \\ \boldsymbol{\tau}_{xy} \end{Bmatrix} = [\boldsymbol{T}_{1}]^{-1} \begin{bmatrix} \boldsymbol{Q}_{11} & \boldsymbol{Q}_{12} & 0 \\ \boldsymbol{Q}_{12} & \boldsymbol{Q}_{22} & 0 \\ 0 & 0 & \boldsymbol{Q}_{66} \end{bmatrix} [\boldsymbol{T}_{2}] \begin{bmatrix} \boldsymbol{\varepsilon}_{x} \\ \boldsymbol{\varepsilon}_{y} \\ \boldsymbol{\gamma}_{xy} \end{bmatrix}
$$
(II.49)

On définit la matrice de rigidité réduite transformée  $\left[\overline{Q}\right]$  comme suit :

$$
\left[\overline{Q}\right] = \left[T_1\right]^{-1} \left[Q\right] \left[T_2\right] \tag{II.50}
$$

L'équation constitutive de contrainte plane dans un repère arbitraire x – y est alors écrite comme suit :

$$
\{\boldsymbol{\sigma}\}_x = \mathbf{Q} \mathbf{g}_x
$$
 (II.51)

Ou sous forme matricielle :

$$
\begin{Bmatrix}\n\boldsymbol{\sigma}_{x} \\
\boldsymbol{\sigma}_{y} \\
\boldsymbol{\tau}_{xy}\n\end{Bmatrix} = \begin{bmatrix}\n\overline{\mathbf{Q}}_{11} & \overline{\mathbf{Q}}_{12} & \overline{\mathbf{Q}}_{16} \\
\overline{\mathbf{Q}}_{12} & \overline{\mathbf{Q}}_{22} & \overline{\mathbf{Q}}_{26} \\
\overline{\mathbf{Q}}_{16} & \overline{\mathbf{Q}}_{26} & \overline{\mathbf{Q}}_{66}\n\end{bmatrix}\n\begin{Bmatrix}\n\boldsymbol{\varepsilon}_{x} \\
\boldsymbol{\varepsilon}_{y} \\
\boldsymbol{\gamma}_{xy}\n\end{Bmatrix}
$$
\n(II.52)

Où les termes *Qij* sont définis comme suit :

$$
\overline{Q}_{11} = Q_{11} m^4 + 2(Q_{12} + 2Q_{66}) m^2 n^2 + Q_{22} n^4
$$
 (II.53)

$$
\overline{Q}_{12} = (Q_{11} + Q_{22} - 4 Q_{66}) m^2 n^2 + Q_{12} (n^4 + m^4)
$$
 (II.54)

$$
\overline{Q}_{22} = Q_{11} n^4 + 2 (Q_{12} + 2Q_{66}) m^2 n^2 + Q_{22} m^4
$$
 (II.55)

$$
\overline{Q}_{16} = (Q_{11} - Q_{12} - 2Q_{66})m^3n + (Q_{12} - Q_{22} + 2Q_{66})n^3m
$$
 (II.56)

$$
\overline{Q}_{26} = (Q_{11} - Q_{12} - 2Q_{66})mn^3 + (Q_{12} - Q_{22} + 2Q_{66})nm^3
$$
 (II.57)

$$
\overline{Q}_{66} = (Q_{11} + Q_{22} - 2Q_{12} - 2Q_{66})m^2n^2 + Q_{66}(n^4 + m^4)
$$
 (II.58)

### **Ⅱ.6. Élasticité D'un Matériau Anisotrope En 3d :**

### Ⅱ**.6.1. introduction :**

Dans le cas de matériaux anisotropes comme le bois, le béton, les cristaux, ou même les métaux (limite d'élasticité), on doit également préciser la direction du matériau par rapport aux sollicitations du test : sens des fibres, des fers, du laminage ...

Le milieu élastique peut être anisotrope suivant les 3 directions (on parle l'élasticité orthotrope), ou bien dans isotrope dans deux directions (on parle d'élasticité isotrope transverse. Les modèles anisotropes tridimensionnels sont construits selon le même principe que le modèle 2D ci-dessus. Nous présentons ici deux modèles couramment utilisés pour représenter le comportement des composites.

### Ⅱ**.6.2. matrice de souplesse :**

L'orthotrope (x<sub>1</sub>, x<sub>2</sub>, x<sub>3</sub>) leurs propriétés mécaniques élastiques sont déterminées par neuf constantes d'élasticité indépendantes. On peut choisir les neuf constantes suivantes  $E_1, E_2, E_3$ ,  $G_{12}$ ,  $G_{13}$ ,  $G_{23}$ ,  $v_{12}$ , Car la matrice des souplesses  $S_{ij} = S_{ji}$  est symétrique.

A partir les modules d'élasticité et coefficient de poisson, on impose :

$$
\frac{\nu_{21}}{E_2} = \frac{\nu_{12}}{E_1}, \quad \frac{\nu_{31}}{E_3} = \frac{\nu_{13}}{E_1}, \quad \frac{\nu_{32}}{E_3} = \frac{\nu_{23}}{E_2}
$$
 (II.59)

A partir quelques essais on peut démontrer les expressions précédentes :

A partir l'essai de traction uniforme d'un matériau orthotrope, suivant :

• La direction  $X_1$ , on impose :

$$
\sigma_1 \neq 0 \text{ Et } \sigma_i = 0 \quad \forall i \in \{2,3,4,5,6\}
$$
\n
$$
\sigma_1 = \frac{1}{S_{11}} \varepsilon_1
$$
\n
$$
\varepsilon_1 = S_{11} \sigma_1
$$
\nOn obtient :  $\varepsilon_2 = S_{12} \sigma_1$  soit  $\varepsilon_2 = \frac{S_{12}}{S_{11}} \varepsilon_1$  (II.60)\n
$$
\varepsilon_3 = S_{13} \sigma_1
$$
\n
$$
\varepsilon_4 = \frac{S_{13}}{S_{11}} \varepsilon_1
$$

Loi de Hooke introduite pour un matériau isotrope. Qu'il s'écrit en fonction du module d'Young et du coefficient de Poisson.

Et par l'identification de  $\sigma_1 = E_1 \varepsilon_1$ ;  $\varepsilon_2 = -v_{12} \varepsilon_1$ ;  $\varepsilon_3 = -v_{13} \varepsilon_1$ 

$$
\bm{S}_{11} = \frac{1}{\bm{E}_1}, \quad \bm{S}_{12} = -\frac{\bm{\nu}_{12}}{\bm{E}_1}\,.
$$

On déduit :

.

• Suivant les deux autres axes, on a :

On impose  $\sigma_1 \neq 0$  et  $\sigma_i = 0$   $\forall i \in \{2,3,4,5,6\}.$ 

$$
\boldsymbol{S}_{22} = \frac{1}{\boldsymbol{E}_2}, \quad \boldsymbol{S}_{23} = -\frac{\boldsymbol{v}_{23}}{\boldsymbol{E}_2}, \quad \boldsymbol{S}_{33} = \frac{1}{\boldsymbol{E}_3} \, . \quad \boldsymbol{S}_{13} = -\frac{\boldsymbol{v}_{23}}{\boldsymbol{E}_1} \, .
$$

 $E_1$ : Module de Young longitudinal (direction des fibres);

E2, E<sup>3</sup> : Modules de Young transversaux ;

 $v_{ij}$ : Coefficient de poisson (le premier indice « i » correspond à la direction de la contrainte appliquée, le deuxième indice « j » correspond à la direction de la déformation latérale associée) ainsi, pour  $\sigma_i \neq 0, i \neq j$  *et*  $i, j = 1, 2, 3$ :

$$
\nu_{ij} = -\frac{\varepsilon_j}{\varepsilon_i} \tag{II.61}
$$

Il est important de noter que dans le cas général  $v_{ij} \neq v_{ji}$ .

 Dans le plan des modules de cisaillement correspondants à la rigidité de cisaillement associé et par conséquent : $G_{ij} = G_{ji}$  .

, on transforme t les relations (Ⅱ.59) comme suit :

$$
E_1 \nu_{21} = E_2 \nu_{12}, \quad E_1 \nu_{31} = E_3 \nu_{13}, \quad E_2 \nu_{32} = E_3 \nu_{23}
$$
 (II.62)

En général  $v_{ij} \neq v_{ji}$ . Donc l'équation (II.62) revient :

$$
\boldsymbol{\upsilon}_{21} = \frac{\boldsymbol{E}_2}{\boldsymbol{E}_1} \boldsymbol{\upsilon}_{12} \, ; \, \boldsymbol{\upsilon}_{32} = \frac{\boldsymbol{E}_3}{\boldsymbol{E}_2} \boldsymbol{\upsilon}_{23} \tag{II.63}
$$

Alors, pour un matériau transversalement isotrope avec  $E_1 >> E_2$  et  $E_2 = E_3$ ,  $v_{21}$  est très petit devant  $v_{12}$  ( $v_{21}$  <<  $v_{12}$ ) mais  $v_{23} = v_{32}$ .

Si les raisonnements élémentaires mentionnés ci-dessus sont étendus aux différentes sollicitations du matériau, il vient :

$$
\begin{bmatrix}\n\mathbf{c}_{1} \\
\mathbf{c}_{2} \\
\mathbf{c}_{3} \\
\mathbf{r}_{13} \\
\mathbf{r}_{12}\n\end{bmatrix}\n=\n\begin{bmatrix}\n\frac{1}{E_{1}} & -\frac{\mathbf{v}_{21}}{E_{2}} & -\frac{\mathbf{v}_{31}}{E_{3}} & 0 & 0 & 0 \\
-\frac{\mathbf{v}_{12}}{E_{1}} & \frac{1}{E_{2}} & -\frac{\mathbf{v}_{32}}{E_{3}} & 0 & 0 & 0 \\
-\frac{\mathbf{v}_{13}}{E_{1}} & -\frac{\mathbf{v}_{23}}{E_{2}} & \frac{1}{E_{3}} & 0 & 0 & 0 \\
0 & 0 & 0 & \frac{1}{G_{23}} & 0 & 0 \\
0 & 0 & 0 & \frac{1}{G_{23}} & 0 & 0 \\
0 & 0 & 0 & 0 & \frac{1}{G_{13}} & 0 \\
0 & 0 & 0 & 0 & 0 & \frac{1}{G_{12}}\n\end{bmatrix}\n\begin{bmatrix}\n\sigma_{1} \\
\sigma_{2} \\
\sigma_{3} \\
\sigma_{4} \\
\tau_{5} \\
\tau_{6} \\
\tau_{7} \\
\tau_{8}\n\end{bmatrix}
$$
\n(II.64)

Avec :  $\gamma_{ij} = 2\varepsilon_{ij}$ 

# **Ⅱ.6.3. Matrice de Hooke :**

$$
\begin{bmatrix}\n\sigma_1 \\
\sigma_2 \\
\sigma_3 \\
\sigma_4 \\
\tau_{13} \\
\tau_{12}\n\end{bmatrix} = \begin{bmatrix}\n\frac{1 - \nu_{23} \nu_{32}}{E_2 E_3 \Delta} & \frac{\nu_{21} + \nu_{23} \nu_{31}}{E_2 E_3 \Delta} & \frac{\nu_{31} + \nu_{21} \nu_{32}}{E_2 E_3 \Delta} & 0 & 0 & 0 \\
\frac{\nu_{21} + \nu_{23} \nu_{31}}{E_2 E_3 \Delta} & \frac{1 - \nu_{13} \nu_{31}}{E_2 E_3 \Delta} & \frac{\nu_{32} + \nu_{12} \nu_{31}}{E_2 E_3 \Delta} & 0 & 0 & 0 \\
\frac{\nu_{31} + \nu_{21} \nu_{32}}{E_2 E_3 \Delta} & \frac{\nu_{32} + \nu_{12} \nu_{31}}{E_2 E_3 \Delta} & \frac{1 - \nu_{12} \nu_{21}}{E_2 E_3 \Delta} & 0 & 0 & 0 \\
\tau_{13} \\
\tau_{14} \\
\tau_{15} \\
\tau_{16}\n\end{bmatrix} = \begin{bmatrix}\n\sigma_1 \\
\sigma_2 \\
\sigma_3 \\
\sigma_3 \\
\sigma_4 \\
\sigma_5\n\end{bmatrix} \times \begin{bmatrix}\n\sigma_1 \\
\sigma_2 \\
\sigma_3 \\
\sigma_4 \\
\sigma_5\n\end{bmatrix} \times \begin{bmatrix}\n\sigma_2 \\
\sigma_3 \\
\sigma_4 \\
\sigma_5 \\
\sigma_6\n\end{bmatrix} \times \begin{bmatrix}\n\sigma_1 \\
\sigma_2 \\
\sigma_3 \\
\sigma_4 \\
\sigma_5\n\end{bmatrix} \times \begin{bmatrix}\n\sigma_1 \\
\sigma_2 \\
\sigma_3 \\
\sigma_4 \\
\sigma_5\n\end{bmatrix} \times \begin{bmatrix}\n\sigma_1 \\
\sigma_2 \\
\sigma_3 \\
\sigma_4 \\
\sigma_5\n\end{bmatrix} \times \begin{bmatrix}\n\sigma_2 \\
\sigma_3 \\
\sigma_4 \\
\sigma_5 \\
\sigma_6\n\end{bmatrix} \times \begin{bmatrix}\n\sigma_1 \\
\sigma_2 \\
\sigma_3 \\
\sigma_4 \\
\sigma_5\n\end{bmatrix} \times \begin{bmatrix}\n\sigma_1 \\
\sigma_2 \\
\sigma_3 \\
\sigma_4\n\end{bmatrix} \times \begin{bmatrix}
$$

$$
\text{Avec}: \Delta = \frac{\left(1 - \nu_{12} \nu_{21} - \nu_{23} \nu_{32} - \nu_{13} \nu_{31} - 2 \nu_{21} \nu_{32} \nu_{13}\right)}{\left(E_1 E_2 E_3\right)}
$$

 $\Delta$ : Est le déterminant de la matrice de souplesse (équation (II.64)).

Pour les matériaux transversalement isotropes avec :

$$
\boldsymbol{E}_2 = \boldsymbol{E}_3 \,, \quad \boldsymbol{\sigma}_{12} = \boldsymbol{\sigma}_{13} \,, \quad \boldsymbol{G}_{12} = \boldsymbol{G}_{13} \,\boldsymbol{et} \quad \boldsymbol{G}_{23} = \frac{\boldsymbol{E}_2}{2\left(1 + \boldsymbol{v}_{23}\right)} \,\,\text{Et en utilisant les relations } \,\boldsymbol{E} - \boldsymbol{v}
$$

données par les équations (III.24) et (III.28).

$$
\begin{bmatrix}\n\mathbf{E}_1 & -\frac{\mathbf{U}_{12}}{\mathbf{E}_1} & -\frac{\mathbf{U}_{12}}{\mathbf{E}_1} & 0 & 0 & 0 \\
\mathbf{E}_2 & -\frac{\mathbf{U}_{12}}{\mathbf{E}_2} & \frac{1}{\mathbf{E}_2} & 0 & 0 & 0 \\
\mathbf{E}_3 & \mathbf{E}_3 & -\frac{\mathbf{U}_{23}}{\mathbf{E}_2} & \frac{1}{\mathbf{E}_2} & 0 & 0 & 0 \\
\mathbf{Y}_{23} & -\frac{\mathbf{U}_{23}}{\mathbf{E}_1} & \frac{1}{\mathbf{E}_2} & \frac{1}{\mathbf{E}_2} & 0 & 0 & 0 \\
0 & 0 & 0 & \frac{2(1+\mathbf{U}_{23})}{\mathbf{E}_2} & 0 & 0 & 0 \\
\gamma_{13} & 0 & 0 & 0 & \frac{1}{\mathbf{E}_2} & 0 & 0 \\
0 & 0 & 0 & 0 & \frac{1}{\mathbf{G}_{12}} & 0 & \frac{1}{\mathbf{G}_{13}} \\
0 & 0 & 0 & 0 & 0 & \frac{1}{\mathbf{G}_{12}}\n\end{bmatrix}
$$

48

# **Ⅱ.6.4. Résumé sur les équations constitutives en 3d :**

Les équations fondamentales  $\sigma - \varepsilon$  décrivent la réponse des matériaux élastiques monocliniques en fonction de la matrice de rigidité  $[\overline{C}]$ . Les équations peuvent être écrites d'une façon explicite :

$$
\sigma_x = \overline{C}_{11} \varepsilon_x + \overline{C}_{12} \varepsilon_y + \overline{C}_{13} \varepsilon_z + \overline{C}_{16} \gamma_{xy}
$$
\n
$$
\sigma_y = \overline{C}_{12} \varepsilon_x + \overline{C}_{22} \varepsilon_y + \overline{C}_{23} \varepsilon_z + \overline{C}_{26} \gamma_{xy}
$$
\n
$$
\sigma_z = \overline{C}_{13} \varepsilon_x + \overline{C}_{23} \varepsilon_y + \overline{C}_{33} \varepsilon_z + \overline{C}_{36} \gamma_{xy}
$$
\n(III.72)\n
$$
\tau_{yz} = \overline{C}_{44} \gamma_{yz} + \overline{C}_{45} \gamma_{zx}
$$
\n
$$
\tau_{zx} = \overline{C}_{45} \gamma_{yz} + \overline{C}_{55} \gamma_{zx}
$$
\n
$$
\tau_{xy} = \overline{C}_{16} \varepsilon_x + \overline{C}_{26} \varepsilon_y + \overline{C}_{36} \varepsilon_z + \overline{C}_{66} \gamma_{xy}
$$

Et en fonction de la matrice de souplesse on peut avoir :

$$
\mathcal{E}_{x} = \overline{S}_{11} \sigma_{x} + \overline{S}_{12} \sigma_{y} + \overline{S}_{13} \sigma_{z} + \overline{S}_{16} \tau_{xy}
$$
\n
$$
\mathcal{E}_{y} = \overline{S}_{12} \sigma_{x} + \overline{S}_{22} \sigma_{y} + \overline{S}_{23} \sigma_{z} + \overline{S}_{26} \tau_{xy}
$$
\n
$$
\mathcal{E}_{z} = \overline{S}_{13} \sigma_{x} + \overline{S}_{23} \sigma_{y} + \overline{S}_{33} \sigma_{z} + \overline{S}_{36} \tau_{xy}
$$
\n
$$
\gamma_{yz} = \overline{S}_{44} \tau_{yz} + \overline{S}_{45} \tau_{zx}
$$
\n
$$
\gamma_{zx} = \overline{S}_{45} \tau_{yz} + \overline{S}_{55} \tau_{zx}
$$
\n
$$
\gamma_{xy} = \overline{S}_{16} \sigma_{x} + \overline{S}_{26} \sigma_{y} + \overline{S}_{36} \sigma_{z} + \overline{S}_{66} \tau_{xy}
$$
\n(III.73)

# **Ⅱ.7. Conclusion :**

En élasticité, les matériaux sont d´écrits par les orbites de l'action du groupe des rotations sur l'espace des systèmes de coefficients d'élastiques. Leur description s'effectue par-là d´extermination d'un Système fini d'invariants polynomiaux qui s´éparent l'orbite

### **CHPITRE Ⅲ : THEORIE DES STRATIFIES**

### **Ⅲ.1. Introduction :**

Tout le monde connaît le matériau, mais peu de gens, à part les professionnels, utilisent le terme « stratifié ». En effet pour la plupart, « c'est du Formica ». Formica c'est en fait le nom de l'entreprise américaine qui, à la fin des années quarante a mis au point le procédé de fabrication du stratifié. Pour la petite histoire, le nom de l'entreprise vient tout simplement du fait que ce produit a été inventé dans l'intention de remplacer les feuilles de mica (matériau minéral relativement fragile) qui servaient à l'époque d'isolants électriques. Formica en anglais, signifie « pour remplacer le mica ».

# **Ⅲ.2. Définition :**

Le stratifié est un panneau composite utilisé pour le revêtement de sol et de meuble. Il se compose de papier kraft (de 10 à 20 feuilles superposées) et d'une feuille de papier décoratif de surface, le tout étant imprégné de résine phénol-formaldéhyde pour les couches centrales et de résine mélamine-formaldéhyde pour la couche de surface. La couche de mélamine est appelée overlay. On pourra avoir des stratifiés du type :

**1. Equilibré** : stratifié comportant autant de couches orientées suivant la direction +θ que de couches orientées suivant la direction - θ.

**2. Symétrique** : stratifié comportant des couches disposées symétriquement par rapport à un plan moyen.

**3. Antisymétrique** : stratifié comportant des couches disposées non symétriquement par rapport à un plan moyen.

**4. Croisé** : stratifié comportant autant de couches à 0° que de couches à 90°.

**5. Hybride** : les couches successives comportent des fibres de natures différentes, il s'agit d'un stratifié hybride
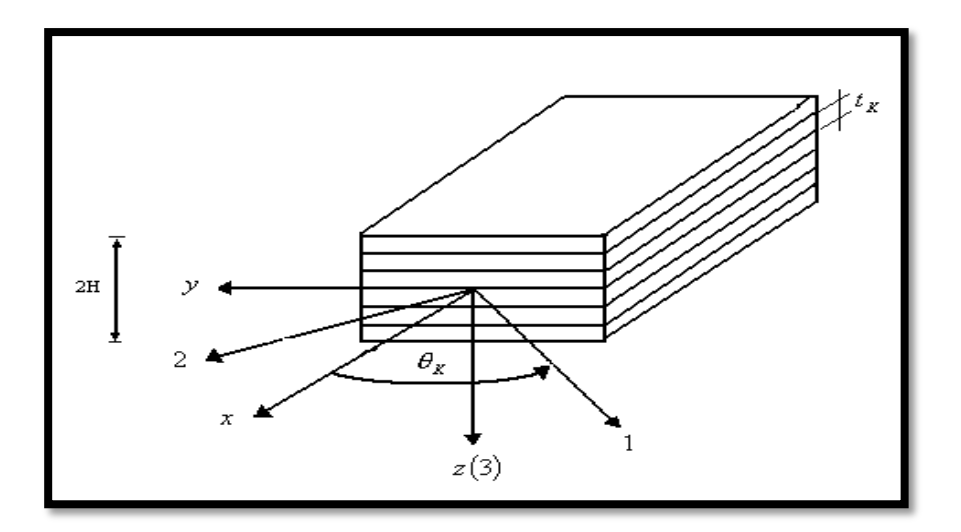

**Figure III .1 :** Un stratifie type avec un système de coordonnées locales et globales.

# **Ⅲ.3. Domaine d'application :**

On emploie le stratifié de plus en plus dans la fabrication et la réparation des bateaux de plaisance, planches de surf, planches à voile, meubles de cuisine, de salle de bain, plan de travail, etc.

#### **Ⅲ.4. Théorie des plaques :**

L'utilisation des plaques stratifiées composites a connu un grand développement durant ces dernières années, surtout dans les domaines civils là où l'on recherche à améliorer la qualité de la matière face à une certaine utilisation (légèreté, rigidité à un effort, etc.). Une plaque composite utilisée comme élément structural est souvent soumise

À différents types de sollicitation telle que traction ou compression. Nous allons présenter ici une bibliographie générale non détaillée concernant l'étude du comportement des plaques isotropes et composites.

D'une manière générale, une plaque est un solide limité par deux plans parallèles, dont la dimension transverse est petite en comparaison des deux autres dimensions (longueur, largeur). Les propriétés d'une plaque dépendent, en grande partie, de son épaisseur en fonction de ses autres dimensions. Nous distinguerons deux sortes de plaques :

- Les plaques minces,
- Les plaques épaisses.

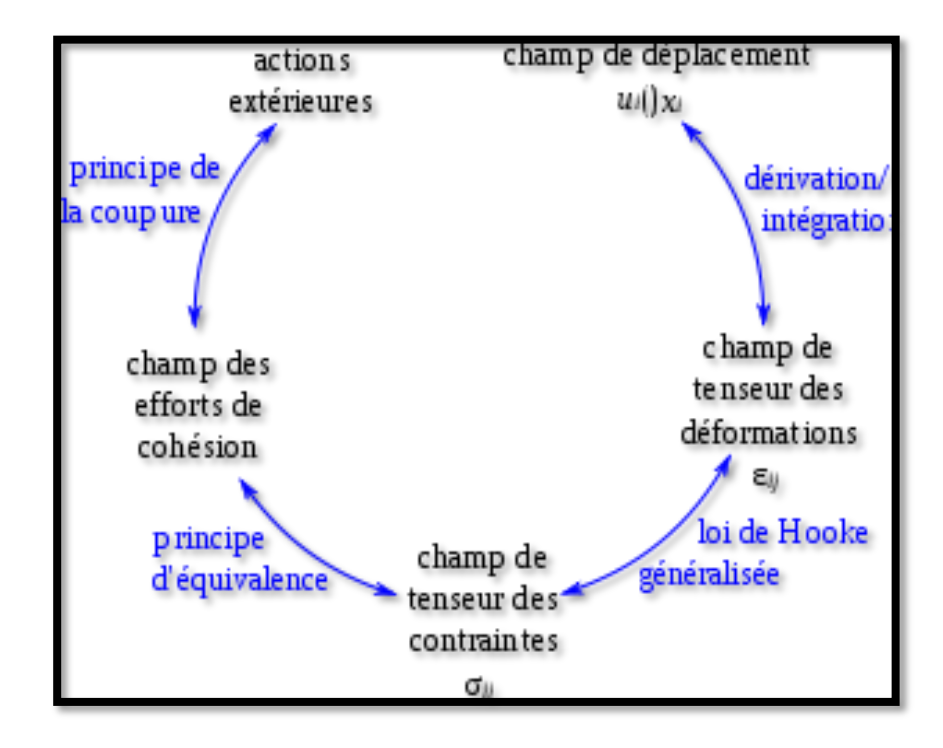

**Figure Ⅲ.2** : La démarche pour l'étude de plaque

# **Ⅲ.5. Notation :**

Pour le stratifie présenter dans (la Figure Ⅲ.1), nous prenons le système de coordonnées globales (X, Y, Z) avec l'axe Z perpendiculaire au plan du stratifié et est positif vers le bas.

L'origine du système de coordonnées est localisée dans le plan médium du stratifié.

Le stratifié à « N couches » (plis) numérotées du haut vers le bas ; chaque couche a des orientations différentes des fibres notées  $\theta_k$ . Comme c'est indiqué dans (la Figure III.2), l'épaisseur de chaque couche est  $t_k = z_k - z_{k-1}$ et l'épaisseur totale est « 2H ».

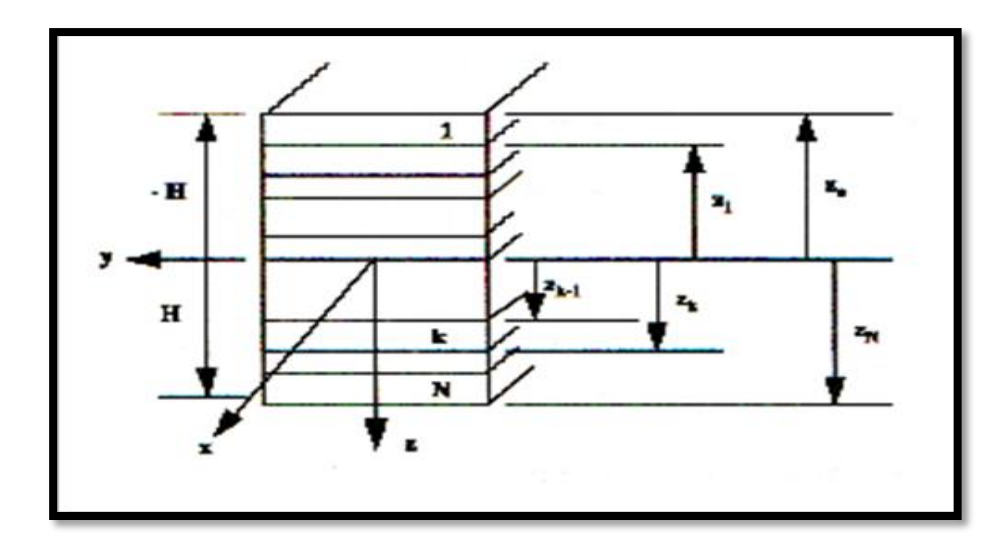

**Figure Ⅲ .2 :** Les coordonnées d'un stratifié

La théorie classique des stratifiés est basée sur les hypothèses suivantes :

**A-** Chaque pli est noté par l'angle (en degré) entre la direction longitudinale des fibres et l'axe x.

**B-** Des plis adjacents sont séparés par une barre oblique (/) si leurs angles ont de différentes valeurs absolues.

**C-** La séquence d'empilement commence à partir du premier pli supérieur et se termine au dernier pli.

**D-** Un indice est utilisé afin d'indiquer le nombre de plis adjacents possédant la même orientation.

# **Ⅲ.6. Relation déformation - déplacement :**

 La première hypothèse de « Kirchhoff - Love » exige que les déformations de cisaillement  $\gamma_{zx}$  *et*  $\gamma_{zy}$  soient nulles.

 La deuxième hypothèse de « Kirchhoff - Love » exige que le déplacement transversal suivant l'axe « Z » du plan médium est une fonction de x et y seulement c'est-à-dire  $w = (x, y)$ 

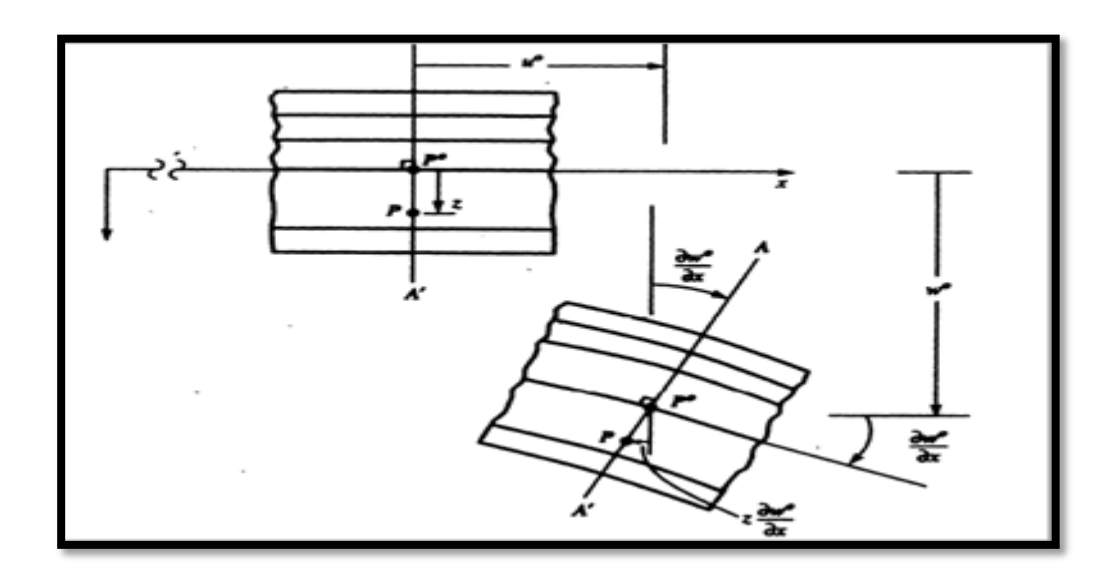

(**La Figure Ⅲ .3**) illustre un schéma du plan X - Z d'une surface moyenne déformée.

**Figure Ⅲ .3 :** Plan médium dans un stratifié déformé

Supposons que les déplacements sont petits, la pente  $\alpha$  de la surface déformée sera aussi petite ce qui implique que :

$$
tg\alpha = \frac{\partial w}{\partial x} \approx \alpha
$$
 (III.1)

Le déplacement total l « *u* » du point A (voir Figure Ⅲ.3) peut être écrit

Comme la somme du déplacement du plan moyen  $u^0$  plus le déplacement dû à La rotation  $\alpha$  de la normale au plan moyen. Ainsi:

$$
u = u0 - z \, t g \alpha = u0 - z \alpha = u0 - z \frac{\partial w}{\partial x}
$$
 (III.2)

De la même façon que pour le plan Y- Z, nous aurons :

$$
v = v^0 - z \frac{\partial w}{\partial y}
$$
 (III.3)

0 *v* : Le déplacement du plan médium suivant l'axe Y.

Puisque les normales ne changent pas de longueurs, le déplacement transversal  $w$  est indépendant de « z » et peut être écrit sous la forme suivante :

$$
w(x, y) = w^{0}(x, y)
$$
 (III.4)

Où : l'indice supérieur « 0 » représente le plan médium.

Le champ de déplacement s'écrit alors :

$$
u(x, y, z) = u^{0}(x, y) - z \frac{\partial w(x, y)}{\partial x}
$$
  

$$
v(x, y, z) = v^{0}(x, y) - z \frac{\partial w(x, y)}{\partial y}
$$
  

$$
w(x, y, z) = w^{0}(x, y)
$$
 (III.5)

On remarque que le champ de déplacement est linéaire en *z*.

Les équations déformations- déplacements peuvent être écrites comme suit :

$$
\mathcal{E}_{x} = \frac{\partial u}{\partial x} = \frac{\partial u^{0}}{\partial x} - z \frac{\partial^{2} w}{\partial x^{2}} = \mathcal{E}^{0} x + z K_{x}
$$
\n
$$
\mathcal{E}_{y} = \frac{\partial v}{\partial y} = \frac{\partial v^{0}}{\partial y} - z \frac{\partial^{2} w}{\partial y^{2}} = \mathcal{E}^{0} y + z K_{y}
$$
\n
$$
\gamma_{xy} = \left(\frac{\partial u}{\partial y} + \frac{\partial v}{\partial x}\right) = \frac{\partial u^{0}}{\partial y} - 2z \frac{\partial^{2} w}{\partial x \partial y} + \frac{\partial v^{0}}{\partial x} = \gamma_{xy}^{0} + z K_{xy}
$$
\n(III.6)

Où les courbures  $\{K\}$ sont définies comme suit :

$$
\boldsymbol{K}_x = -\frac{\partial^2 \boldsymbol{w}}{\partial x^2} \qquad \boldsymbol{K}_y = -\frac{\partial^2 \boldsymbol{w}}{\partial y^2} \qquad \boldsymbol{K}_{xy} = -2\frac{\partial^2 \boldsymbol{w}}{\partial xy} \qquad (\text{III.7})
$$

En combinant les équations (Ⅲ.6) et (Ⅲ.7) nous aurons :

$$
\begin{Bmatrix} \mathbf{\varepsilon}_{x} \\ \mathbf{\varepsilon}_{y} \\ \mathbf{\gamma}_{xy} \end{Bmatrix} = \begin{Bmatrix} \mathbf{\varepsilon}^{0} \\ \mathbf{\varepsilon}^{0} \\ \mathbf{\gamma}^{0} \\ \mathbf{\gamma}^{0} \end{Bmatrix} + z \begin{Bmatrix} \mathbf{K}_{x} \\ \mathbf{K}_{y} \\ \mathbf{K}_{xy} \end{Bmatrix}
$$
(III.8)

Ou plus simplement :

$$
\left\{\boldsymbol{\varepsilon}_{x}\right\} = \left\{\boldsymbol{\varepsilon}^{0}\right\}_{x} + z\left\{\boldsymbol{K}\right\}_{x}
$$
 (III.9)

La dernière équation exprime les déformations totales  $\{\boldsymbol{\varepsilon}_x\}$ à chaque côté « z » dans le stratifié en fonction des déformations au niveau du plan médium  $\{\mathcal{E}^0\}_x$  et les courbures  $\{K\}_x$ , c'est l'équation fondamentale de la théorie des stratifiés.

#### **Ⅲ.7. Les contraintes :**

L'expression des contraintes peut être maintenant déterminée en écrivant la relation qui existe entre ces dernières et les déformations et par l'utilisation de l'équation (Ⅲ.9) :

$$
\left\{\boldsymbol{\sigma}\right\}_x = \left[\overline{\boldsymbol{Q}}\right]^k \left\{\boldsymbol{\varepsilon}\right\}_x \tag{III.10}
$$

Où :  $\left[\overline{Q}\right]^k$  matrice de rigidité réduite transformée du k<sup>ieme</sup> pli correspondant à la cote z.

# *Remarque :*

Un point très important dans l'utilisation des équations constitutives des stratifiés est que la matrice transformée  $\left[\overline{Q}\right]^k$  varie avec l'orientation des fibres de chaque couche. A partir des équations (Ⅲ.9) et (Ⅲ.10), nous pouvons écrire :

$$
\left\{\boldsymbol{\sigma}\right\}^k = \left[\overline{\boldsymbol{Q}}\right]^k \left\{\boldsymbol{\varepsilon}^0\right\} + \left[\overline{\boldsymbol{Q}}\right]^k z \left\{\boldsymbol{K}\right\} \tag{III.11}
$$

# **Ⅲ.8. Les Efforts de membrane par unité de longueur :**

Les forces par unité de longueur  $\{N_x, N_y, N_{xy}\}$  (voir Figure ci-dessous) sont définies comme Suit :

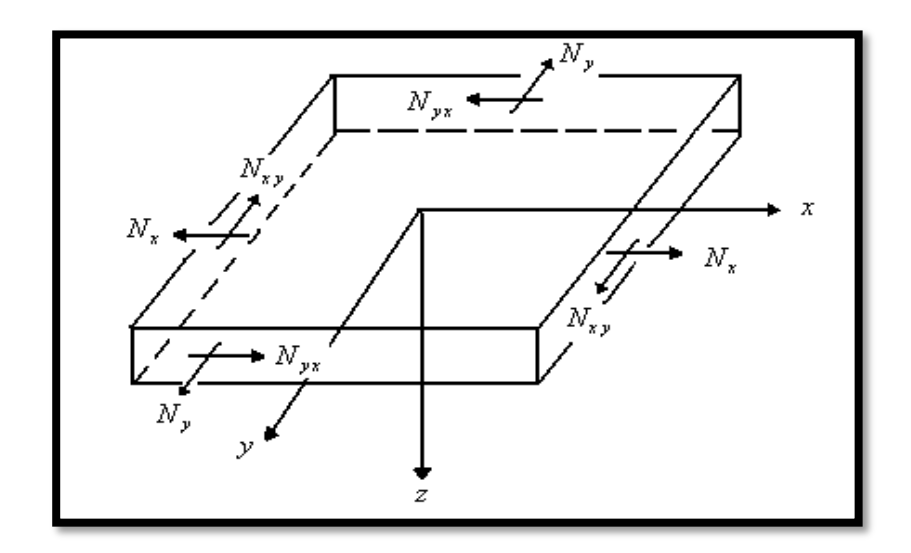

**Figure Ⅲ.4 :** Forces par unités de longueur

$$
N_{x} = \int_{-H}^{+H} \sigma_{x} dz
$$
  
\n
$$
N_{y} = \int_{-H}^{+H} \sigma_{y} dz
$$
  
\n
$$
N_{xy} = \int_{-H}^{+H} \tau_{xy} dz
$$
  
\n(III.12)

Les trois équations peuvent être écrites sous la forme condensée :

$$
\{N\} = \int_{-H}^{+H} {\{\sigma\}} dz
$$
 (III.13)

A partir des équations (Ⅲ.12) et (Ⅲ.13), nous aurons :

$$
\{N\} = \int_{-H}^{+H} \left[ \overline{Q} \right]^k \left\{ \varepsilon^0 \right\} dz + \int_{-H}^{+H} \left[ \overline{Q} \right]^k \left\{ K \right\} z \, dz \tag{III.14}
$$

Ou bien sous une autre forme :

$$
\left\{N\right\} = \sum_{k=1}^{n} \left(\int_{z_{k-1}}^{z_k} \left[\overline{Q}\right] dz\right) \left\{ \mathcal{E}^0 \right\} + \sum_{k=1}^{n} \left(\int_{z_{k-1}}^{z_k} \left[\overline{Q}\right]^k z \, dz\right) \left\{K\right\} \tag{III.15}
$$

Cette dernière équation peut être écrite sous la forme suivante

$$
\{N\} = [A]\{\mathbf{\varepsilon}^0\} + [B]\{\mathbf{K}\}\tag{III.16}
$$

$$
\text{Où}: \qquad [A] = \sum_{k=1}^{n} \left[ \overline{Q} \right]^k (z_k - z_{k-1}) \tag{III.17}
$$

$$
\left[\boldsymbol{B}\right] = \frac{1}{2} \sum_{k=1}^{n} \left[\overline{Q}\right]^{k} \left(z_{k}^{2} - z_{k-1}^{2}\right)
$$
\n(III.18)

#### *Remarque :*

La matrice  $\left[\overline{Q}\right]^k$  est constante à travers chaque couche mais peut être différente d'une couche à une autre.

L'équation (III.16) relie les forces de membrane par unité de longueur aux déformations du plan médium  $\langle \varepsilon^0 \rangle$ , et les courbures du stratifié  $\{K\}$ par les matrices $[A]$  *et*  $[B]$  . La matrice  $[A]$ représente « la matrice de membrane » et la matrice *B* représente « la matrice de couplage membrane - flexion ».

# Ⅲ**.9. Moments de flexion et de torsion par unité de longueur :**

On définit les moments par unité de longueur $\{M_x, M_y, M_z\}$  comme l'intégrale des forces «  $\sigma_i$  *z dz* », ainsi :

$$
\boldsymbol{M}_{x} = \int_{-H}^{+H} \boldsymbol{\sigma}_{x} z dz \qquad \boldsymbol{M}_{y} = \int_{-H}^{+H} \boldsymbol{\sigma}_{y} z dz \qquad \boldsymbol{M}_{xy} = \int_{-H}^{+H} \boldsymbol{\tau}_{xy} z dz \qquad (III.19)
$$

Ou bien sous une forme condensée :

$$
\{\boldsymbol{M}\} = \int_{-H}^{+H} \{\boldsymbol{\sigma}\} z \, d z \tag{III.20}
$$

Substituant l'équation (Ⅲ.11) dans l'équation (Ⅲ.20), nous aurons l'expression des moments par unité de longueur :

$$
\{\boldsymbol{M}\} = [\boldsymbol{B}]\{\boldsymbol{\varepsilon}^0\} + [\boldsymbol{D}]\{\boldsymbol{K}\}\tag{III.21}
$$

Où la matrice de flexion est définie comme suit :

$$
\left[\boldsymbol{D}\right] = \frac{1}{3} \sum_{k=1}^{n} \left[\overline{\boldsymbol{Q}}\right]^{k} \left(z_{k}^{3} - z_{k-1}^{3}\right)
$$
\n(III.22)

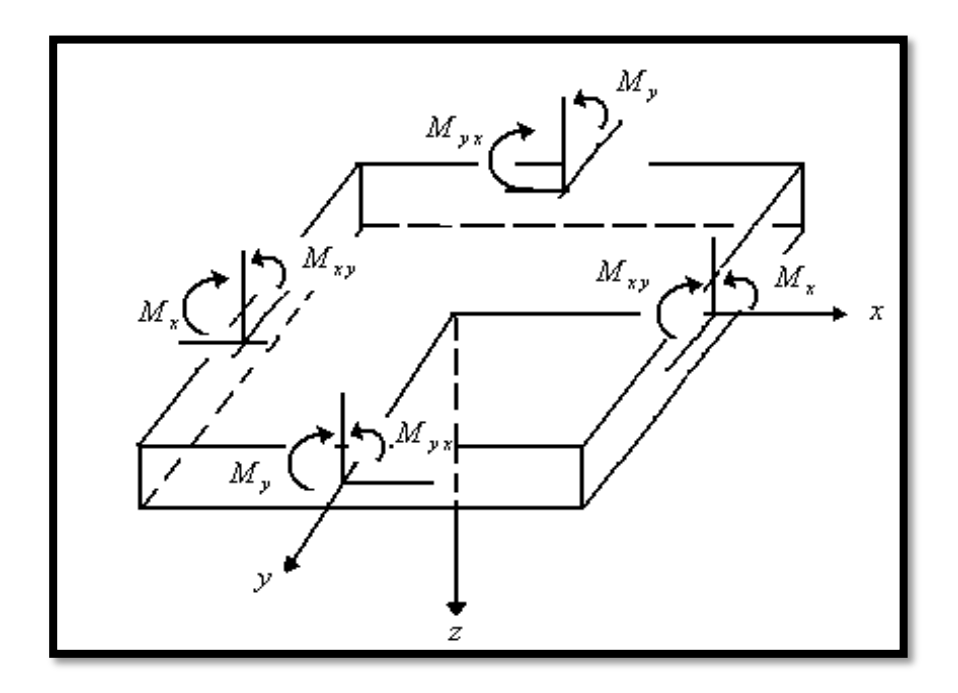

**Figure Ⅲ.5 :** Moments par unités de longueur

# **Ⅲ.10 Relations constitutives du stratifié :**

Les équations (Ⅲ.16) et (Ⅲ.21) peuvent être combinées pour donner l'équation fondamentale de la théorie des stratifiés :

$$
\begin{Bmatrix} N \\ M \end{Bmatrix} = \begin{bmatrix} A & B \\ B & D \end{bmatrix} \begin{Bmatrix} \varepsilon^0 \\ K \end{Bmatrix}
$$
 (III.23)

Cette équation peut être écrite sous une forme plus détaillée comme suit :

$$
\begin{bmatrix}\nN_x \\
N_y \\
N_{xy} \\
N_{xy} \\
M_x \\
M_y \\
M_y \\
M_{xy}\n\end{bmatrix} =\n\begin{bmatrix}\nA_{11} & A_{12} & A_{16} & B_{11} & B_{12} & B_{16} \\
A_{12} & A_{22} & A_{26} & B_{21} & B_{22} & B_{26} \\
A_{16} & A_{26} & A_{66} & B_{16} & B_{26} & B_{66} \\
B_{11} & B_{12} & B_{16} & D_{11} & D_{12} & D_{16} \\
B_{21} & B_{22} & B_{26} & D_{12} & D_{22} & D_{26} \\
B_{16} & B_{26} & B_{66} & D_{16} & D_{26} & D_{66}\n\end{bmatrix}\n\begin{bmatrix}\n\boldsymbol{\varepsilon}^0_x \\
\boldsymbol{\varepsilon}^0_y \\
\boldsymbol{\gamma}^0_x \\
\boldsymbol{\kappa}^0_x \\
\boldsymbol{K}_x \\
\boldsymbol{K}_y \\
\boldsymbol{K}_x\n\end{bmatrix} (III.24)
$$

Les équations (Ⅲ.23) ou (Ⅲ.24) montrent clairement le couplage de la réponse en flexion et de membrane du stratifié, illustrée par la matrice [B]. Si la matrice [B] = [0], alors l'effet de membrane est découplé de l'effet de flexion.

L'équation (Ⅲ.23) peut être inversée pour donner l'expression suivante :

$$
\begin{Bmatrix} \boldsymbol{\varepsilon}^0 \\ \boldsymbol{K} \end{Bmatrix} = \begin{bmatrix} \boldsymbol{A}^{\top} & \boldsymbol{B}^{\top} \\ \boldsymbol{C}^{\top} & \boldsymbol{D}^{\top} \end{bmatrix} \begin{Bmatrix} \boldsymbol{N} \\ \boldsymbol{M} \end{Bmatrix}
$$
(III.25)

Reprenons les équations (Ⅲ.16) et (Ⅲ.21)

$$
\{N\} = [A]\{\mathbf{\varepsilon}^0\} + [B]\{K\}
$$
 (III.26)

$$
\{\boldsymbol{M}\} = [\boldsymbol{B}]\{\boldsymbol{\varepsilon}^0\} + [\boldsymbol{D}]\{\boldsymbol{K}\}\tag{III.27}
$$

La résolution de l'équation (Ⅲ.26) donne :

$$
\left\{\boldsymbol{\varepsilon}^{0}\right\} = \left[\boldsymbol{A}\right]^{-1}\left\{\boldsymbol{N}\right\} - \left[\boldsymbol{A}\right]^{-1}\left[\boldsymbol{B}\right]\left\{\boldsymbol{K}\right\} \tag{III.28}
$$

En substituant l'équation (Ⅲ.28) dans l'équation (Ⅲ.27), nous aurons :

$$
\left\{ \boldsymbol{M} \right\} = \left[ \boldsymbol{B} \right] \left[ \boldsymbol{A} \right]^{-1} \left\{ \boldsymbol{N} \right\} + \left\{ \boldsymbol{D} \right] - \left[ \boldsymbol{B} \right] \left[ \boldsymbol{A} \right]^{-1} \left[ \boldsymbol{B} \right] \right\} \left\{ \boldsymbol{K} \right\}
$$
\n(III.29)

Les équations (Ⅲ.28) et (Ⅲ.29) peuvent être écrites sous une autre forme :

$$
\begin{Bmatrix} \boldsymbol{\varepsilon}^{\text{o}} \\ \boldsymbol{M} \end{Bmatrix} = \begin{bmatrix} \boldsymbol{A}^* & \boldsymbol{B}^* \\ \boldsymbol{C}^* & \boldsymbol{D}^* \end{bmatrix} \begin{Bmatrix} \boldsymbol{N} \\ \boldsymbol{K} \end{Bmatrix}
$$
 (III.30)

$$
\begin{aligned}\n\begin{bmatrix}\nA^*\n\end{bmatrix} &= \n\begin{bmatrix}\nA\n\end{bmatrix}^{-1} \\
\begin{bmatrix}\nB^*\n\end{bmatrix} &= \n\begin{bmatrix}\nA\n\end{bmatrix}^{-1} \n\begin{bmatrix}\nB\n\end{bmatrix} \\
\begin{bmatrix}\nC^*\n\end{bmatrix} &= \n\begin{bmatrix}\nB\n\end{bmatrix}\n\begin{bmatrix}\nA\n\end{bmatrix}^{-1}\n\begin{bmatrix}\nB\n\end{bmatrix}\n\end{aligned}
$$
\n(III.31)\n  
\n
$$
\begin{bmatrix}\nD^*\n\end{bmatrix} = \n\begin{bmatrix}\nD\n\end{bmatrix} - \n\begin{bmatrix}\nB\n\end{bmatrix}\n\begin{bmatrix}\nA\n\end{bmatrix}^{-1}\n\begin{bmatrix}\nB\n\end{bmatrix}
$$

L'équation (Ⅲ.30) peut s'écrire sous la forme suivante :

$$
\left\{\mathbf{E}^{\mathbf{0}}\right\} = \left[\mathbf{A}^*\right] \left\{\mathbf{N}\right\} + \left[\mathbf{B}^*\right] \left\{\mathbf{K}\right\} \tag{III.32}
$$

$$
\{\boldsymbol{M}\} = \left[\boldsymbol{C}^*\right] \{\boldsymbol{N}\} + \left[\boldsymbol{D}^*\right] \{\boldsymbol{K}\}\tag{III.33}
$$

A partir de l'équation (Ⅲ.33), nous pouvons déterminer l'expression de la courbure *K*

$$
\{K\} = -[D^*]^{\text{-1}}[C^*]\{N\} + [D^*]^{\text{-1}}\{M\}
$$
 (III.34)

Substituant l'équation (Ⅲ.34) dans l'équation (Ⅲ.32)

$$
\left\{\boldsymbol{\varepsilon}^{0}\right\} = \left(\left[\boldsymbol{A}^{*}\right] - \left[\boldsymbol{B}^{*}\right]\left[\boldsymbol{D}^{*}\right]^{-1}\left[\boldsymbol{C}^{*}\right]\right)\left\{\boldsymbol{N}\right\} + \left[\boldsymbol{B}^{*}\right]\left[\boldsymbol{D}^{*}\right]\left\{\boldsymbol{M}\right\} \tag{III.35}
$$

Les équations (Ⅲ.35) et (Ⅲ.36) peuvent être écrites :

$$
\begin{Bmatrix} \mathbf{\varepsilon}^{\scriptscriptstyle{0}} \\ \mathbf{K} \end{Bmatrix} = \begin{bmatrix} \mathbf{A}^{\scriptscriptstyle{1}} & \mathbf{B}^{\scriptscriptstyle{1}} \\ \mathbf{C}^{\scriptscriptstyle{1}} & \mathbf{D}^{\scriptscriptstyle{1}} \end{bmatrix} \begin{Bmatrix} \mathbf{N} \\ \mathbf{M} \end{Bmatrix}
$$
 (III.36)

Où :

$$
\begin{aligned}\n\begin{bmatrix} A' \end{bmatrix} &= \begin{bmatrix} A^* \end{bmatrix} - \begin{bmatrix} B^* \end{bmatrix} \begin{bmatrix} D^* \end{bmatrix}^{-1} \begin{bmatrix} C^* \end{bmatrix} \\
\begin{bmatrix} B' \end{bmatrix} &= \begin{bmatrix} B^* \end{bmatrix} \begin{bmatrix} D^* \end{bmatrix}^{-1} \\
\begin{bmatrix} C' \end{bmatrix} &= -\begin{bmatrix} D^* \end{bmatrix}^{-1} \begin{bmatrix} C^* \end{bmatrix}\n\end{aligned}
$$
\n(III.37)\n  
\n
$$
\begin{bmatrix} D' \end{bmatrix} = \begin{bmatrix} D^* \end{bmatrix}^{-1}
$$

A partir des équations (Ⅲ.37) et (Ⅲ.31), nous aurons :

$$
\begin{aligned}\n\begin{bmatrix} A' \end{bmatrix} &= [A]^{-1} + [A]^{-1} [B] [D^*]^{-1} [B] [A]^{-1} \\
\begin{bmatrix} B' \end{bmatrix} &= -[A]^{-1} [B] [D^*]^{-1} \\
\begin{bmatrix} C' \end{bmatrix} &= -[D^*]^{-1} [C^*] \\
\begin{bmatrix} D' \end{bmatrix} &= [D^*]^{-1}\n\end{aligned}\n\tag{III.38}
$$

A partir des expressions de  $[B]$  *et*  $[C]$  (équation. (III.38)), nous remarquons que :

$$
\left[\boldsymbol{C}^{\top}\right] = \left[\boldsymbol{B}^{\top}\right]^{T} \tag{III.39}
$$

Ainsi, les équations (Ⅲ.25) et (Ⅲ.36) peuvent être écrites comme suit :

$$
\begin{Bmatrix} \mathcal{E}^0 \\ K \end{Bmatrix} = \begin{bmatrix} A & B \\ B & D \end{bmatrix} \begin{bmatrix} N \\ M \end{bmatrix}
$$
 (III.40)

Ou bien sous une forme plus détaillée :

 $\overline{a}$ 

$$
\begin{bmatrix} \mathbf{\varepsilon}_{x}^{0} \\ \mathbf{\varepsilon}_{y}^{0} \\ \mathbf{\varepsilon}_{y}^{0} \\ \mathbf{\varepsilon}_{z}^{0} \\ \mathbf{\varepsilon}_{z}^{0} \\ \mathbf{K}_{x} \\ \mathbf{K}_{y} \\ \mathbf{K}_{xy} \end{bmatrix} = \begin{bmatrix} A_{11} & A_{12} & A_{16} & B_{11} & B_{12} & B_{16} \\ A_{12} & A_{22} & A_{26} & B_{21} & B_{22} & B_{26} \\ A_{16} & A_{26} & A_{66} & B_{16} & B_{26} & B_{66} \\ A_{11} & B_{12} & B_{16} & D_{11} & D_{12} & D_{16} \\ B_{21} & B_{22} & B_{26} & D_{12} & D_{22} & D_{26} \\ B_{21} & B_{22} & B_{26} & D_{12} & D_{22} & D_{26} \\ B_{16} & B_{26} & B_{66} & D_{16} & D_{26} & D_{66} \end{bmatrix} \begin{bmatrix} N_{x} \\ N_{y} \\ N_{x} \\ M_{x} \\ M_{y} \\ M_{y} \\ M_{xy} \end{bmatrix} \tag{III.41}
$$

#### **Ⅲ.11 Stratifiés symétriques :**

Pour un stratifié symétrique, la matrice de couplage [B] est nulle. Cela peut être montré en considérant la contribution de deux couches identiques p et q (même matériau, même orientation des fibres et même épaisseur). Ces deux couches sont symétriques par rapport au plan médium.

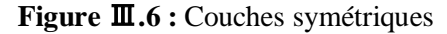

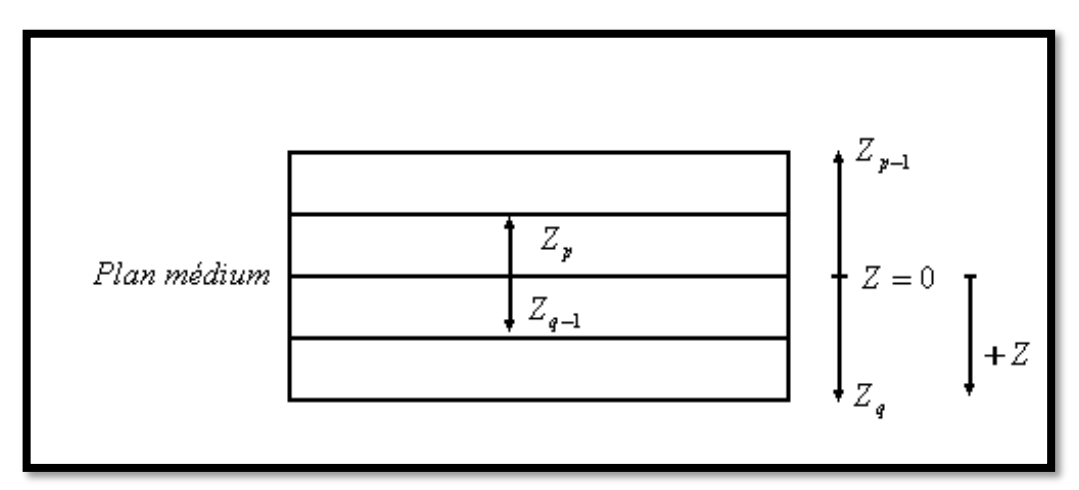

Puisque les deux couches sont de même matériau et ils ont la même orientation de fibres (par rapport au repère global) nous pouvons écrire que :

$$
\overline{Q}_{ij(p)} = \overline{Q}_{ij(q)} \tag{III.42}
$$

Vu la symétrie des deux couches, nous aurons :

$$
z_p = z_{q-1} \tag{III.43}
$$

$$
z_{p-1} = z_q \tag{III.44}
$$

A partir de la définition de la matrice  $[B]$  (équation. (III.18)), nous aurons :

$$
\boldsymbol{B}_{ij} = \frac{1}{2}\overline{\boldsymbol{Q}}_{ij(p)}(z_p^2 - z_{p-1}^2) + \frac{1}{2}\overline{\boldsymbol{Q}}_{ij(q)}(z_q^2 - z_{q-1}^2)
$$
(III.45)

Par la substitution de l'équation (Ⅲ.42) dans l'équation (Ⅲ.45), nous obtenons :

$$
\boldsymbol{B}_{ij(p+q)} = \frac{1}{2} \overline{\boldsymbol{Q}}_{ij(p)} \Big[ z_p^2 - z_{p-1}^2 + z_{p-1}^2 - z_p^2 \Big] = 0 \tag{III.46}
$$

Ainsi, la contribution de n'importe quelles deux couches est nulle pour tous les termes *<sup>B</sup>ij* .

Donc, la matrice [B] est nulle pour un stratifié symétrique. Par contre, la contribution des termes  $A_{ij}$  et  $D_{ij}$  pour deux couches symétriques est non nulle c'est-à-dire :

$$
A_{ij(p+q)} = 2\overline{Q}_{ij}\left(z_p - z_{p-1}\right) = 2\overline{Q}_{ij}\left(t_p\right) \neq 0 \tag{III.47}
$$

$$
D_{ij(p+q)} = \frac{2}{3}\overline{Q}_{ij}(z_p^3 - z_{p-1}^3) \neq 0
$$
 (III.48)

Où : tp est l'épaisseur de la couche p.

Les équations constitutives d'un stratifié symétrique sont :

$$
\{\mathbf{N}\} = [\mathbf{A}]\{\mathbf{\varepsilon}^{0}\}\tag{III.49}
$$
  

$$
\{\mathbf{M}\} = [\mathbf{D}]\{\mathbf{K}\}\tag{III.50}
$$

## **Ⅲ.12 Conclusion :**

 Nous avons exposé dans ce chapitre les relations qui existent entre les composantes de déformation et celles de déplacement qui nous ont permis l'obtention de l'équation fondamentale de la théorie des plaques stratifiés de Love-Kirchhoff.

 A partir de cette dernière équation et en exprimant les forces et les moments par unité de longueur, les matrices de membrane, de flexion et de couplage ont été déterminées

# **CHAPITR Ⅳ : LES METHODES DE RENFORCEMENTS DES OUVRAGES EN BETON ARME PAR LES MATERIAUX COMPOSITES**

#### **Ⅳ.1. Introduction :**

La durabilité d'un ouvrage dépend de nombreux paramètres dont la qualité de sa conception, des matériaux utilisés, de sa réalisation ainsi que des diverses conditions d'usage, d'exploitation et de maintenance. Le béton armé est le matériau de base le plus utilisé dans le génie civil depuis plus d'un siècle. Il peut se dégrader et perdre une part de ses propriétés sous l'influence de multiples causes.

Compte tenu du coût des structures de génie civil, il est important de pouvoir les réparer afin d'augmenter leur durée de vie. Le choix de la méthode de réparation et des matériaux à mettre en œuvre est défini en fonction de la nature et de l'importance des désordres constatés, en tenant compte des critères économiques des matériaux de construction, des conditions de chantier et des contraintes de site.

De nombreuses solutions techniques sont disponibles et maîtrisées, elles ont fait la preuve de leur efficacité et répondent à l'ensemble des problèmes potentiels rencontrés sur les matériaux ou sur les structures. Il convient de choisir la solution technique adaptée à la pathologie à traiter, après un diagnostic complet et précis des désordres, de leurs causes et de leurs évolutions.

# **Ⅳ.2. Causes de dégradation des ouvrages :**

Les causes de dégradation diffèrent d'un ouvrage à l'autre par la nature et le type de détérioration. Elles peuvent se diviser en quatre groupes :

- Causes naturelles : elles résultent de l'ambiance et de l'environnement (température. Humidité, vent, agressivité du milieu, ...).
- Causes structurelles : elles résultent d'une anomalie d'utilisation ou de fonctionnement mécanique de l'ouvrage (effet d'encastrement, de continuité, de fluage et retrait avec redistribution des moments,).
- Causes accidentelles : elles résultent des chocs, séismes, explosé ions, feu.
- Vieillissement (normal) : elles résultent de l'usage, de l'usure, …

On peut palier à leur danger par une combinaison de mesures adéquates. [8]

### **Ⅳ.3. Différentes méthodes de contrôle :**

Les méthodes et les techniques qui permettent d'effectuer les différents contrôles sont nombreuse et de complexités variables. Elles doivent cependant toutes correspondre à deux principes de base : les contrôles doivent être non (ou peu) destructifs. En égard à leurs caractéristiques, on distingue trois groupes principaux de méthodes de contrôle :

- **Méthodes visuelles :** Ce sont celles qui font intervenir l'œil du contrôleur pour porter une appréciation sur les éléments apparents
- Contrôle visuel direct (surface)
- Jumelles (éléments non accessibles)
- Caméra vidéo miniaturisée (conduites, fondation)
- Endoscope (corps creux)
- - **Méthodes physico-chimiques :** Elles s'appliquent à une analyse des caractéristiques et de la structure des matériaux.
- Indicateurs chimiques (carbonatation, présence de chlorure,)
- Analyse microscopique (porosité)
	- **Méthodes non destructives :** leur avantage est l'accessibilité aux éléments à vérifier [8]

# Ⅳ**.4. Renforcement :**

#### **Ⅳ.4.1. Définitions :**

### **Réhabilitation :**

La réhabilitation structurale consiste à améliorer le niveau de performance d'un système Structural ou quelques éléments de ce système. Suivant l'état de la structure endommagée, la réhabilitation peut être subdivisée en deux catégories : Réparation où Renforcement [9]

### **La réparation :**

La réparation d'une construction est une opération qui consiste à la lui restituer, par des travaux appropriés, un niveau de service perdu. La baisse du niveau de service peut résulter de toutes sortes de causes : les plus fréquentes sont la dégradation progressive des propriétés des matériaux (agressions atmosphériques, modification des propriétés des matériaux) l'utilisation intensive

(effet de la répétition des charges) voire abusive (utilisation au-delà des charges prévues), les accidents et sinistres (chocs incendies, séismes, ex.…)

#### **Le renforcement :**

Le renforcement est une qui consiste à augmenter le niveau de service d'une construction pour en permettre l'utilisation dans des conditions non prévues à l'origine ou de lui procurer une protection suffisante conter des sollicitations dont il n'a pas été tenu compte dans les calculs (le séisme par exemple). [10]

Un renforcement peut être associé à une réparation.

#### **Ⅳ.4.2. Les causes qui conduisent à renforcer les structures :**

Les causes qui conduisent à renforcer la structure sont nombreuses, chaque cas doit être considéré comme un cas particulier, qui doit subir un traitement spécifique.

Les causes les plus fréquentes sont :

Accroissement des charges qui sollicitent la structure, exemple : changement d'usage de la structure, augmentation du niveau d'activité, installation de machinerie lourde dans les bâtiments industriels, etc.

Défauts dans le projet ou dans l'exécution, exemple : une insuffisance de ferraillage, mauvaise disposition des armatures, matériaux de mauvaise qualité, dimensions insuffisantes des éléments structurels. Etc.

Rénovation des structures anciennes,

Changement de la forme de la structure, exemple : suppression des éléments porteurs, élargissement des portées, ouverture de passages en dalles, etc.

Dégâts dans la structure : corrosion et diminution de la section des armatures dans le béton, impacts contre la structure, incendies.

Nécessité d'améliorer les conditions en service : limiter les déformations et les flèches, réduire l'intensité des contraintes sur les armatures, diminuer la vitesse de propagation et ouvertures des fissures.

# **Ⅳ.5. Renforcement des structures en béton armé : Ⅳ.5.1. Méthode de renforcement :**

 Le choix d'une ou des méthodes de réparation et de renforcement est défini en relation étroite avec la nature et le degré d'importance des désordres constatés lors d'un diagnostic.

Ce choix est tributaire de matériaux de construction utilisés, des techniques choisies, et de critères économiques.

Les réparations sont effectuées dans les zones où la pression et la défaillance sont les plus exposées, et d'autre part, les éléments de renforcement améliorent les propriétés mécaniques en offrant une meilleure résistance de service et une résistance maximale.

La méthode de renforcement marché comme suite :

- Auscultation et diagnostic précis de l'état de l'ouvrage
- I Analyse de documents I Observations visuelles
- Mise en sécurité de l'ouvrage (si nécessaire)
- Détection, identification et constat des dégradations et de leurs causes
- Sondages tests I Analyses en laboratoire
- Analyses en situation I Inspections visuelles
- Estimation et pronostic de l'évolution des dégradations
- I Observations I Modèles prédictifs
- Détermination des objectifs de la réparation ou du renforcement
- Sélection des méthodes et techniques les mieux adaptées
- Mise au point du cahier des charges du projet de réparation ou de renforcement
- Réalisation des travaux
- Contrôle et réception des travaux
- Suivi de l'efficacité de la réparation ou du renforcement.
- Gestion, surveillance et maintenance de l'ouvrage

#### Ⅳ**.5.2. Technique de renforcement :**

**Ⅳ.5.2.1. Chemisage :**

# **En béton :**

C'est une augmentation significative dans les départements grâce à la mise en œuvre il est réalisée avec un renforcement supplémentaire de l'ancien élément. Nouveau revêtement en béton pour améliorer l'adhérence après cela coffrage.

66

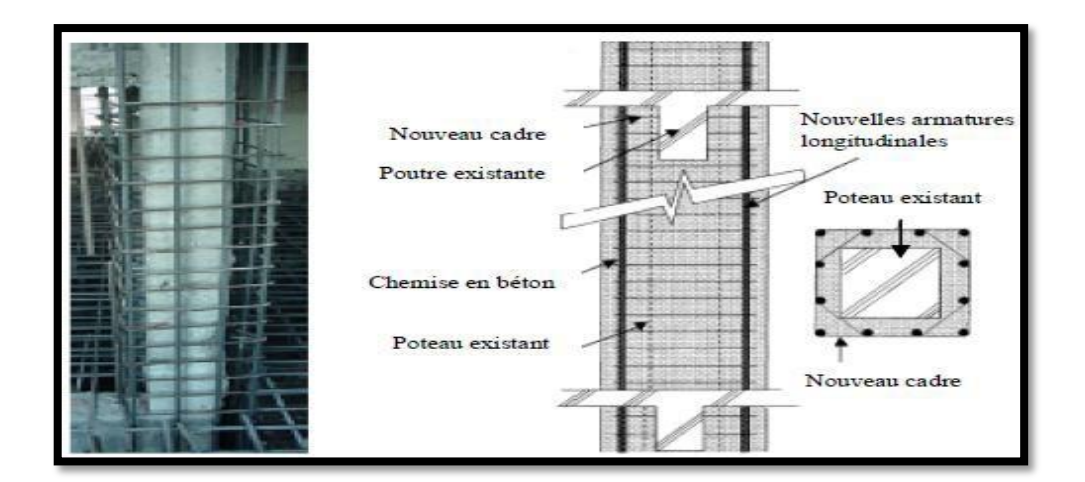

**Figure Ⅳ.1 :** Chemisage en béton armé (Fukuyama et Suga no 2000) [1]

# **En acier :**

Les chemises en acier sont largement utilisées pour accroître la résistance des poteaux aux séismes ou pour les réparer. Les caractéristiques des différentes chemises en acier (telles que la géométrie des chemises et les propriétés du coulis) peuvent varier, bien que la procédure et le fondement de la plupart des systèmes de gainage d'acier soient plus ou moins similaires.

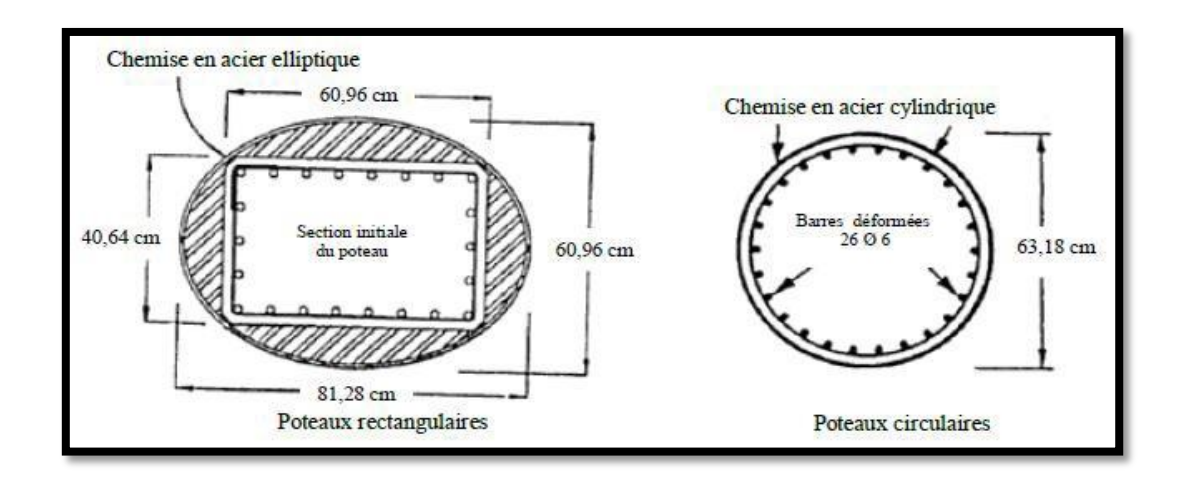

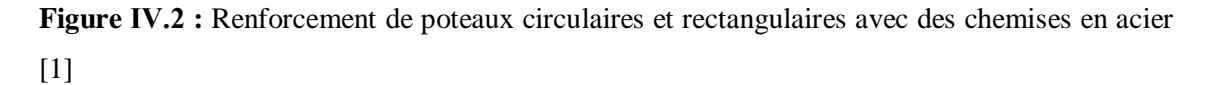

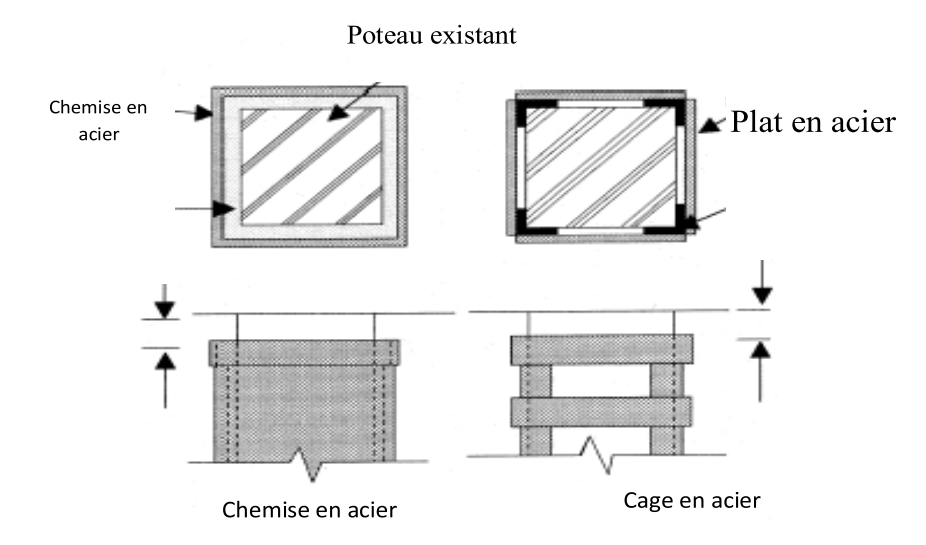

**Figure Ⅳ.3 :** Chemisage en acier pour poteaux de section rectangulaire [1]

# **Ⅳ.5.2.2. Adjonction d'armatures complémentaires :**

Cette technique est adoptée en remplaçant l'acier corrosif ou en renforçant la structure où ce remplacement traite les fissures et contribue à la résistance des pièces renforcées qui protègent le renforcement ajouté en le recouvrant de béton coulé ou projeté ; Il y a la possibilité de joindre d'anciens et nouveaux renforts par revêtement ou soudage.

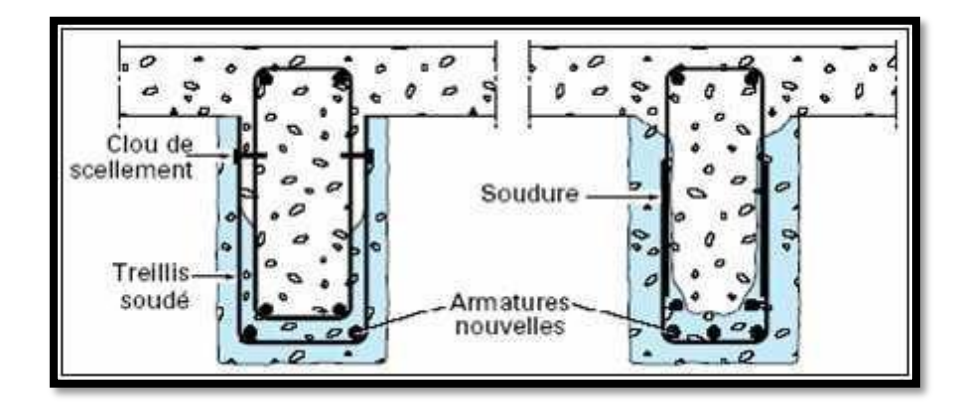

**Figure Ⅳ.4 :** Adjonction d'armatures supplémentaires

### **Ⅳ.5.2.3. Béton projeté**

Cette méthode se caractérise par la difficulté de son utilisation en termes de méthode d'application et de mise en œuvre devient difficile, et de sécurité).

La technique de projection du béton a d'abord été utilisée pour réparer des structures endommagées et conforter des tunnels.

Cette technique a ensuite bénéficié de nombreuses évolutions pour être actuellement utilisée de façon courante en réparation et renforcement d'ouvrages, afin de mettre en place des matériaux lorsque les moyens traditionnels de mise en œuvre s'avèrent moins adaptés ou plus couteux.

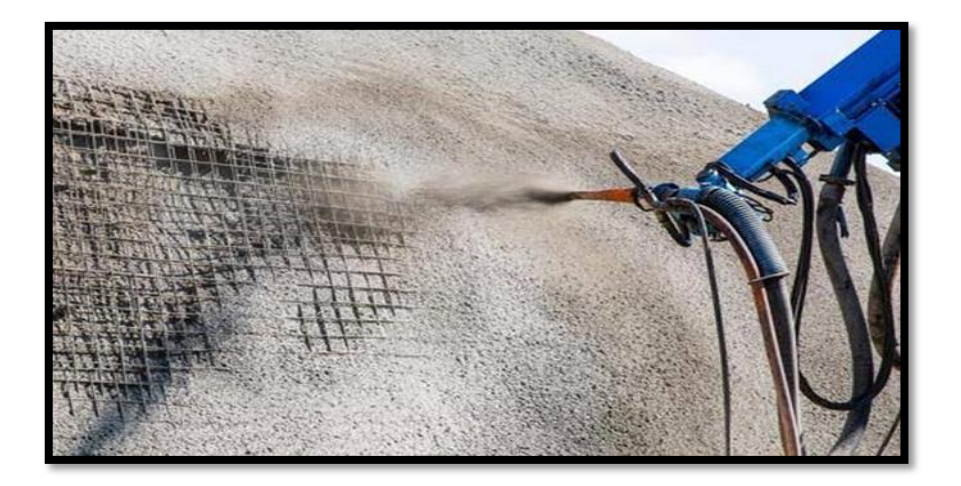

**Figure Ⅳ.5 :** béton projeté

#### - **Projection par voie sèche :**

Le procédé par voie sèche est le plus utilisé pour les réparations. Les matériaux secs, c'est-à dire le ciment et les granulats, sont incorporés directement dans une canalisation, où ils sont transportés par l'air comprimé jusqu'à la lance. L'eau sous pression est introduite dans le mélange à la lance par l'entremise d'une bague perforée, cette bague permet le mélange de l'eau avec les matériaux.

Le malaxage de l'eau et des matériaux secs se produit dans la lance et au contact de la surface.

Le procédé par voie sèche a l'avantage de pouvoir être arrêté et reparti à tout moment durant les travaux. En effet, comme le contact du ciment et de l'eau ne se fait qu'à la lance, il n'y a aucune prise possible

Dans l'appareillage si la production du béton est interrompue. Des résistances élevées peuvent être facilement obtenues avec ce procédé puisqu'il permet d'atteindre de faibles rapports eau/liant.

### - **Projection par voie humide :**

Le procédé par voie humide implique qu'un béton ou un mortier soit pompé de façon conventionnelle dans un boyau et projeté à haute vitesse contre une surface réceptrice en utilisant de l'air comprimé ajouté à la lance.

#### **Ⅳ.5.2.4. Précontrainte additionnelle :**

Le but de cette technique : c'est pour donner une pression de pression à la partie étendue de la section de structure pour éliminer ou réduire l'effet de traction, le principe de cette technique est d'utiliser des câbles prépresses ou des filaments enduits de graisse.

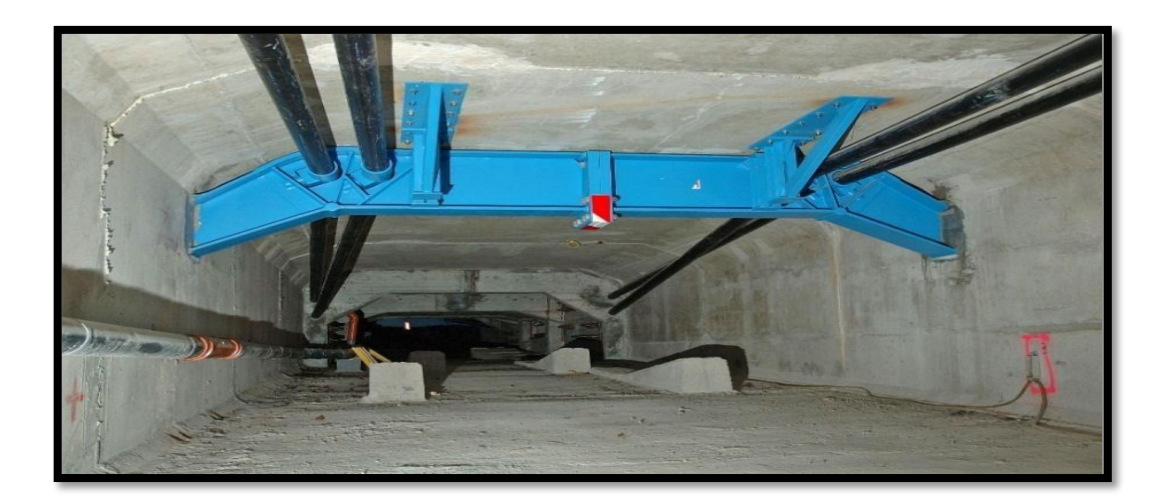

**Figure Ⅳ.6 :** précontrainte additionnelle

### **Ⅳ.5.2.5. Tôles d'acier collées :**

Cette technique est très économique et ne change pas forme et les dimensions de la structure Le principe de cette technique est de relier la plaque d'acier à la surface du béton pour transférer les efforts et augmenter la résistance et la rigidité de la structure.

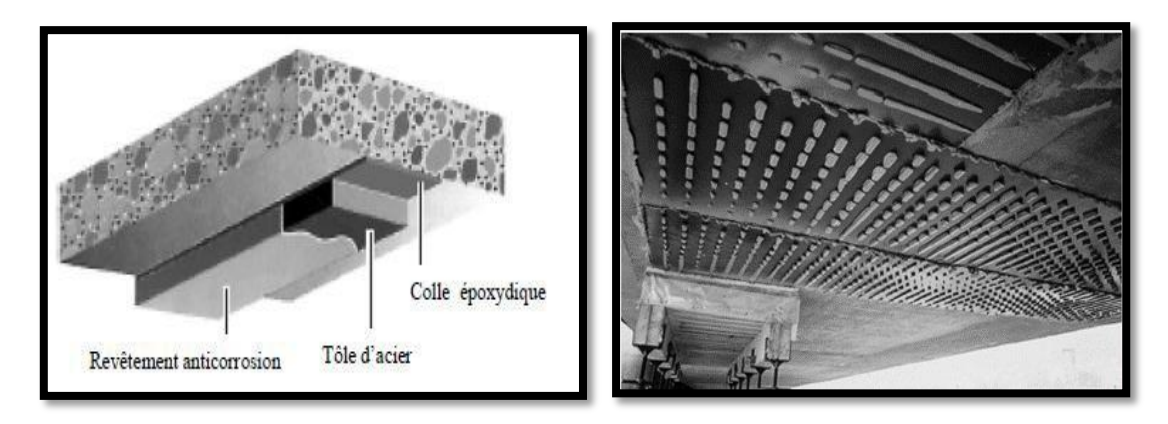

**Figure** Ⅳ**.7 :** Application de plats **Figure** Ⅳ**.8 :** Renforcement du viaduc de Terre noire par métalliques selon le procédé l'Hermite. Viaduc de Tollé collée (Hamelin 2002**)**

# **Ⅳ.5.2.6. Matériaux composites :**

Le principe de renforcement des structures par matériaux composite est de coller des polymères renforcés par des fibres (PRF) d'acier ; verre ou aramide … etc. à l'interface du béton tendu par des résines époxy ; Ces PRF sous formes des lamelles ; plats ; barres ou tissus.

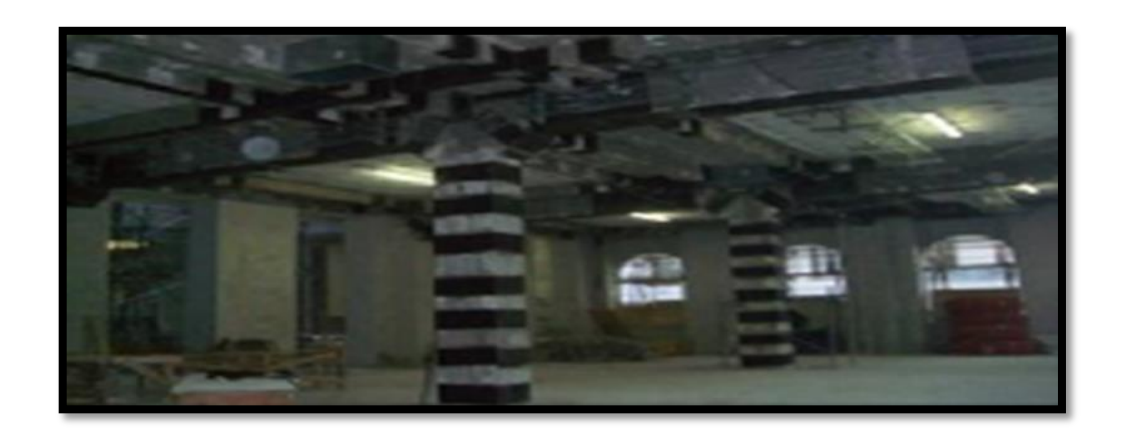

**Figure Ⅳ.9 :** Renforcement de structures en BA par matériaux composites

### **Ⅳ.6. Le renforcement par les matériaux composites** :

#### **Ⅳ.6.1. Introduction :**

L'incorporation de matériaux composites dans le génie civil a donné lieu à de nombreuses nouvelles applications. Cela a incité les ingénieurs à utiliser ces nouveaux matériaux dans le domaine de la construction. L'une des techniques les plus avancées est le renforcement des fibres avec des polymères renforcés de fibres. Plus efficace pour augmenter la résistance des éléments porteurs structurels. Appliquez-le Relativement simple, très ennuyeux pour les utilisateurs de

structures augmentées et minimales Industrie lourde. Il représente donc l'un des plus Souhaitables en termes d'augmentation de la résistance des structures existantes. Les fibres de carbone sont non corrosives et résistantes à la plupart des produits chimiques

Ce système de renforcement donne une durée de vie beaucoup plus longue que les matériaux Comme l'acier conventionnel, toute valeur est plus économique à long terme.

Les termes « matériau composite renforcé de fibres », « composite amélioré » ou « polymère renforcé de fibres : «PRF » » sont généralement employés pour désigner les matériaux en fibres synthétiques telles que la fibre de verre, la fibre de carbone et la fibre d'aramide enchâssée dans une matrice (résine époxy ou vinyles ter). Les composites de fibres possèdent habituellement un rapport résistance-poids plus élevé que celui des matériaux de construction conventionnels tels que l'acier, et une excellente résistance à la corrosion. Ces matériaux ont initialement été développés pour les industries aérospatiales et de la défense

La première utilisation importante de matériaux composites dans le renforcement des structures remonte à 1991, en Suisse, pour la réhabilitation du pont d'Ibach. Ce pont est constitué d'une poutre caisson alors que des plaques de composites ont été appliquées sur la surface tendue. 6,2 kg de feuilles de composite de 2 mm d'épaisseur et de 150 mm de largeur ont remplacé 175 kg d'acier. Le pont de Kattenbusch, en Allemagne, est aussi constitué de poutres caissons continues sur 11 portées. L'effet des gradients de température a amené une fissuration prématurée au niveau de certains joints. Un renforcement avec des plaques de fibre de verre a Été utilisé. L'utilisation des matériaux composites pour la réhabilitation et le renforcement devient une solution préconisant un remplacement tout aussi efficace que l'acier.

# **Ⅳ.6.2 Revue des travaux de recherche :**

Les premières études sur le comportement mécanique d'un élément en béton armé, renforcée par collage externe de matériau composite sont réalisées dans le laboratoire fédéral Suisse par **Meier et Kaiser [11].** Ces chercheurs ont démontré que le décollement prématuré du

renforcement extérieur en matériau composite est la principale conséquence de la propagation des fissures de cisaillement.

**Richie et al [12]** ont étudié l'efficacité du renforcement extérieur en composite, ils ont procédé au renforcement des poutres sous-dimensionnées, 3 types de renfort ont été utilisé à savoir l'aramide, le verre et le carbone. Un dispositif d'ancrage a été utilisé pour augmenter la capacité portante des poutres. Cette technique a permis d'augmenter la rigidité de 17% jusqu'à 99%, ainsi d'augmenter la force ultime de 40% jusqu'à 97%. La plupart des poutres réalisées ont eu une rupture dans la zone, située au voisinage de l'extrémité de la plaque.

**Dubois et al [13**] ont testés des poutres en béton armé de dimension 1000x125x125mm, renforcées par des plaques composites en fibres de verre unidirectionnelles et bidirectionnelles. Un dispositif d'ancrage a été prévu Pour certains des corps d'épreuve : les extrémités des plaques composites collées ont été fixées par l'intermédiaire de boulons.

**Chajes et al [14**] sont pas intéressés au renforcement à l'effort tranchant, ils ont testé des poutres renforcées par collages de composites (aramide, E-verre, graphite). Un dispositif d'ancrage a été mis en place lors des essais, pour éviter la rupture par décollement de la plaque composite. La résistance en flexion a augmenté, elle est passée de 36% à 53% ; il en va de même pour la rigidité en flexion qui est passée de 45% et 53%. Cette augmentation de certaines performances mécaniques a été accompagnée d'une diminution de la ductilité. La déformation ultime du composite en aramide était deux fois plus grande que celle du composite en E-verre et 5 fois plus grande que celle du composite en graphite. Le mode de rupture détecté dans les poutres renforcées par plaques en aramides a été la rupture du composite. La différence des propriétés mécaniques du renforcement a engendré une variété des modes de rupture.

**Buyunkoztuk et Hearing [15]** Sont intéressés aux modes de rupture qui ont eu lieu dans les poutres en béton armé renforcées par collage de matériaux composites. Ils ont constaté que lorsque la poutre a une résistance à l'effort tranchant plus élevée, la rupture sera par décollement de la plaque. La séparation du béton d'enrobage a été détectée dans des poutres renforcées par des plaques en composite qui étaient relativement courtes. Cela est le résultat de la concentration des contraintes à l'extrémité de la plaque composite. En effet, la formation de fissures de l'effort tranchant et du moment fléchissant dans la poutre en béton engendre un délaminage de la plaque composite.

**Deskovic N et al [16]** Sont intéressés à la réalisation des poutres d'une section en « T » avec et sans précontrainte, renforcées par collage d'une plaque en matériau composite, ces poutres ont été soumises à un essai de flexion quatre points. Ils ont constaté une augmentation de la charge ultime qui était de 32%, ainsi, les auteurs ont observé, par contre, une influence de la précontrainte sur la flèche de la poutre renforcée. Avec la précontrainte, la flèche diminue ton préconisant un remplacement tout aussi efficace que l'acier.

Approximativement de 100%, tandis que sans précontrainte la flèche de la poutre ne change pas avec la mise en place du renforcement avec matériau composite.

**Rahimi et Hutchinson [17]** Ils ont fait varier la quantité du renforcement intérieur en acier, ainsi que la quantité et le type du renforcement extérieur en matériaux composites. Pour se faire, des poutres de dimensions 200x150x2300mm sont réalisées. Les auteurs ont constaté que la capacité portante était de 230% et la rigidité de la structure augmentent avec la mise en place du renforcement extérieur en matériaux composites. La quantité du renforcement intérieur à la flexion et à l'effort tranchant affecte l'efficacité du renforcement extérieur en matériaux composites. La supposition a été faite, que l'augmentation de la capacité portante est conditionnée par les caractéristiques mécaniques et la quantité du renforcement extérieur. Pour des poutres avec

Un taux du renforcement intérieur élevé, le niveau de contraintes dans la zone comprimée est proche de la résistance du béton en compression. Pour résumer les études expérimentales citées ci-dessus, tous les auteurs ont constaté une augmentation de la capacité portante et de la rigidité en procédant le collage en matériaux composites. De nouveaux modes de rupture ont été manifestés avec la mise en place du matériau composite.

#### **Ⅳ.6.3. Techniques de renforcement avec un MC :**

Bien que l'installation du système de renforcement avec des matériaux composites varie d'un fabricant ou d'un installateur à l'autre, le processus passe généralement par les étapes suivantes  $[18]$ :

1. Inspecter la surface de l'élément de structure à renforcer.

2. Réparer les fissures et les surfaces effritées avec une injection d'époxy et de mortier à base de résine époxy.

3. Préparer la surface de l'élément de structure (avec des meules et du sablage humide au besoin) en éliminant les saillies et en s'assurant que le profil est adéquat.

4. Appliquer une couche d'apprêt puis du mastic de vitrier afin d'assurer l'adhérence des tissus de fibres.

5. Appliquer une première couche d'agent d'imprégnation.

6. Appliquer les tissus de fibres sur la surface, comme s'il s'agissait de papier peint.

7. Appliquer une deuxième couche d'agent d'imprégnation, une fois que les tissus auront bien durci, généralement au bout d'une heure.

8. Répéter les étapes 6 et 7, jusqu'à ce que toutes les couches de fibres soient installées [8]

#### **Ⅳ.6.4. Les méthodes de renforcement par des matériaux composites :**

Le principe de renforcement des structures par matériaux composite est de coller des polymères renforcés par des fibres (PRF) d'acier ; verre ou aramide … etc. à l'interface du béton tendu par des résines époxy ; Ces PRF sous formes des lamelles ; plats ; barres ou tissus.

Cette méthode de renforcement à plusieurs techniques on va citer les plus utilisées :

- **EBR (EXTERNALLY BONDED REINFORCEMEN) :** Le principe de cette méthode est de collée extérieurement sur la partie tendue du structure la feuille de PRF (lamelle ou tissu)
- **NSM (NEAR SURFACE MOUNTED)** : Le principe de cette technique est d'insérée des plat ou des barres de PRF dans l'enrobage de la partie tendue de la structure en BA. (Banijamali, 2015).
- **SNSM (SIDE NEAR SURFACE MOUNTED) :** Le principe de cette méthode est d'insérée des plats ou des barres de PRF sur les côtés de la partie tendue de la structure en B

### Ⅳ**.6.5. Renforcement des éléments structuraux :**

#### **a) Les poutres :**

En raison de la forte courbure de la poutre en béton armé simplement en utilisant des composés "PRF », ils sont généralement installés par le collage externe de lattes "PRF" sur le support de poutre respectif (Figure Ⅳ.10).

Avant d'appliquer la lamelle «PRF », le support doit être préparé. Le but d'une préparation de surface appropriée est d'enlever la couche de béton à faible surface et d'exposer tout le béton pour améliorer l'adhérence avec le «PRF » et fournir une surface uniforme [19]

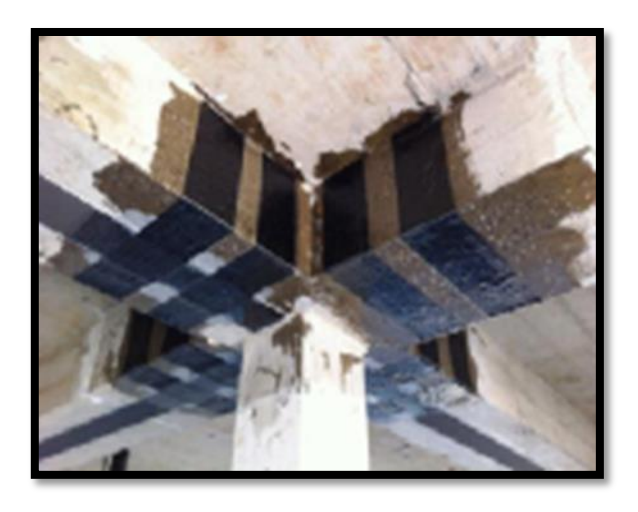

**Figure Ⅳ.10 :** Une poutre en béton armé renforcée par une lamelle en PRF [20]

#### **b) Les dalles :**

La procédure principale de renforcement des panneaux renforcés consiste à coller les selles ou bandes FRP sur la face de la dalle. Pour les panneaux fonctionnant dans les deux directions, des diapositives croisées ou « FRP » sont utilisées avec les fibres dans les deux directions. En revanche, les panneaux en béton armé qui fonctionnent dans les deux sens peuvent être focalisés dans la zone centrale ou dans la région à partir de moments maximums en fonction des besoins de renforcement, mais dans ce cas les bosses / panneaux « FRP » finis sur les bords de la dalle.

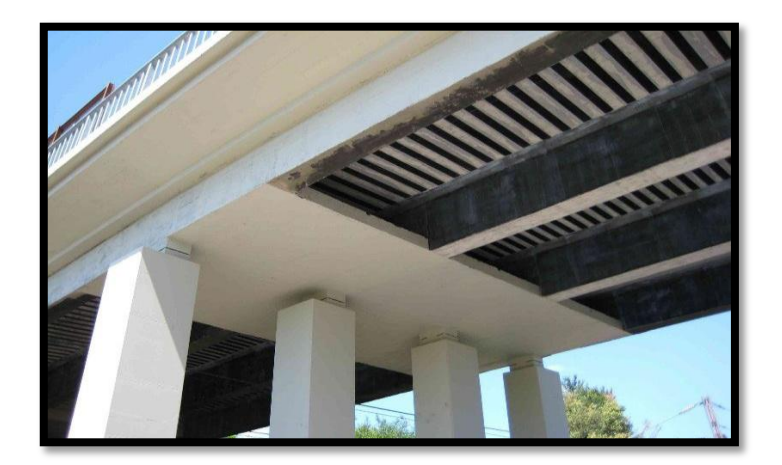

*Figure* **Ⅳ.11** *: tablier de pont en BA renforcé par matériaux composites*

#### **c). Les colonnes :**

De nombreuses technologies différentes ont été développées pour renforcer ou réhabiliter les colonnes. Il fonctionne en béton armé à l'aide de véhicules "PRF". Les méthodes de renforcement sont classées en trois catégories selon la méthode approuvée de construction du composé «PRF » : couches de contact, enveloppe de filament et doublure de coque Préfabriqué en "PRF". La colonne peut être complètement enveloppée dans des tissus "PRF" Un ou plusieurs canapés. Il peut également être partiellement enveloppé à l'aide de bandes "PRF" sous forme d'anneaux en spirale ou séparés.

Dans le cas de colonnes en béton armé renforcées de matériaux composites, "PRF" développement d'une résistance à la déformation due aux charges axiales résultant du confinement. La pression s'est développée dans le béton, ce qui a amélioré la contrainte

La pression finale du béton [21]. On peut facilement remarquer que les colonnes sont limitées aux composés "PRF". Il est clair que la résistance des colonnes renforcées et leur ductilité sont la ductilité.

#### **d). Assemblages poteau-poutre :**

Les études sur le renforcement des assemblages poutre-poteau à l'aide de tissus de «PRF » sont très rares. Tout récemment [22] ont communiqué les résultats d'une étude expérimentale qu'ils ont effectuée à l'université d'Utah, Salt Lake City.

Des charges cycliques inversées ont été appliquées à deux spécimens de demi-grandeur, représentatifs des constructions des années 60, c'est-à-dire avec une résistance insuffisante. Des essais ont été effectués sur un spécimen non modifié et un spécimen renforcé avec un composite de «PRF » afin d'évaluer l'efficacité du polymère sur le plan du renforcement de la résistance au cisaillement. Il n'y a pas de renforcement transversal à la base de l'assemblage, et les barres longitudinales de la poutre ne sont pas proprement ancrées à la connexion.

Durant l'essai de chargement, le poteau était soumis à une charge longitudinale visant à simuler la charge produite par la gravité, tandis qu'une charge cyclique inversée était appliquée à l'extrémité

Libre de la poutre. Le deuxième spécimen a été renforcé à l'aide de tissus de «PRF » afin d'améliorer la résistance au cisaillement et la ductilité de l'assemblage.

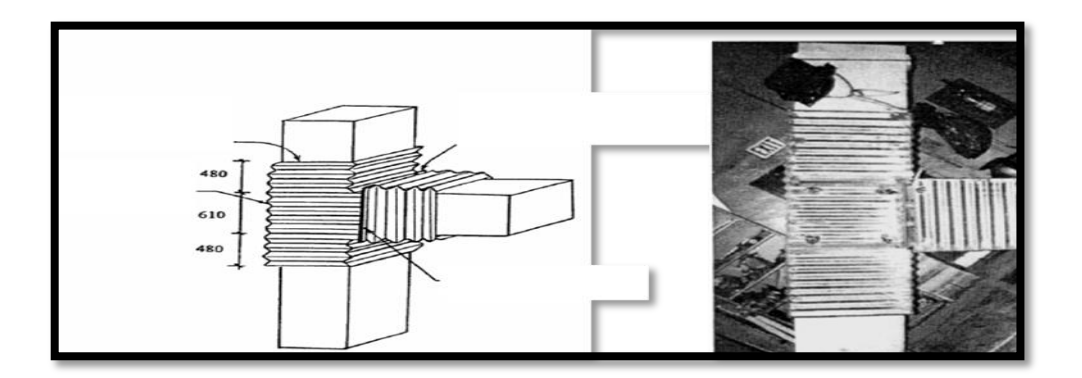

**Figure Ⅳ.12 :** Dimensions des spécimens d'essai [23]

#### **Ⅳ.7. Avantages de renforcement par des matériaux composites :**

Les matériaux composites présentent des avantages tels que :

- Résistance mécanique : pour une même section d'acier, la résistance des fibres de composites est plus élevée ;
- Poids : la densité des matériaux composites représente 20% de celle des platines d'acier ; pour une même résistance ultime le poids de PRF (Polymère Renforcé en Fibre) est inférieur de 10% au poids des platines d'aciers.
- Maniabilité : les bandes des matériaux composites présentent une large flexibilité qui facilite la mise en œuvre et son application dans les zones confinées.
- Vu la difficulté d'assemblage et de transport sur site des platines d'acier, les PRF sont beaucoup plus concluants que ces derniers.
- Facilité de préparation de surfaces
- Le non nécessité d'une fixation mécanique : comparativement aux platines d'acier, cependant le collage des matériaux composites doit être minutieux.
- La durabilité du système de renfort : la bonne tenue des matériaux composites à la corrosion par rapport à celle des platines d'acier, qui peuvent être contaminés par le chlorure ou leurs zones de fixation seront fissurées.
- Tenue au feu : la conductivité thermique des matériaux composites est inférieure à celle des platines d'acier. La dégradation due au feu des matériaux composites est lente comparativement à celle des platines d'aciers.
- Réduction du risque gel- dégel : la mise en œuvre du bandage des matériaux composites favorise une bonne étanchéité vis-à-vis de la formation du phénomène gel- dégel
- La maintenance et entretien : le système de renforcement de matériaux composites n'exige pas un entretien, par contre le renforcement par les platines d'acier demande une maintenance périodique continue.
- Réduction du temps d'exécution et mise en œuvre : la préparation, le transport et la mise en œuvre des platines d'aciers prend un temps considérable par rapport à l'application des matériaux composites.
- L'aptitude de précontrainte dans les matériaux composites : un nouveau champ des bandes plates de précontrainte des composites est appliquée afin de compenser la perte de tension dans l'élément structurel et réduire ainsi les fissures.

## Ⅳ**.8. Conclusion :**

Beaucoup de réhabilitations de structures par matériaux composites ont dans un premier temps été dimensionnées par l'unique savoir-faire des ingénieurs qui ne disposaient à l'époque d'aucune doctrine technique

Les techniques de renforcement par matériaux composites offrent des meilleures performances avec moins de moyen et une facilité de mise en œuvre considérable ce qui nous a poussé à opter pour les matériaux composites comme choix de moyen de renfort utilisé dans la présente étude

# **CHAPITRE Ⅴ : LE COMPORTEMENT D'UNE POUTRE RENFORCEE OU MOYEN DE MATERIAUX COPMOSITES EN FLEXION SIMPLE**

# Ⅴ**.1. Introduction :**

L'approche par la méthode des éléments finis constitue un complément de l'approche théorique pour étudier le comportement des poutres en béton armé renforcées par matériaux composites. On étudie dans ce chapitre le comportement d'une poutre en béton armé renforcée en flexion par matériaux composites,

Ce chapitre se devise par deux parties :

- **Partie 1 :** calcul de la matrice de la rigidité de la plaque stratifié et leur effort.
- **Partie 2 :** développement une étude analytique de sections en béton armé ordinaire puis renforcées au moyen de la plaque stratifiée

# Ⅴ**.2. Partie1 :**

# Ⅴ**.2.1. Introduction :**

Dans notre domaine en génie civil on utilise généralement des équations linéaires pour relier les déplacements et les forces appliquées sur une structure ce qu'on appelle la méthode de rigidité et généralement le problème va résoudre par la méthode des éléments finis. Avant le raffinage du maillage, le logiciel (Fortran) fonctionne parfaitement mais après l'utilisation d'un très grand nombre d'élément

# Ⅴ**.2.2. Généralités sur logiciel FORTRAN :**

# Ⅴ**.2.2.1. Introduction :**

FORTRAN est le synonyme de traduction de formule et a été utilisé principalement par des personnes ayant une formation scientifique pour résoudre des problèmes ayant un contenu arithmétique significatif. Pour nos aujourd'hui, il est facile d'exprimer. Ce programme est un langage de programmation utilisé principalement pour le calcul scientifique.

# Ⅴ**.2.2.2. Historique :**

En Novembre 1954, L'informatique commence à prendre de l'ampleur. Jusqu'alors, les langages de programmation sont restés proches du langage machine. La compagnie International Business Machines (Les initiales ne vous rappellent-elles rien ?) publie la description d'un langage de programmation évolué appelé alors système de Formula Translators (traducteur d'équations. Ce nouveau langage, plus condensé, avait pour vocation d'ouvrir l'utilisation des ordinateurs aux scientifiques.

C'est en 1956 qu'est apparu le premier manuel de référence de chez IBM. Ce manuel décrivait le FORTRAN I. Evidemment,

Ce langage était appelé à évoluer. C'est ainsi que, successivement, sont apparus :

- 1957 : FORTRAN II
- 1958 : FORTRAN III (Resté plus ou moins confidentiel)
- 1962 : FORTRAN IV (Il aura régné 16 ans)
- 1978 : FORTRAN V (Normalisation ANSI et AFNOR)

Durant toute cette évolution FORTRAN a respecté toutes les anciennes normes de manière à assurer une transplantation rapide des anciens programmes sur les nouveaux compilateurs.

Le présent abrégé portera sur le FORTRAN 77, ainsi que le FORTRAN 90. Le premier est proche du FORTRAN V mais comporte en plus des instructions de structuration, le second se rapproche d'avantage des langages modernes et est orienté vers la parallélisassions des calculs.

On trouve le langage FORTRAN sous différents systèmes d'exploitation comme MS-DOS (ordinateurs compatibles IBM PC), UNIX (mini ordinateurs et gros systèmes), WINDOWS 95, ainsi que WINDOWS NT1. Ces deux derniers systèmes d'exploitation offrent les possibilités de travail jusqu'alors disponibles uniquement sous des systèmes comme UNIX.

En 1966 et le premier standard Fortran :

- $\checkmark$  Était largement disponible.
- $\checkmark$  Était facile à enseigner.
- $\checkmark$  Avait démontré les avantages des sous-programmes et de la compilation indépendante.
- $\checkmark$  Était relativement indépendant de la machine.
- $\checkmark$  Avaient souvent des implémentations très efficaces.

Peut-être le fait le plus important sur Fortran était, et est toujours, son usage répandu dans la communauté scientifique

Sans vouloir faire l'éloge de WINDOWS 95 ou WINDOWS NT, Il s'agit là d'un progrès mettant à la portée de l'étudiant d'une puissance de calcul considérable, que l'on ne trouvait que sur des stations de travail, et à un prix beaucoup plus élevé.

# Ⅴ**.2.2.3. Etapes de création d'un programme FORTRAN :**

Pour pouvoir écrire un code de FORTRAN quatre étapes sont nécessaires :

- 1) Édition : cette étape permet de générer un fichier doux, pour cela on utilise un des éditeurs disponibles sur le système de développement.
- 2) Compilation : cette étape consiste à vérifier que la source est correctement écrite c'est-à-dire qu'il respecte les règles de syntaxe et de grammaire du langage.
- 3) Édition de lien : cette étape consiste à associer tous les fichiers formant l'ensemble du programme.
- 4) Exécution : pour lancer un programme FORTRAN, il faut que le fichier exécutable. [24]

# Ⅴ**.2.2.4. Convention de base :**

### Ⅴ**.2.2.4.1. Types de données :**

Le FORTRAN possède 3 types de données :

- **a.** Données numériques : les données numériques de subdivisent en :
- Entiers : par le type INTÉGRER (sont des nombres appartenant à Z.
- Rationnels : par le type REAL (sont fait les nombres appartenant à  $Q$ )
- Complexes : par le type COMPLEX (les nombres complexes sont aussi utilisable directement en FORTRAN.
- **b.** Données alphanumériques : les mots, les phrases, les paragraphes ou même simple caractères, s'écrivent en deux façons déférentes :
- Notation de HOLLLERITH : c'est un lointain héritage des premiers compilateurs FORTRAN. Le nombre caractères de la chaîne est précisé suivi de lettre <<H>>. Puis la chaîne elle-même est écrite.
- Notation ENTRE QUOTES : il suffit de mettre la chaîne entre QUOTES, exemple : 'CLUB'. '666 667'.
- **c.** Données logiques : ce sont des données qui ne peuvent prendre que deux valeurs, soit Vrai soit Faux, cela s'écrit : Ture False. [25]

# Ⅴ**.2.2.4.2. Variables :**

Les variables sont des cases mémoire permettant de stocker des données. Les noms de variables obéissent à des règles strictes :

- Seules les lettres de  $(A \land Z)$  et les chiffres de  $(0 \land 9)$  sont autorisés.
- Le premier lettré du nom doit être une lettre.
- La taille des noms de variables ne doit pas dépasser 6 caractères.

# Ⅴ**.2.2.4.3 structures d'un programme :**

La structure de programme en FORTRAN obéit à certaines règles :

# **Mise en page d'un programme :**

La ligne de FORTRAN ne peut qu'au maximum 80 caractères. De plus ces 80 caractères se décomposent en quatre champs différents :

- Du 1<sup>er</sup> au 5<sup>emme</sup> se trouve le champ dit " le référence ». Il permet d'attribuer un numéro de (1 à 99999).
- Le 6<sup>emme</sup> caractères indiqué de la ligne actuelle n'est que la suite de la ligne précédente.
- La 3<sup>emme</sup> champ : le caractère (7 au caractère 72) comprend véritablement les commandes FORTRAN.
- En fin le dernier champ de (73 à 80) n'est pas interprété par le compilateur FORTRAN 77. Il permet de commenter une ligne de commande.

# **La commande PROGRAM :**

Cette commande n'est pas obligatoire en FORTRAN 77 mais elle permet de nommer un programme. Si elle existe, ce doit être la première ligne d'un programme.

# **La commande END :**

C'est la dernière commande de tout programme FORTRAN. Celle-ci, par contre, est obligatoire. Sa syntaxe est :

# END

# **La commande STOP :**

Elle permet de sortir d'un programme sans toutefois avoir atteint la dernière ligne du programme. Sa syntaxe est :

STOP.

# **L'instruction DATA :**

Elle permet de stocker des valeurs dans des variables sans faire d'opération d'affectation. Elle n'est pas exécutée par le programme mais directement interprétée par le compilateur qui, au lieu d'initialiser des variables à zéro, les initialisera à la valeur souhaitée. Sa syntaxe est :

DATA Liste\_de\_variables/Liste\_de\_valeur/

La syntaxe de la liste de valeur est la suivante :

- Chacune des valeurs est séparée par une virgule.
- Si N variables doivent être initialisées à la même valeur, il est possible de ne pas répéter N fois cette valeur et d'écrire Valeur\*N.

# **La commande GO TO :**

Elle permet de se déplacer dans un programme sans exécuter d'instruction. Sa syntaxe est : GO TO N Ou N indique le numéro de ligne où le programme doit reprendre son exécution.

# **Structure d'un bloc :**

Comme cela a été vu précédemment, tout programme commence par la commande PROGRAM et se termine par la commande END. Toutefois, entre ces deux commandes, les instructions se distinguent en deux parties :

- i. La partie déclarative contient les instructions relatives aux déclarations de variables, de constantes, de paramètres et de formats. La plupart de ces instructions seront développées dans les chapitres qui vont suivent.
- ii. La partie fonctionnelle contient véritablement l'algorithme du programme.

 Il est bien évident que si l'on distingue deux parties, c'est que les déclarations en tout genre ne doivent pas apparaître entre deux commandes et vice-versa, c'est-à-dire que la partie déclarative commence tout programme et est suivie de la partie fonctionnelle. [25]

# Ⅴ**.2.2.5. Fonctions essentielles :**

# Ⅴ**.2.2.5.1. Gestion des interactions :**

Permettre à l'utilisateur d'entrer des données et au programme d'afficher des résultats :

# **La commande READ :**

Elle permet de lire des données entrées via un périphérique (essentiellement le clavier ou un chier). Sa syntaxe est :

READ\*, Liste\_de\_variables

READ  $(N, * )$  Liste de variables

Où N est l'identicateur d'un eux de données4. Pour le clavier, c'est généralement 5. Quelle que soit la forme utilisée, lors de l'exécution du programme, il faut, bien sûr, respecter le type des données.

### **La commande PRINT :**

Elle permet d'afficher des informations ou des variables à l'écran. Sa syntaxe est : PRINT\*, Liste\_a\_afficher On peut donc écrire : REAL A, B PRINT\*, 'Entrer deux nombres' READ\*, A, B PRINT\*, 'Le résultat de', A,'+', B,' est :', A+B

# **La commande WRITE :**

Cette commande est équivalente à PRINT mais sa syntaxe est légèrement différente.

WRITE (N, \*) Liste\_a\_afficher

Comme pour la deuxième forme de la commande READ, N est l'indenticateur d'un eux de données. Pour l'écran, c'est généralement 6. [25]

# Ⅴ**.2.2.5.2. Opérateurs arithmétiques :**

Le FORTRAN possède six opérateurs arithmétiques dont il faut connaître les différentes priorités.

• L'addition

C'est l'opérateur « + »

• La soustraction

C'est l'opérateur « - »

• La multiplication

C'est l'opérateur « \* »

• La division

C'est l'opérateur « / »

• La puissance

C'est l'opérateur « \*\* »

• La négation

C'est l'opérateur unaire « - »

L'affectation

Ce n'est pas un opérateur arithmétique mais c'est un opérateur pour le langage FORTRAN. On peut donc écrire :

VAR = NOMBRE

 $VAR1 = VAR2$ 

Il faut, bien sûr, que les deux membres de l'affectation soient de types compatibles.

Hiérarchie des opérateurs

Chacun des opérateurs une priorité différente permettant d'évaluer une expression de façon unique. Ainsi :

- L'exposant a la plus haute priorité.
- La multiplication et la division ont une priorité intermédiaire.
- L'addition, la soustraction et la négation sont de plus basse priorité. [25]

# Ⅴ**.2.2.5.3. Opérateurs de chaînes de caractères :**

Il existe aussi des opérateurs permettant d'effectuer les opérations standards ;

La concaténation :

C'est l'opérateur « // »

L'extraction : c'est un opérateur unaire

Chaine  $(I : J)$ 

# Ⅴ**.2.2.5.4. Opérateurs logiques :**

Ces opérateurs peuvent être regroupés en deux catégories :

# **Relations ordre :**

Ces opérateurs comparent deux données de type INTERGER, REAL ou CHARACTER en fonction d'un certain critère pour déterminer si le résultat est vrai ou faux. Leur syntaxe est : Operande1 OPERATEUR Operande2.

Ainsi

42. LE. 23.0

Est faux puisque 43 est supérieur à 23. Notons que le FORTRAN a converti l'entier 43 en rationnel pour effectuer la comparaison. De la même façon, il est possible de comparer des chaînes de caractères.

'ABCE' .GT. 'ABD'

Cette commande renvoie faux car le code ASCII de « C » est plus petit que celui de « D ».

### **Opérateurs booléens :**

Ils permettent d'effectuer les trois opérations booléennes standards.

Et logique Sa syntaxe est :

Son résultat est vrai si A et B sont vrais.

Ou logique Sa syntaxe est :

A. OR. B

A .AND. B

Son résultat est vrai si A ou B sont vrais.

Equivalent logique Sa syntaxe est :

A. EQV. B

Son résultat est vrai si A et B sont de même valeur (vrais ou faux en même temps).

Ou exclusif logique Sa syntaxe est :

A. NEQV. B

Son résultat est vrai si seul A ou B est vrai.

Non logique Sa syntaxe est :

. NOT. A

Son résultat est vrai si A est faux.

Il est, bien sûr, possible d'écrire des expressions conditionnelles complexes en utilisant tous ces opérateurs logiques ainsi que les opérateurs arithmétiques et de chaîne de caractères. Il est alors prudent mettre entre parenthèses les différentes expressions car les opérateurs logiques ont les plus faibles priorités. [25]

# Ⅴ**.2.2.6. Tableaux de données :**

Les tableaux de données permettent de stocker des vecteurs, des matrices ou même des tenseurs (généralisation des matrices en trois dimensions). Ce n'est pas un type de données à part entière mais plutôt une extension des types standards.

Il existe deux syntaxes possibles :

Type Nom\_de\_variable

DIMENSION Nom\_de\_variable (N1, N2, N3)

Où

Type Nom\_de\_variable (N1, N2, N3). [25]

#### Ⅴ**.2.2.7. Bibliothèque de fonctions :**

Heureusement pour les programmeurs FORTRAN, il existe des bibliothèques de fonctions (appelées couramment librairies) pour calculer, par exemple, des racines carrées, déterminer la
valeur absolue d'un nombre... Pour exploiter ces fonctions, il suffit de taper le nom de celle que l'on veut utiliser. En voici quelques-unes.

 $R = \text{SQRT}(R1)$ 

Calcule la racine carrée d'un rationnel, le résultat est aussi un rationnel.

 $I = INT(R)$ 

Arrondit par défaut un rationnel à l'entier le plus proche.

 $R = ABS(R1)$ 

Calcule la valeur absolue d'un rationnel, le résultat est aussi un rationnel.

 $I = MAX0(I1, I2, ..., IK).$  [25]

#### Ⅴ**.2.3. Organigramme du programme :**

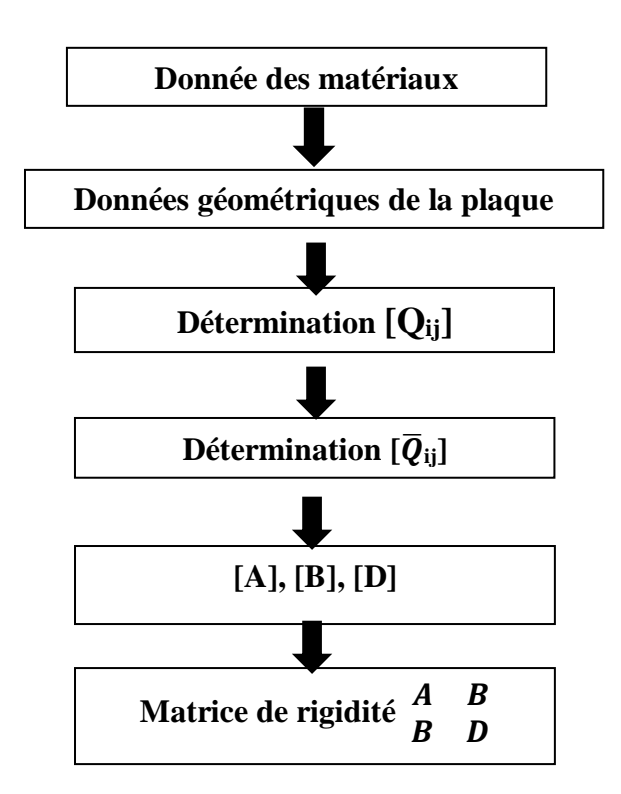

#### Ⅴ**.2.4. Conclusion :**

Fortran est devenu populaire et répandu en raison de sa combinaison unique de propriétés. Ses possibilités numériques et d'entrée / sortie sont pratiquement inégalées, tandis que celles de la logique et du traitement des caractères sont aussi bonnes que dans la plupart des autres langues. Plus de ça FORTRAN est :

- Assez simple pour que vous n'ayez pas besoin d'être un spécialiste en informatique.
- A également des règles plutôt libérales et un système étendu de valeurs par défaut.
- $\triangleright$  Manque également de diverses structures de contrôle et de données qui simplifient les langages de programmation.

Cependant, on ne peut nier que Fortran a plus que sa juste part de faiblesses et d'inconvénients. Beaucoup d'entre eux existent dans Fortran depuis sa création et devraient être éliminés il y a longtemps : la limite de 6 caractères sur les noms symboliques, la disposition des états fixes et la nécessité d'utiliser des étiquettes d'instructions.

#### Ⅴ**.2.5. Élaboration d'un exemple sur fortran :**

-Cette exemple était exécuter par le programme FORTRAN 77, l'installation de ce programme est relativement simple :

-Sous NetBeans : via symptic installer Fortran.

-La première ligne du programme commence par la commande PROGRAM en langage Fortran, il faut déclarer les variables et les matrices avant l'utiliser. C'est-à-dire, on précise leur type.

Ici :

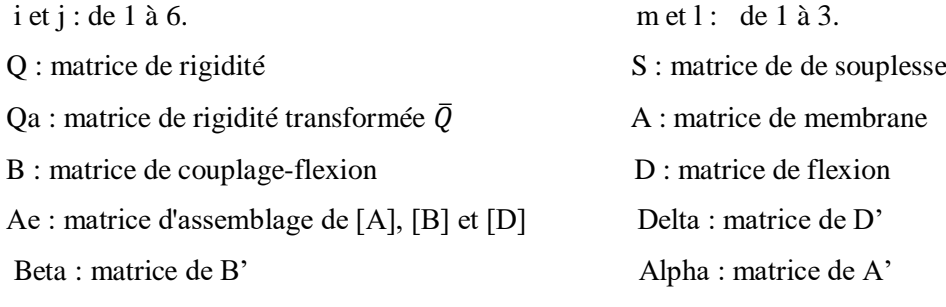

Ap : matrice fondamentale de la théorie de stratifiés

Pour exécuter le programme, il faut le compiler pour en faire un programme exécutable. Il suffit de taper la commande suivante dans un terminal (en supposant que le fichier s'appelle Coeff K) : QQQQQQQQQQQQQQQQQQQQQQQQQQQQ program coeff\_k La sortie de la routine est les constantes de la matrice. - On calcule la loi de comportement du matériau en fonction de : E, V et G Soit une plaque stratifiée de la propriété suivant :

**Avec :**  $E_{11} = E_{XX} = 2.5. 10^7$  Mpa  $E_{22} = E_{YY} = 1.10^6$  Mpa

$$
v_{12} = 2,5.10^{-1}
$$
  
\n $G_{12} = 5.10^{5}$  Mpa  
\n $G_{13} = 5.10^{5}$  Mpa  
\n $G_{23} = 2.10^{5}$  Mpa  
\n $v_{21} = 1.10^{-2}$   
\nEt: k= 3 « nombre des couches «  
\n $\theta_1 = 0^{\circ}$   
\n $\theta_2 = 90^{\circ}$   
\n $\theta_3 = 0^{\circ}$   
\n $Z_0 = -1,5$  mm  
\n $Z_1 = 0$  mm  
\n $Z_2 = 1,5$  mm

 $Z_3 = 1.5$  mm

Ⅴ**.2.5.1. Détermination des matrices :**

**La matrice [Q] matrice de rigidité :**

 $[Q] =$ 2,506265 250626,566 0 250626,566 1002506,265 0 0 0 500000 ]

**La matrice de Flexibilité Ou Souplesse [S] :**

$$
[\text{S}] = \begin{bmatrix} 200000 & 0 \\ 0 & 500000 \end{bmatrix} Mpa^{-1}
$$

**La matrice [Qa] matrice de rigidité transformée :** 

 $[ Qa ] = |$ 2,506265 250626,566 0 250626,566 1002506,265 0 0 0 500000  $\lfloor Mpa^{-1} \rfloor$ 

**La matrice [A] la matrice de membrane. :** 

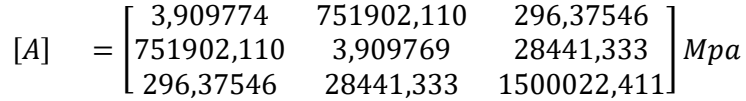

**La matrice [B] la matrice de couplage-flexion :**

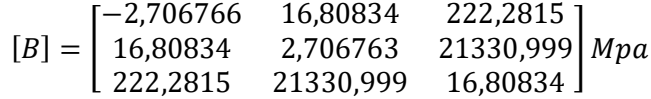

**La matrice [D] :**

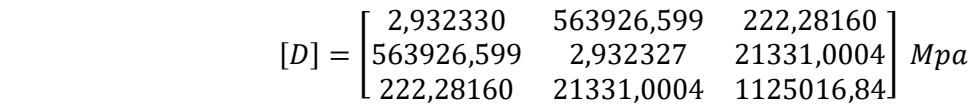

#### **La matrice [Ae] assemblage de [A], [B] et [D] :**

(La matrice de la plaque stratifiée)

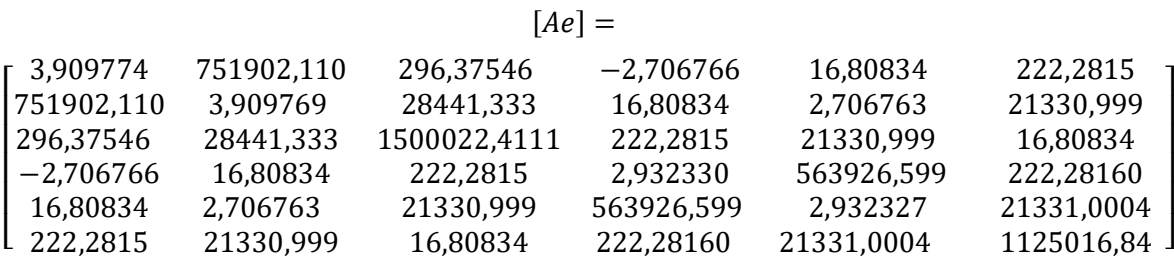

#### Ⅴ**.2.5.2. Détermination de N :**

Pour déterminer l'effort de « N : la force due au renforcement au moyen de la plaque stratifié » -A partit de l'équation de chapitre 3, (Ⅲ.40) :

J  $\left\{ \right\}$  $\mathcal{L}$  $\overline{\mathfrak{l}}$ ┤  $\int$   $\overline{\phantom{a}}$  $\overline{\phantom{a}}$  $\mathbf{r}$ L Γ =  $\int$  $\left\{ \right.$  $\mathcal{L}$  $\overline{\mathcal{L}}$ ┤  $\int$ *M N B D A B*  $K$   $\begin{array}{|c|c|c|c|c|} \hline K & D & D \ \hline \end{array}$  $\begin{bmatrix} \varepsilon^0 \end{bmatrix}$   $\begin{bmatrix} A & B \end{bmatrix}$ 

Et d'après le programme fortran que l'on fait précédent on à :

 $[Ap] =$ 

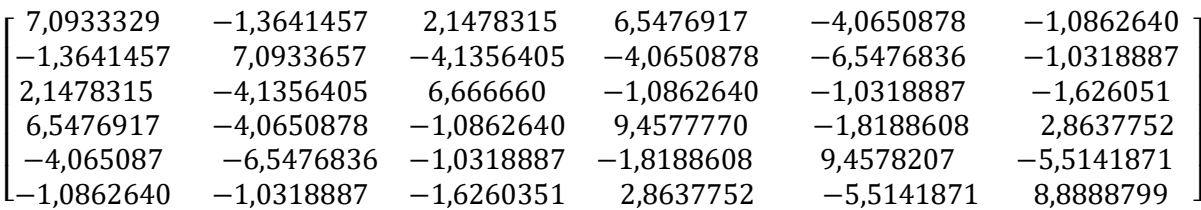

Et à partir l'exécution nous avons

N=175,55 KN

## Ⅴ**.3. Partie 2 :**

## Ⅴ**.3.1. Introduction :**

L'objet du présent partie « 2 » est de développer une étude analytique de sections en béton armé ordinaire puis renforcées par une plaque stratifiée ensuite, on va comparer les résultats par un autre exemple renforcée ou PRFC qu'était étudié par (Mohcen BOUKHZAR REHABILITATION ET RENFORCEMENT DES POUTRES AU MOYEN DES MATERIAUX COMPOSITES Université Mentouri, Constantine) [29][30].

L'analyse de ces sections, et la détermination de leur moment ultime sont laborieuses, vu qu'elles nécessitent l'exploitation des diagrammes contraintes-déformations, des caractéristiques mécaniques du béton et de l'acier, ainsi que les caractéristiques géométriques des sections.

Cette étude est basée sur le concept de la théorie générale des sections en béton armé soumises à la flexion simple aux états limites ultimes. Cette théorie a pour hypothèses :

- Le béton dans sa partie tendue est négligé.

- Les sections droites avant déformation restent droites après déformation.

- Pas de glissement relatif entre les armatures d'aciers ou le matériau composite et le béton (condition de compatibilité des déformations).

- Un bloc de contraintes rectangulaire fictif est adopté pour le béton.

- Le raccourcissement relatif du béton est limité à  $\varepsilon_b = 3.5^0/_{00}$ .

- la limite d'écoulement pour les aciers est de  $\varepsilon_e = 2^0/_{00}$ 

- Le composite dans sa partie comprimée est négligé.

Les lois de comportement retenues pour le béton et l'acier sont celles adoptées par l'Euro code2. [26]

La loi de comportement retenue aussi pour le composite est définie dans plusieurs documents et recommandations techniques : SIKA, FREYSSINET **[27]**

### Ⅴ**.3.2. Propriété des matériaux :**

#### **Béton :**

Dans nos simulations numériques, dans nos utiliserons la loi contraintes déformation du béton, nous action instantanée, en le représentant par courbe qui se décompose en deux parties

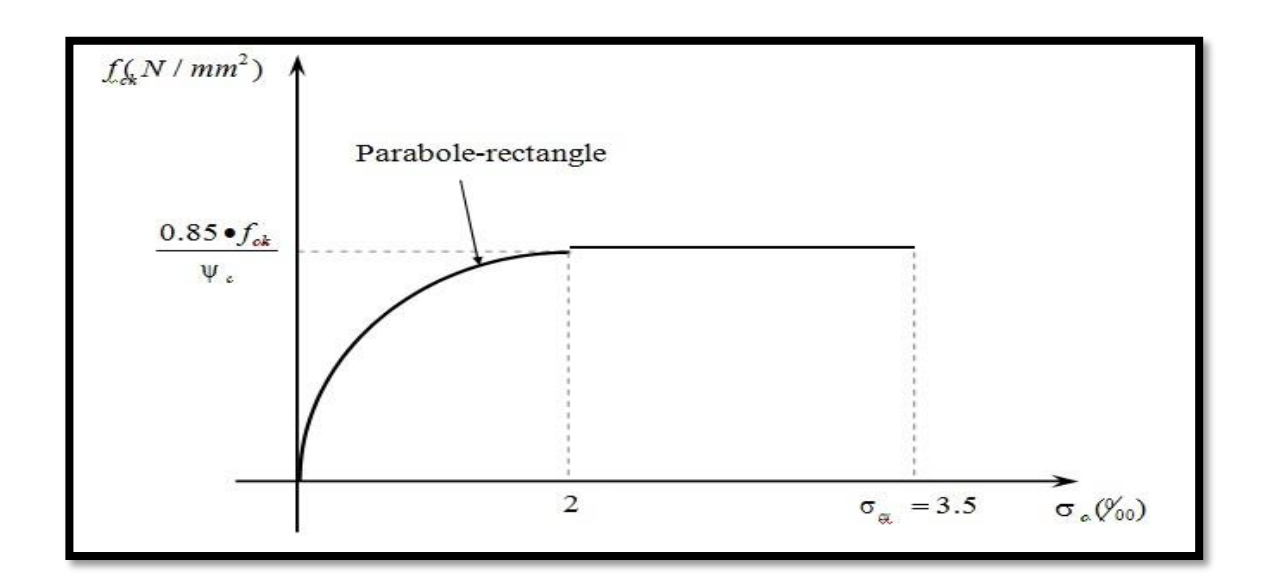

**Figure** Ⅴ**.1 :** loi de comportement du béton

Le diagramme a été admet par le BAEL, il est composé de 2 phases

La 1 et phase : c'est le diagramme parabole rectangle où l'on adopte  $e_0 = 2\%$  et  $e_0 = 3.5\%$ 

La 2 elle phase : compose une droite horizontal correspondant à  $"f_c"$  sur toute sa longueur.

Aux états limite ultimes, le diagramme contraintes-déformations utilisé est le diagramme dit "parabole-rectangle" [26].

La résistance à la compression de calcul du béton est définie par une résistance caractéristique obtenue à partir de testes à la compression sur des cylindres" $f_{ck}$ ".

La résistance caractéristique de calcul du béton, est déduite de la résistance caractéristique à la compression par application du coefficient de sécurité " $\gamma_c$ ".

La valeur de " $\gamma_c$ " est généralement prise égale à 1.5

**Les aciers :**

Les aciers sont aussi caractérisés par le module d'élasticité longitudinale

Chapitre 5 : le comportement d'une poutre renforcée on moyen de MC en flexion 5 simple

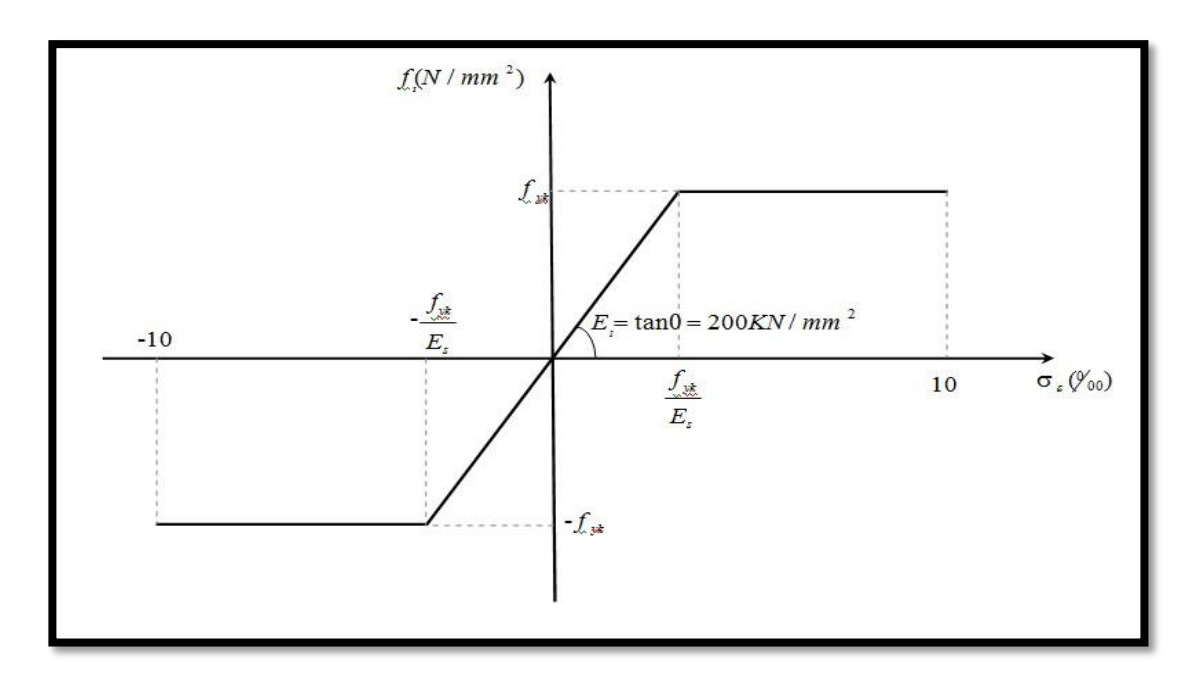

*Figure* Ⅴ**.2** *: loi de comportement de l'acier*

Le diagramme contraintes-déformations de l'acier est représenté ci-dessous. Son comportement est identique en traction et en compression.

La courbe reste linéaire dans la phase élastique jusqu'à la contrainte limite d'écoulement "  $f_s = f_{yk}$ ";

Au-delà de ce point la contrainte est constante avec un accroissement des déformations [26]

Aux états limites ultimes, la loi du comportement de calcul se déduit par affinité oblique (pénalisation), d'un rapport " $\gamma_c$ ", comme étant coefficient de sécurité. La valeur de " $\gamma_c$ " est prise égale à 1.15.

Dans la phase élastique, la relation entre les contraintes et ses déformations relatives est définie par la loi de "Hooke" :  $"f_s = E_s \cdot \varepsilon_s"$ 

#### **Le matériau composite :**

Les produits composites employés doivent présenter un allongement à rupture en traction supérieur ou égal à 8,5‰.

Pour les matériaux composites unidirectionnels, la loi de comportement en traction est modélisée comme suit :

93

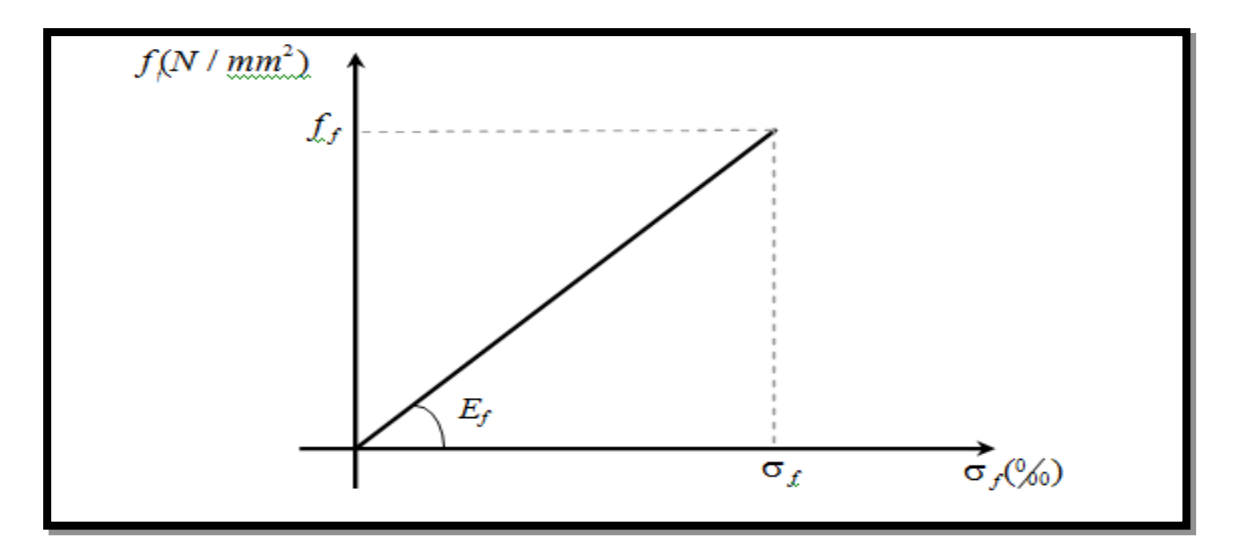

**Figure** Ⅴ**.3 :** Loi de comportement du composite

Cette loi se décrit par les deux paramètres :

- $-f_f$ : résistance garantie à la rupture en traction
- $E_f$ : module de Young

Ces paramètres sont issus d'un essai de traction tel que présenté dans le pargraphe1.7 (détermination des propriétés mécaniques en traction des composites stratifiés in situ) [27] [28']

## Ⅴ**.3.3. Développement des équations de base pour une section non usuelle soumise à la flexion simple**

#### Ⅴ**.3.3.1. Section non usuelle en béton armé non renforcée :**

Le bloc des contraintes rectangulaire simplifié adopté par [26], est basé sur le principe de Whitney, cas de l'utilisation d'un bloc rectangulaire fictif de telle sorte que le centre de gravité du bloc coïncide avec le centre de gravité du bloc réel, et sa valeur est de l'ordre de 80% de la valeur de la profondeur de l'axe neutre à partir de la fibre la plus comprimée.

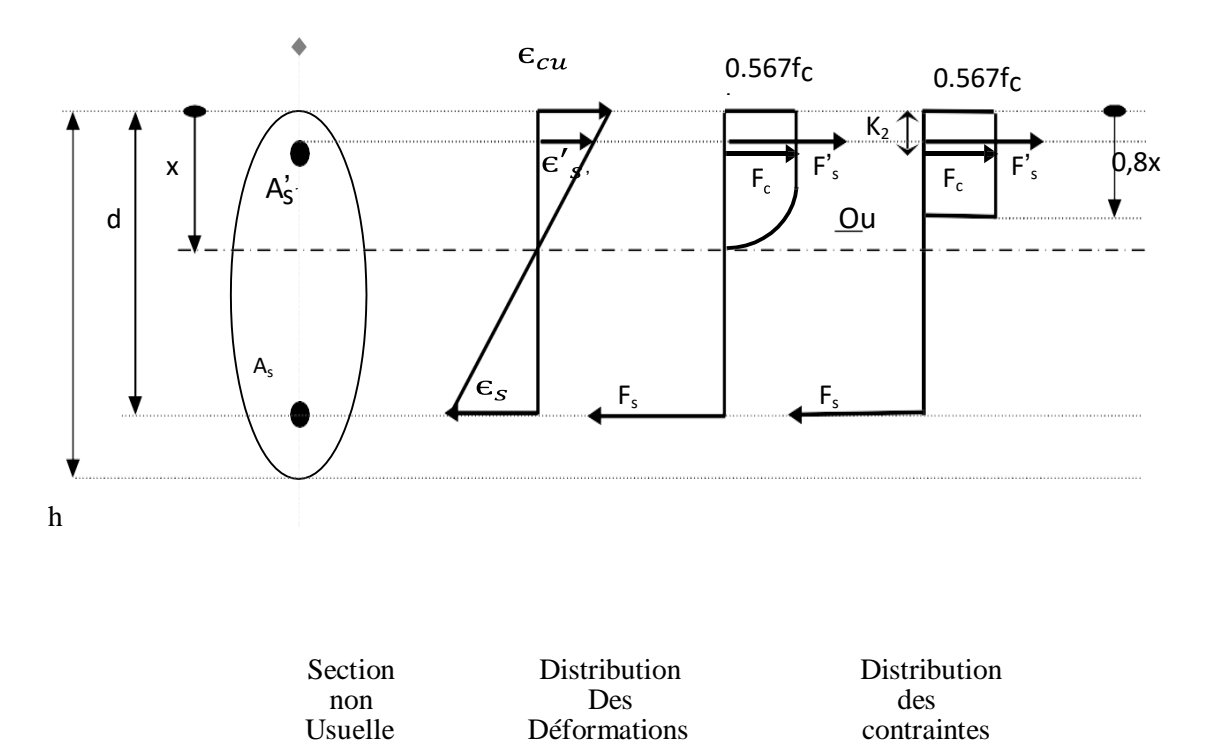

*Figure* Ⅴ*.4* **:** Image à l'E.L. U d'une section non usuelle en béton armé

Soit une section non usuelle à axe de symétrie vertical où « As » et « As » représentent respectivement la section d'armatures tendues et comprimées.

La distance entre la fibre la plus comprimée et le centre de gravité des armatures tendues notée "d", est dite hauteur utile de la section.

La valeur de la déformation relative de la fibre la plus comprimée du béton est fixée à, pour une section à l'état limite ultime [29].

La compatibilité des déformations des matériaux : acier et béton, s'exprime par les relations Suivantes :

$$
\varepsilon_{s} = \left(\frac{d-x}{x}\right) \varepsilon_{cu} \qquad (\mathbf{V}.1)
$$

$$
\varepsilon_{s}^{\prime} = \left(\frac{x - d\prime}{x}\right) \varepsilon_{cu} \tag{V.2}
$$

Pour le bloc rectangulaire fictif des contraintes du béton :

$$
-K_1 = 0.567
$$

 $-K<sub>2</sub>$  est le coefficient de positionnement pris égal à 0.4

A partir de l'équation d'équilibre des forces internes de la section :

$$
F_c + F'_s = F_s \tag{V.3}
$$

Où « *F<sup>C</sup> » est* la force de compression dans le béton

$$
F_c = K_1. f_{ck}. A_c(x)
$$
 (V.4)  

$$
F_c = 0,567. f_{ck}. A_c(x)
$$

 *FS'* est la force de compression au niveau des armatures comprimées.

$$
F'_{s} = f'_{s}.A'_{s} \tag{V.5}
$$

*F<sup>S</sup>* est la force de traction au niveau des armatures tendues.

$$
F_s = f_s \cdot A_s \tag{V.6}
$$

L'équation d'équilibre devient alors :

$$
K_1, f_{ck}, A_c(x) + fs', A_s' = fs, A_s \qquad (V.7)
$$

En divisant les termes de l'équation par le terme de " $A<sub>u</sub>$ " définissant une section utile :

$$
0,567. f_{ck} \cdot \frac{A_{c(x)}}{A_u} + f'_s \cdot \rho'_s = f_s \cdot \rho_s \qquad (V.8)
$$

L'équation (5-8), représente une équation à trois inconnues interdépendantes :  $A_c(x)$ ,  $f_s$ ,  $f_s'$  qui ne peut être résolue que par la méthode d'essais successifs dont les étapes sont résumées cidessous :

**i.** Fixer la profondeur de l'axe neutre "x" pour une valeur balayant la section.

**ii.** Calculer les déformations relatives "  $\varepsilon_s$ " et "  $\varepsilon'_s$ " à partir des équations (V.1) et (V.2).

**iii.** Evaluer les contraintes " $f_s$ " et " $f_s$ " respectivement à partir des diagrammes contraintes déformations appropriés.

**iv.** Injecter " $f_s$ ,  $f'_s$ ,  $x$ " dans l'équation d'équilibre (V.7).

**v.** Vérifier à travers l'équation (Ⅴ.8) si l'équilibre est atteint, donc "x" est solution.

Dans le cas contraire, le problème exigerait une succession des valeurs de "x" jusqu'à ce que l'équilibre des forces soit atteint :

#### $F_c + F'_{s} = F_s$

Une fois la profondeur de l'axe neutre est connue, le moment ultime de la section est défini par :

$$
M_{u/cdg} = F'_{s} (d - d') + F_{s} (d - 0.4x)
$$
 (V.9)

En divisant les deux termes de cette équation par " $A_u$ .d", on obtiendra l'expression du "moment" réduit" [25] :

$$
\frac{M_u}{A_u.d} = \rho'_{s} f'_{s} \left( 0, 4\frac{x}{d} - \frac{d'}{d} \right) + \rho_s f_{s} \left( 1 - 0, 4\frac{x}{d} \right) \tag{V.10}
$$

#### Ⅴ**.3.3.2 Section non usuelle en béton armé renforcée :**

Soit une section non usuelle renforcée à axe de symétrie vertical où : " $A_s$ ", " $A'_s$ ", représentent respectivement les sections des armatures tendues et comprimées, " $A_f$ " étant la section du renfort.

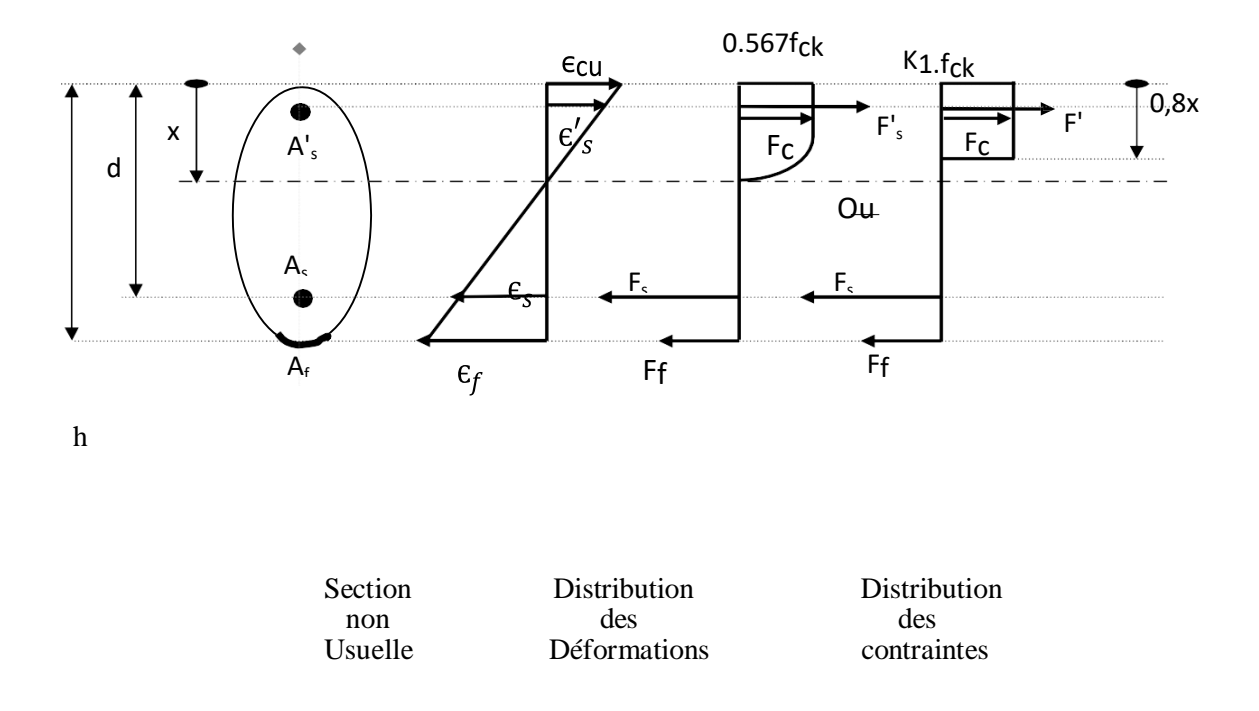

 *Figure* Ⅴ*.5 : Image à l'E.L. U d'une section non usuelle en béton armé renforcée*

La distance entre la fibre la plus comprimée et le centre de gravité des armatures tendues notée "d", est dite : la hauteur utile de la section.

La valeur de la déformation relative de la fibre la plus comprimée du béton est fixée à 3.5 $\frac{0}{00}$  pour une section à l'état limite ultime.

La compatibilité des déformations des matériaux : l'acier, le matériau composite et le béton, sont exprimés par les relations suivantes :

$$
\varepsilon_{\rm s} = \left(\frac{d-x}{x}\right) \varepsilon_{cu} \qquad \qquad (\mathbf{V}.1)
$$

$$
\varepsilon'_{s} = \left(\frac{x - d'}{x}\right) \varepsilon_{cu} \qquad (\mathbf{V}.2)
$$

$$
\varepsilon_{\rm f} = \left(\frac{h + \frac{t}{2} - x}{x}\right) \varepsilon_{cu} \qquad (\mathbf{V}.11)
$$

Avec :

t **:** l'épaisseur du renfort

 $K_1$ : Pris égal à 0.567

 $K_2$ : Le coefficient de positionnement est pris égal à 0.4

L'équation d'équilibre des efforts internes de la section renforcée s'écrit :

$$
F_c + F'_s = F_s + F_f \qquad (V.12)
$$

Où  $F_c$  est la force de compression dans le béton *:* 

$$
F_c = K_1. f_{ck}. A_c(x)
$$
 (V.4)  

$$
F_c = 0.567. f_{ck}. A_c(x)
$$

 $F'_{s}$  Est la force de compression des armatures comprimées.

 $F'_{s} = f'_{s}$ .  $A'_{s}$  $(V.5)$ 

 $F_s$  Est la force de traction des armatures tendues.

 $F_s = f_s \cdot A_s$  $(V.6)$ 

 $F_f$  Est la force due au renforcement au moyen de matériau composite.

$$
F_f = f_f \cdot A_f \tag{V.13}
$$

L'équation d'équilibre devient alors :

$$
K_1. f_{ck}. A_c(x) + f'_s. A'_s = f_s. A_s + f_f. A_f \tag{V.14}
$$

En divisant les termes de l'équation par le terme de " $A<sub>u</sub>$ " définissant une section utile :

$$
0,567. f_{ck} \cdot \frac{A_{c(x)}}{A_u} + f'_s \cdot \rho'_s = f_s \cdot \rho_s + f_f \cdot \rho_f \tag{V.15}
$$

L'équation (V.15), était une équation à quatre inconnues interdépendantes : " $A_c(x)$ ;  $f_s$ ;  $f'_s$ ;  $f'_f$ " est devenue plus laborieuse que la précédente, et qui ne peut être résolue que par la méthode d'essais successifs.

Les étapes à suivre dans cette méthode sont :

**i.** Fixer la profondeur de l'axe neutre « x », commencer par x=d/2.

ii. Calculer les déformations relatives " $\varepsilon_s$ ", " $\varepsilon'_{s}$ " et " $\varepsilon_f$ ", à partir équations (V.1) (V.2), et  $(V.11)$ .

**iii**. Evaluer les contraintes «  $f_s$ ,  $f'_s$  » et «  $f_f$  « respectivement à partir des diagrammes contraintes-déformations appropriés.

**iv.** Injecter » x,  $f_s$  ,  $f'_s$  ,  $f_f'$  « dans l'équation d'équilibre

**v.** Vérifier à travers l'équation (Ⅴ.14) si l'équilibre est atteint donc "x" est solution.

Dans le cas contraire, le problème exigerait une succession de valeurs de "x" jusqu'à ce que l'équilibre des forces soit atteint :

 $F_c + F'_s = F_s + F_f$ 

Une fois la profondeur de l'axe neutre est déterminée, le moment ultime de la section S'exprime comme suit :

$$
M_{u/cdg} = F'_{s} (0.4x - d') + F_{s} (d - 0.4x) + F_{f} (h + t/2 - 0.4x) (V.16)
$$

Divisant les deux termes de cette équation par « $A<sub>u</sub>$ .d «, on obtient l'expression du "moment" réduit".

$$
\frac{M_u}{A_u \cdot d} = \rho'_{s} f'_{s} \cdot \left( 0, 4\frac{x}{d} - \frac{d'}{d} \right) + \rho_s \cdot f_s \cdot \left( 1 - 0, 4\frac{x}{d} \right) + \rho_f \cdot f_f \cdot \left( \frac{h + t/2}{d} - 0, 4\frac{x}{d} \right) \tag{V.17}
$$

#### Ⅴ**.3.3.3 Section rectangulaire non renforcée :**

Les relations de l'analyse d'une section rectangulaire en flexion simple sont déduites de celles de la section non usuelle, en remplaçant la section du béton comprimé  $A_c(x)$  par une section rectangulaire :  $A_c(x) = b \cdot x$ 

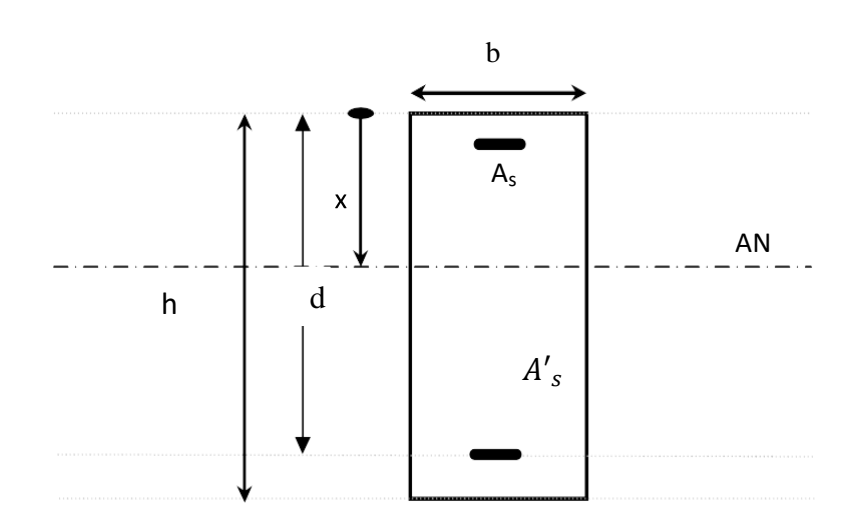

*Figure* Ⅴ*.6 : section rectangulaire en béton armé*

L'équation d'équilibre devient alors :

$$
0,567. f_{cK} \cdot \frac{0,8. x.b}{b.d} + \rho'_{s} \cdot f'_{s} = \rho'_{s} \cdot f'_{s}
$$

Donc

$$
0.454. f_{cK} \tcdot \frac{x}{b} + {\rho'}_s \tcdot f'_s = {\rho'}_s \tcdot f'_s \t\t (V.18)
$$

La section utile est :

$$
A_u = b.d \qquad (\mathbf{V}.19)
$$

L'expression du moment réduit est donnée comme suit :

$$
\frac{M_u}{b.d^2} = \rho'_{s} f'_{s} \left( 0.4 \frac{x}{d} - \frac{d'}{d} \right) + \rho_s f_{s} \left( 1 - 0.4 \frac{x}{d} \right) \tag{V.20}
$$

### Ⅴ**.3.3.4. Section rectangulaire renforcée :**

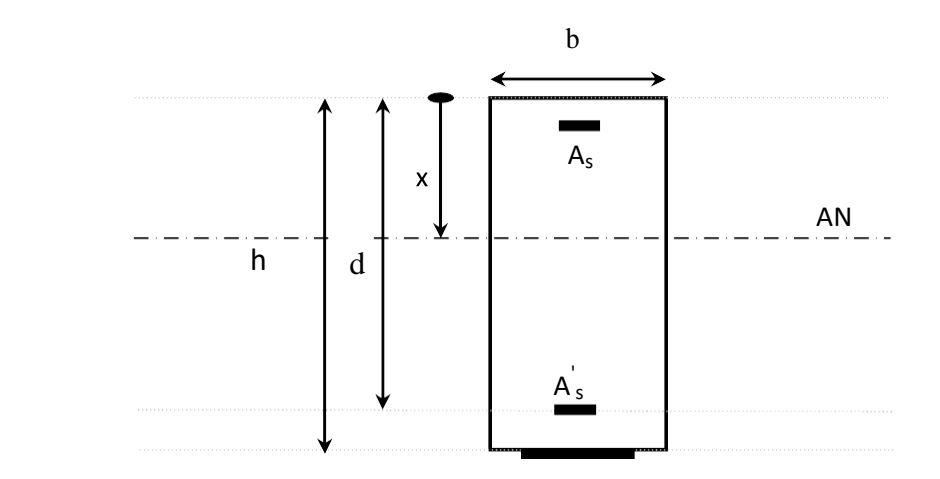

*Figure* Ⅴ*.7 : section rectangulaire en béton armé renforcée*

L'équation d'équilibre est :

$$
0.454. f_{ck} \tcdot \frac{x}{b} + {\rho'}_s \tcdot f'_s = \rho_s \tcdot f_s + \rho_f \tcdot f_f \t\t (V.21)
$$

L'expression du moment réduit est donc :

$$
\frac{M_u}{b.d^2} = \rho'_{s} f'_{s} \left( 0.4 \frac{x}{d} - \frac{d'}{d} \right) + \rho_s f_{s} \left( 1 - 0.4 \frac{x}{d} \right) + \rho_f f_f \left( \frac{h + \frac{t}{2}}{d} - 0.4 \frac{x}{d} \right) \tag{V.22}
$$

#### Ⅴ**.3.3.5. Elaboration d'un exemple numérique :**

#### **a) Détermination de la capacité flexionnelle d'une section rectangulaire non renforcé**

Soit une section rectangulaire de 150x280, caractérisée comme suit :

d =260 mm  
\nd' =20 mm  
\n
$$
f_{ck} = 30 \text{ N/mm2}
$$
  $\epsilon_{cu} = 3.5 \frac{\text{O}}{\text{O}}\text{m}$   
\n $f_{y k} = 400 \text{ N/mm2}$   $K_1 = 0.567$   
\n $A_s = A'_s = 226 \text{ mm}^2$   $E_s = 200000 \text{ N/mm}^2$   $K_2 = 0.4$ 

$$
\left\{\varepsilon_{s} = \left(\frac{d-x}{x}\right), \varepsilon_{cu}\right\}
$$

(Les armatures tendues)

$$
\{f_s = E_s \cdot \varepsilon_s\} \qquad \qquad \text{Si} \quad \varepsilon_s \leq 2\frac{0}{10}
$$

$$
\left\{\varepsilon'_{s} = \left(\frac{x - d'}{x}\right), \varepsilon_{cu}\right\}
$$

(Les armatures comprimées)

$$
\{f'_s = E'_s, \varepsilon'_s\} \qquad \text{Si } \varepsilon'_s \le 2^{0/00}
$$

L'utilisation de la méthode d'essais successifs a permis de déterminer la profondeur de l'axe neutre x.

D'où l'équilibre des forces est vérifié pour une valeur de x= 26 mm, cela pour :

 $F_s = 90.4$  KN  $F' = 36.51$  KN  $F_c = 53$  KN Le moment ultime de la section est exprimé comme suit :

$$
M_{u/cdg} = F'_{s}(0.4x - d') + F_{s}(d - 0.4x)
$$

$$
M_{u/cdg} = 22.21
$$
 KN.m

#### **b) Détermination de la capacité flexionnelle d'une section rectangulaire renforcée :**

 Soit la même section précédente avec un renforcement au moyen de PRFC (polymère renforcé en fibre de carbone) dans sa partie inférieure, d'une section de " $A_f = 150$  mm<sup>2</sup>"

Avec :  $E_f = 55000 \text{N/mm}^2$  (module de Young du matériau composite), et " $\varepsilon_{fu} = 11.5\%$ <sub>0</sub>

$$
\left\{\varepsilon_f = \left(\frac{h + \frac{t}{2} - x}{x}\right) \cdot \varepsilon_{cu}\right\}
$$

$$
\left\{f_f = E_f \cdot \varepsilon_f\right\}
$$

L'utilisation de la méthode d'essais successifs a permis de déterminer la profondeur de l'axe neutre x.

D'où l'équilibre des forces est vérifié pour une valeur de » x= 56.5 mm », cela pour :

$$
F_s = 90.4 \text{ KN}
$$
  

$$
F'_{s} = 90.4 \text{ KN}
$$
  

$$
F_c = 115.18 \text{ KN}
$$
  

$$
F_f = 114.48 \text{ KN}
$$

Le moment ultime de la section est exprimé comme suit :

$$
M_{u/cdg} = F'_{s}(0.4x - d') + F_{s}(d - 0.4x) + F_{f}(h + \frac{t}{2} - 0.4x)
$$

 $M_{u/cda}$  = 90.4 × (0.4 × 56.5 - 20) + 90.4 × (260 - 0.4 × 56.5) +114.48× (280.5 - 0.4 × 56.5)  $M_{u/cdq} = 51.22 KN.m$ 

Le rapport du moment ultime d'une section non renforcée sur le moment ultime d'une section renforcée est de l'ordre de 43.36 %.

Soit la même section précédente avec un renforcement au moyen de plaque stratifié, d'une section de " $A_f = 200$ mm<sup>2</sup>"

Avec :  $E_f = 25*10^6 \text{ N/mm}^2$  (module de Young du matériau composite), et " $\varepsilon_{fu} = 10.4\%$ <sub>0</sub>

$$
\left\{\varepsilon_f = \left(\frac{h + \frac{t}{2} - x}{x}\right) \cdot \varepsilon_{cu}\right\}
$$

$$
\left\{f_f = E_f \cdot \varepsilon_f\right\}
$$

L'utilisation de la méthode d'essais successifs a permis de déterminer la profondeur de l'axe neutre x.

D'où l'équilibre des forces est vérifié pour une valeur de » x= 56.5 mm », cela pour :

 $F_s = 90.4$  KN  $F'_{s}$ = 90.4 KN  $F_c = 115.18$  KN  $F_f$ =175.55 KN

## Chapitre 5 : le comportement d'une poutre renforcée on moyen de MC en flexion  $\overline{5}$ simple

Le moment ultime de la section est exprimé comme suit :

$$
M_{u/cdg} = F'_{s}(0.4x - d') + F_{s}(d - 0.4x) + F_{f}(h + \frac{t}{2} - 0.4x)
$$

 $M_{u/cdg}$  = 90.4  $\times$  (0.4  $\times$  56.5 - 20) + 90.4  $\times$  (260 - 0.4  $\times$  56.5) +175.55 $\times$  (282,25 - 0.4  $\times$  56.5) /=67,277 *K*N.m

Le rapport du moment ultime d'une section non renforcée sur le moment ultime d'une section renforcée est de l'ordre de 33,01 %.

#### **c) commentaires de résultats :**

Les résultats obtenus dévoilent, l'importante différence (43.36%) de la valeur du moment ultime d'une section en béton armé renforcée par le matériaux PRFC qui présente plus que deux fois la valeur du moment ultime d'une section en béton armé non renforcée.

Et de différence 33.01% de la valeur du moment ultime de la même section renforcé par la plaque stratifié, qui présente plus que trois fois la valeur du moment d'une section en béton armé non renforcé.

Le moment ultime crée une déférence de pourcentage entre les deux exemples, cette différence relie avec le moment ultime de section renforcée, et cela indique que le nombre de la couche influe sur la force due au renforcement.

Les travaux d'Ozkul (M.H. Ozkul et H. Yildrim) [21], pour une section 300x200x2800 (mm3) des poutres renforcées, soumise à la flexion simple, ont révélé que la charge de ruine des poutres a augmenté d'un ordre de 40% par rapport à celles non renforcée.

Cela confirme que la contribution du renforcement, au moyen de PRFC vis-à-vis de la capacité flexionnelle de la section en béton armé, est assez significative.

Contrairement la construction du renforcement par la plaque vis-à-vis de la capacité flexionnelle de la section en béton, n'est pas assez significative.

L'influence du renfort en PRFC et la plaque sur la section en béton armé, fait augmenter la profondeur de l'axe neutre (fig. Ⅴ.8), d'une valeur plus du double, par rapport à celle d'une section non renforcée ; cela signifie que la contribution de la section du béton comprimé dans le cas d'une section renforcée est importante par rapport à la section non renforcée.

Chapitre 5 : le comportement d'une poutre renforcée on moyen de MC en flexion 5 simple

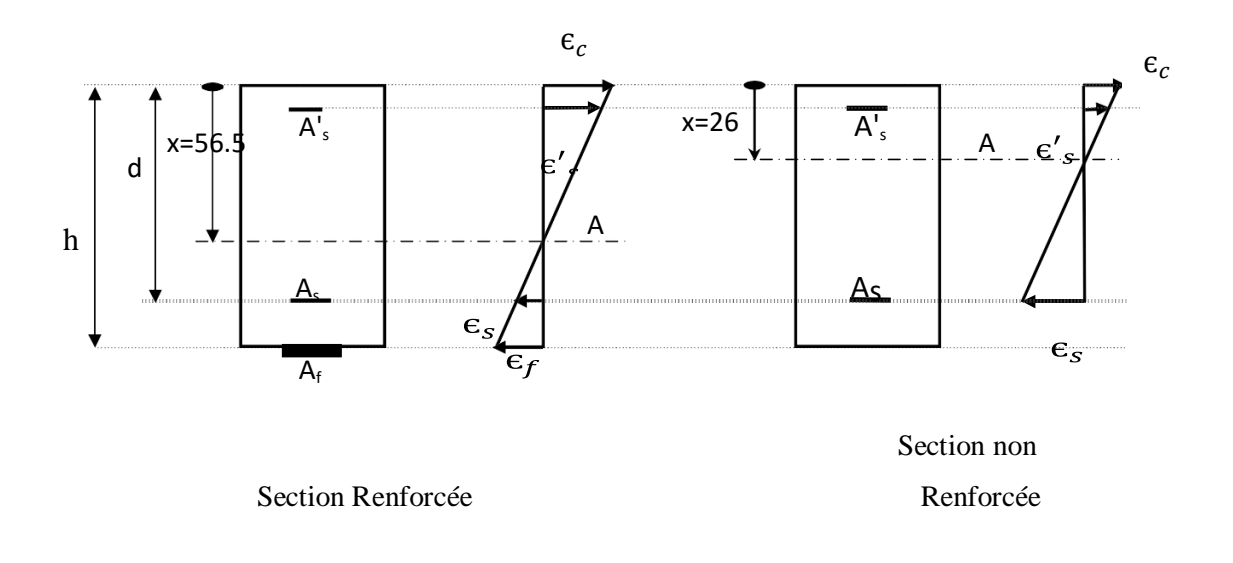

**Figure** Ⅴ**.8** *: La différence de la profondeur de l'axe neutre entre une section rectangulaire en béton armé renforcée et une section non renforcée*

## **CONCLUSION GÉNÉRALE :**

Les principales conclusions peuvent être synthèses comme suit :

- $\checkmark$  l'utilisation de langage Fortran permet de gagner le temps et de simplifier les calculs.
- La rigidité d'un stratifié est conditionnée par le nombre d'empilement des couches, leur

Nature, leur orientation et leur séquence d'empilement.

- La fragilité d'une matrice influence sur les propriétés des matériaux.
- $\checkmark$  L'étude expérimentale des poutres soumises à la flexion simple, et renforcées au moyen soit de plaque ou de PRFC. Avec une variation des différents paramètres influant, permet de :
- Etudier le comportement de poutres renforcées au moyen de bandes en (PRFC /plaque stratifié), vis-à-vis du cisaillement.
- Faire une analyse plus précise de sections de poutres renforcées au moyen de (PRFC/plaque stratifiée) éventuellement avec la méthode des éléments finis.
- Etudier et analyser le comportement de l'élément structurel renforcé à long terme.
- La tendance générale de l'effet positif du renforcement sur la capacité flexionnelle est confortée par les résultats expérimentaux précédemment menés sur ce type de Renforcement au moyen de matériaux composites (Rahimi et Hutchinson 2001), (Grace 2001), (M.H.Ozkul et H.Yildrim).

Durant ce projet, nous avons eu l'occasion d'apprendre la modélisation théorique, la simulation numérique et la programmation dans le domaine des matériaux composites.

Enfin, on souhaite que notre modeste travail satisfasse tout lecteur et participe dans le développement de cet axe de recherche

## **ANNEXE A**

# **EXAMPLE DU PROGRAMME SE CALCUL LAMTRICE DE RIGIDITÉ À L'AIDE D'UN PROGRAMME EN LANGAGE FPRTRAN77**.

```
QQQQQQQQQQQQQQQQQQQQQQQQQQQQ program coeff_k
      implicit doubleprecision(A-H,O-Z)
dimension Q(3,3),S(2,2),ang(100),z(100),teta(100)
      dimension Alpha(3,3), beta(3,3), delta(3,3)dimension Qa(3,3),A(3,3),B(3,3),D(3,3),Ae(6,6),Ap(6,6)
open(1,file='G.txt')
open(2,file='D.txt')
read(1,*) E11
write(2,*)'E11=, E11
read(1,*) E22
write(2,*)'E22=',E22
read(1,*) v12
write(2,*)'v12='v12read(1,*) G12
write(2,*)'G12='G12read(1,*) G13
write(2,*)'G13=',G13
read(1,*) G23
write(2,*)'G23=',G23
v21=E22*v12/E11
write(2,*)'v21 = 'v21Q(1,1)=E11/(1-v12*v21)Q(1,2)=v12*E22/(1-v12*v21)Q(2,2)=E22/E11*Q(1,1)Q(2,1)=Q(1,2)Q(1,3)=0Q(3,1)=Q(1,3)Q(2,3)=0Q(3,2)=Q(2,3)Q(3,3)=G12WRITE(2,*)' calculer la matrice Q(m,l)'
DO m=1,3
do l=1,3write(2,*)'Q(',m,'',l,')=',Q(m,l)enddo
enddo
S(1,1)=G23S(1,2)=0S(2,1)=S(1,2)S(2,2)=G13WRITE(2,*)'' calculer la matrice S(m, l)'DO m=1,2
do l=1,2write(2,*)'S(',m,'',l,')=S(m,l)ENDDO
ENDDO
READ(1,*) k
write(2,*)'k=',k
do i=1,kread(1,*) teta(i)write(2,*)''teta(',i,')=',teta(i)
```

```
enddo
do i=0.kread(1,*) z(i)write(2,*)'z(',i,')=',z(i)enddo
do i=1,kAng(i)=3.14*teta(i)/180.
write(2,*)'Ang(',i,')=',Ang(i)enddo
do 3 i=1.KQa(1,1)=Q(1,1)*(cos(Ang(i))**4)+2*(Q(1,2)+2*Q(3,3))*(cos(Ang(i))**12<sup>*</sup>(sin(Ang(i))<sup>**</sup>2)+Q(2,2)<sup>*</sup>(sin(Ang(i))<sup>**4</sup>)
Qa(1,2)=(Q(1,1)+Q(2,2)-4*Q(3,3))*(\cos(Ang(i))^{**}2)*(sin(Ang(i))^{**}2)1+Q(1,2)*((sin(Ang(i))^{**4})+(cos(Ang(i))^{**4}))Qa(2,2)=Q(1,1)*(sin(Ang(i))**4)+2*(Q(2,1)+2*Q(3,3))*(cos(Ang(i))**12<sup>*</sup>(sin(Ang(i))<sup>**</sup>2)+Q(2,2)<sup>*</sup>(cos(Ang(i))<sup>**4</sup>)
Qa(3,3)=(Q(1,1)+Q(2,2)-2*Q(1,2)-2*Q(3,3))*(\cos(Ang(i))^{**}2)^*1(\sin(Ang(i))^{**}2) + O(3,3)^*((\sin(Ang(i))^{**}4) + (\cos(Ang(i))^{**}4))Oa(2,1)=Oa(1,2)Qa(1,3)=(Q(1,1)-Q(1,2)-2*Q(3,3))*(sin(Ang(i))*cos(Ang(i))**3)+1(Q(1,2)-Q(2,2)+2*Q(3,3))*((sin(Ang(i))**3)*cos(Ang(i)))Qa(2,3)=(Q(1,1)-Q(1,2)-2*Q(3,3))*(sin(Ang(i))**3)*cos(Ang(i))+1(Q(1,2)-Q(2,2)+2*Q(3,3))*sin(Ang(i))*(cos(Ang(i))**3)Qa(3,1)=Qa(1,3)Oa(3,2)=Oa(2,3)do 4 m=1,3
do 4 \le 1.3c write(2,*)'---- Calcul de la matrice de menbrane [A]-----'
       A(m,l)=A(m,l)+Qa(m,l)*(z(i)-z(i-1))c write(2,*)'---- Calcul de la matrice de Couplage [B]-----'
       B(m,l)=B(m,l)+(1./2.)*Qa(m,l)*(z(i)*2-z(i-1)**2)c write(2,*)'---- Calcul de la matrice de Flexion [D]-----'
       D(m,l)=D(m,l)+(1/3.)*Qa(m,l)*(z(i)*3-z(i-1)**3)4 continue
3 continue
write(2,*) ',------------------------------------------'
    write(2,*) ',affichage des termes de la matrice Qa(i,j)'
       write(2,*) ',------------------------------------------'
do 500 m=1,3
do 500 = 1,3write(2,*)'Qa(',m,'',l,')='Qa(m,l)500 continue
write(2,*) ',------------------------------------------'
    write(2,*) ',affichage des termes de la matrice A(i,j)'
       write(2,*) ',------------------------------------------'
do 5 m=1,3
 do 5 = 1.3write(2,*)'A(',m,'',l,')=',A(m,l) 5 continue
write(2,*) ',------------------------------------------'
    write(2,*) ',affichage des termes de la matrice B(i,j)'
```

```
write(2,*) ',------------------------------------------'
do 6 m=1,3
       do 6 = 1.3write(2,*)'B(',m,'',l,')='B(m,l) 6 continue
write(2,*) ',------------------------------------------'
   write(2,*) ',affichage des termes de la matrice D(i,j)'
      write(2,*) ',------------------------------------------'
do 7 m=1,3
        do 7 = 1.3write(2,*)'D(',m,'',l,')=',D(m,l) 7 continue
Ae(1,1)=A(1,1)Ae(1,2)=A(1,2)Ae(1,3)=A(1,3)Ae(1,4)=B(1,1)Ae(1,5)=B(1,2)Ae(1,6)=B(1,3)******************************************
Ae(2,1)=A(2,1)Ae(2,2)=A(2,2)Ae(2,3)=A(2,3)Ae(2,4)=B(2,1)Ae(2,5)=B(2,2)Ae(2,6)=B(2,3)*****************************************
      Ae(3,1)=A(3,1)Ae(3,2)=A(3,2)Ae(3,3)=A(3,3)Ae(3,4)=B(3,1)Ae(3,5)=B(3,2)Ae(3,6)=B(3,3)*****************************************
      Ae(4,1)=B(1,1)Ae(4,2)=B(1,2)Ae(4,3)=B(1,3)Ae(4,4)=D(1,1)Ae(4,5)=D(1,2)Ae(4,6)=D(1,3)*******************************************************
      Ae(5,1)=B(2,1)Ae(5,2)=B(2,2)Ae(5,3)=B(2,3)Ae(5,4)=D(2,1)Ae(5,5)=D(2,2)Ae(5,6)=D(2,3)*******************************************************
      Ae(6,1)=B(3,1)Ae(6,2)=B(3,2)Ae(6,3)=B(3,3)Ae(6,4)=D(3,1)
```

```
Ae(6,5)=D(3,2)Ae(6,6)=D(3,3) do 55 m=1,6
        do 55 = 1.6Ap(m,l)=Ae(m,l) 55 continue
call inv(Ap)write(2,*) ',------------------------------------------'
   write(2,*) ',affichage des termes de la matrice Ae(i,j)'
       write(2,*) ',------------------------------------------'
do 56 m=1,6
        do 56 l=1,6
        write(2,*)'Ap(',m,',',l,')=',Ap(m,1) 56 continue
Alpha(1,1)=Ap(1,1)Alpha(1,2)=Ap(1,2)Alpha(1,3)=Ap(1,3)Alpha(2,1)=Ap(2,1)Alpha(2,2)=Ap(2,2)Alpha(2,3)=Ap(2,3)Alpha(3,1)=Ap(3,1)Alpha(3,2)=Ap(3,2)Alpha(3,3)=Ap(3,3)***************************
       beta(1,1)=Ap(1,4)beta(1,2)=Ap(1,5)beta(1,3)=Ap(1,6)beta(2,1)=Ap(2,4)beta(2,2)=Ap(2,5)beta(2,3)=Ap(2,6)beta(3,1)=Ap(3,4)beta(3,2)=Ap(3,5)beta(3,3)=Ap(3,6)***************************
       delta(1,1)=Ap(4,4)delta(1,2)=Ap(4,5)delta(1,3)=Ap(4,6)delta(2,1)=Ap(5,4)delta(2,2)=Ap(5,5)delta(2,3)=Ap(5,6)delta(3,1)=Ap(6,4)delta(3,2)=Ap(6,5)delta(3,3)=Ap(6,6)write(2,*) ',------------------------------------------'
   write(2,*) ',affichage des termes de la matrice alpha(i,j)'
       write(2,*) ',------------------------------------------'
do 57 m=1,3
        do 57 l=1.3
        write(2,*)'Alpha(',m,'',l,')=',Alpha(m,l) 57 continue
write(2,*) ',------------------------------------------'
```

```
write(2,*), affichage des termes de la matrice beta(i,j)write(2,*) ',------------------------------------------'
do 58 m=1,3
        do 58 l=1,3write(2,*)'beta(',m,'',l,')=', beta(m,l) 58 continue
write(2,*) ',------------------------------------------'
   write(2,*) ',affichage des termes de la matrice delta(i,j)'
       write(2,*) ',------------------------------------------'
do 59 m=1,3
         do 59 l=1,3
         write(2,*)'delta(',m,',',l,')=',delta(m,l)
  59 continue
end
subroutine inv(Cspt)
       implicit doubleprecision (A-H,O-Z)
       dimension Cspt(6,6)
       do 4 i=1.6X=Cspt(i,i)Cspt(i,i)=1do 1 j=1,61 Cspt(i,j)=Cspt(i,j)/XDO 4 k=1.6if (k-i)2,4,22 X=C<sub>spt</sub>(k,i)C<sub>spt</sub>(k,i)=0do 3 i=1,63 Cspt(k,j)=Cspt(k,j)-X*Cspt(i,j) 4 continue
       return
     end
25000000
1000000
0.25
500000
500000
200000
3
0
90
\Omega-1.5
0
1.5
1.5
E11= 2.500000000000000E+007
E22= 1000000.00000000000000000
v12= 2.500000000000000E-001
G12= 500000.000000000000000
G13= 500000.000000000000000
```
## G23= 200000.000000000000000

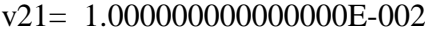

calculer la matrice Q(m,l)

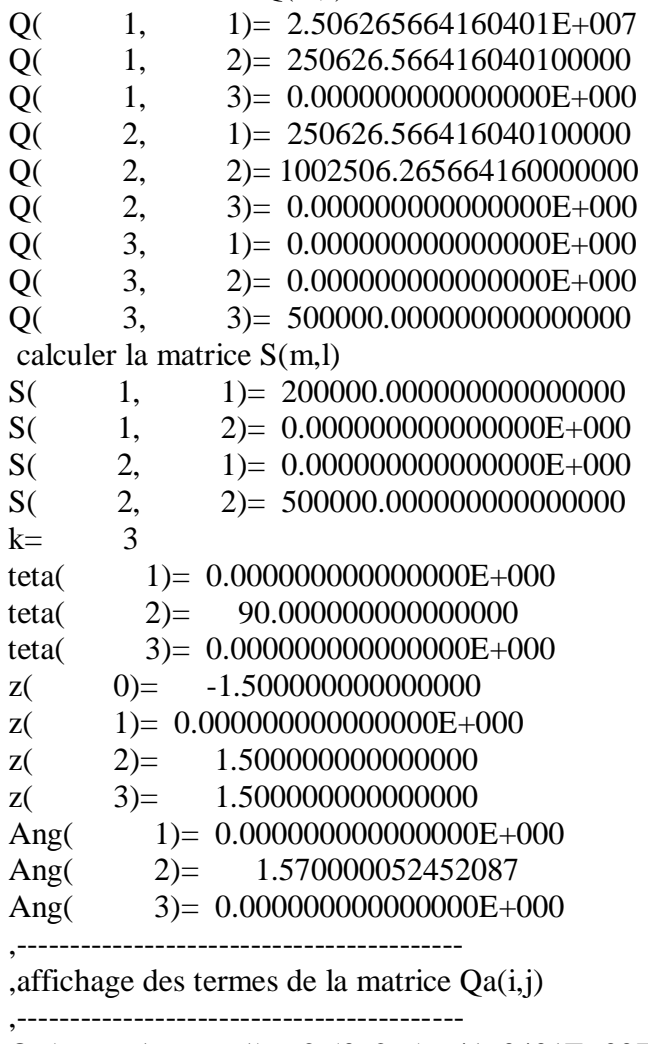

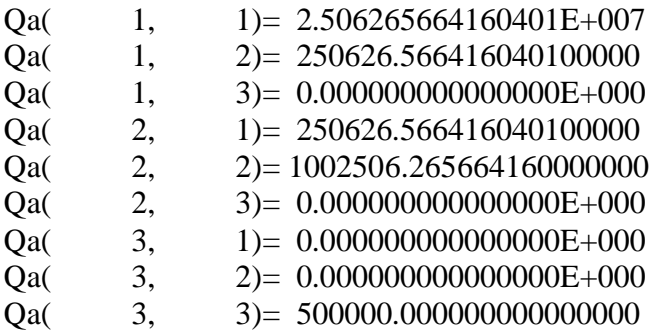

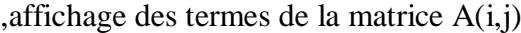

,------------------------------------------

,------------------------------------------

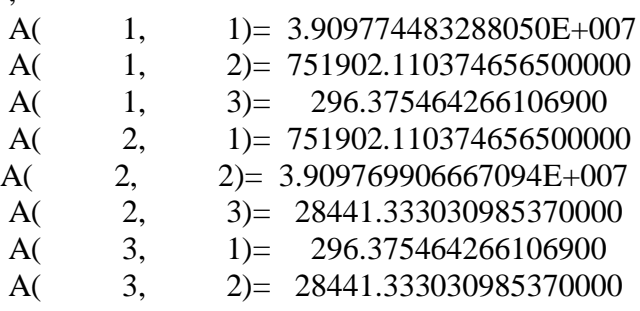

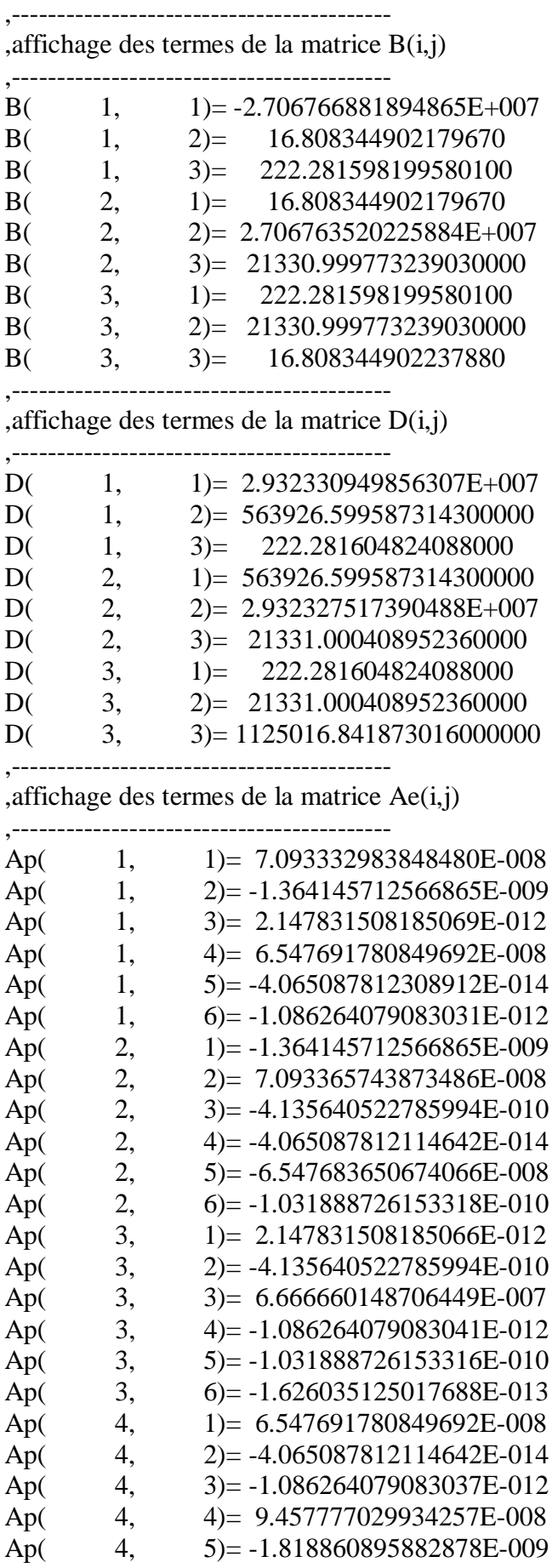

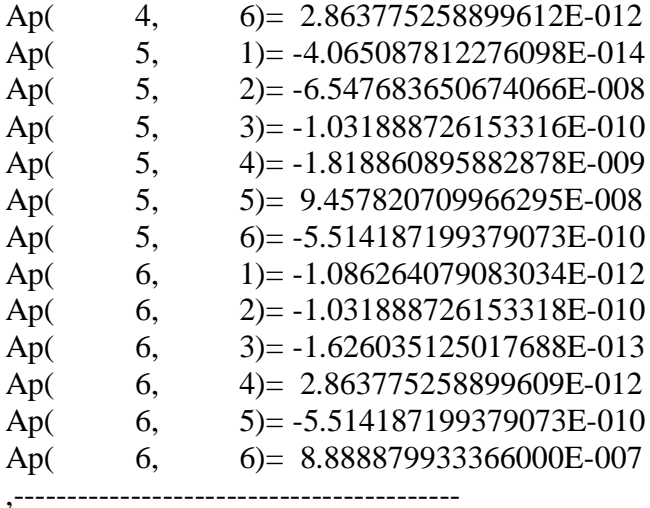

,affichage des termes de la matrice alpha(i,j)

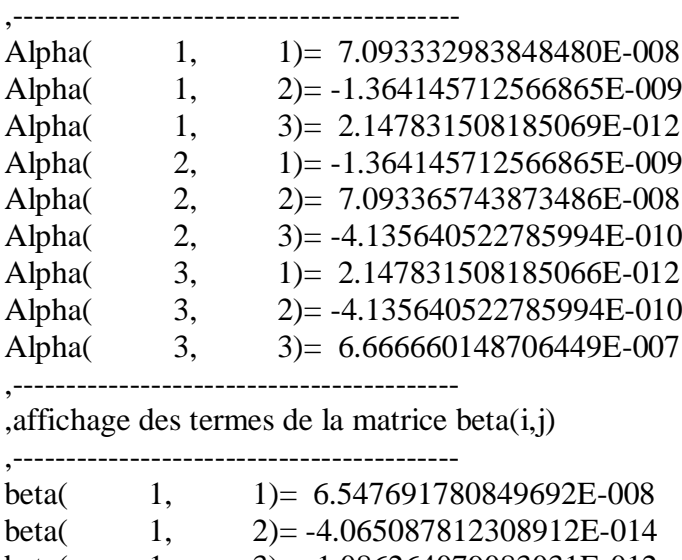

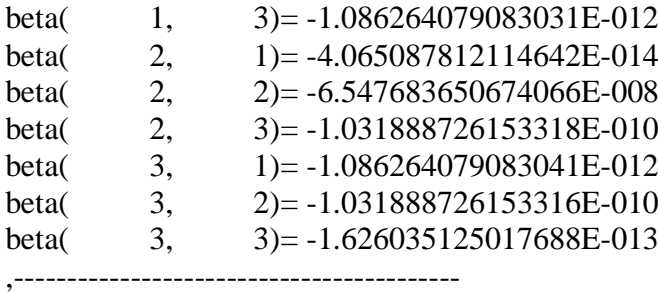

,affichage des termes de la matrice delta(i,j)

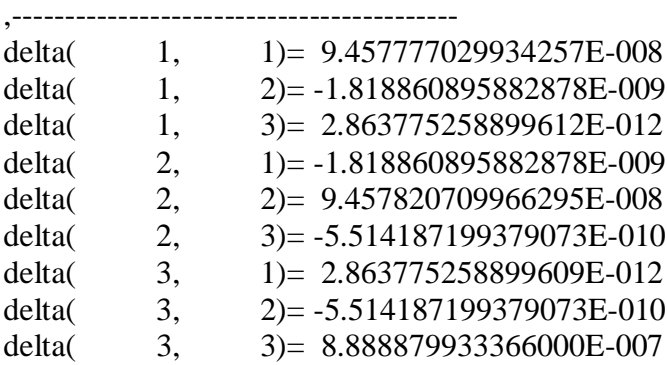

## **ANNEXE B**

## **MISE EN ŒUVRE DES COMPOSITES POUR LA RÉPARATION DES POUTRES**

#### **1. Préparation du support :**

Le support doit être :

Propre, sain, exempt de laitance, de graisse, d'huile, de produit de cure, de particules, de tout revêtement de type peinture, ct.

Sec (humidité ≤4%).

Le support béton doit être âgé d'au moins 28 jours et avoir une cohésion superficielle.

Les angles saillants de structure doit être arrondis.

#### **2. Préparation du tissu SIKA WRAP HEX 230 C :**

Découpage de tissu aux dimensions appropriées par les indicateurs du Bureau d'Etude avec la conservation en position enroulée.

#### **3. Préparation de la résine SIKADUR 330 :**

Homogénéiser chaque composant séparément dans son emballage.

Verser la totalité du comportement B dans le comportement A.

Mélanger avec un agitateur électrique muni d'une Hélie pendant environ 3 minutes obtenir un mélange uniforme de couleur grise.

Transformer l'ensemble du mélange dans un récipient propre, puis mélanger à nouveau pendant 1 minute, à faible vitesse afin de limiter l'entraînement d'air dans la résine.

La durée de vie en pot débute dès mélange des deux composants. Elle est plus longue à basses températures et se raccourcit à hautes températures.

Les étapes suivants d'augmentation la durée d'utilisation par températures élevées ;

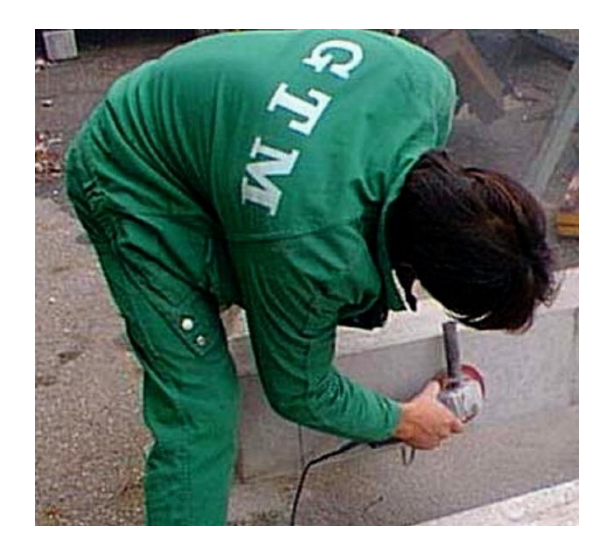

a) Ponçage de la surface

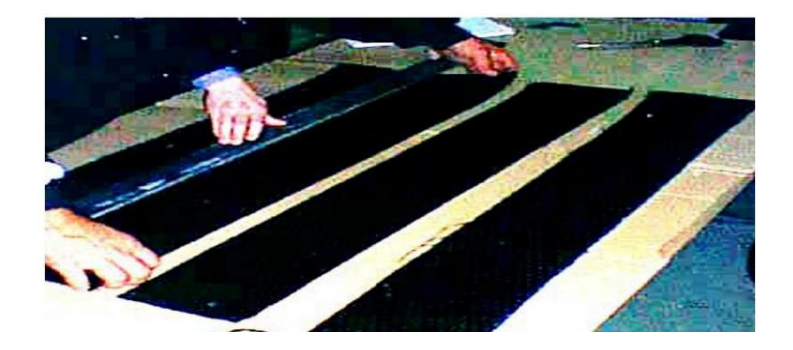

b) Découpe du tissu de carbone.

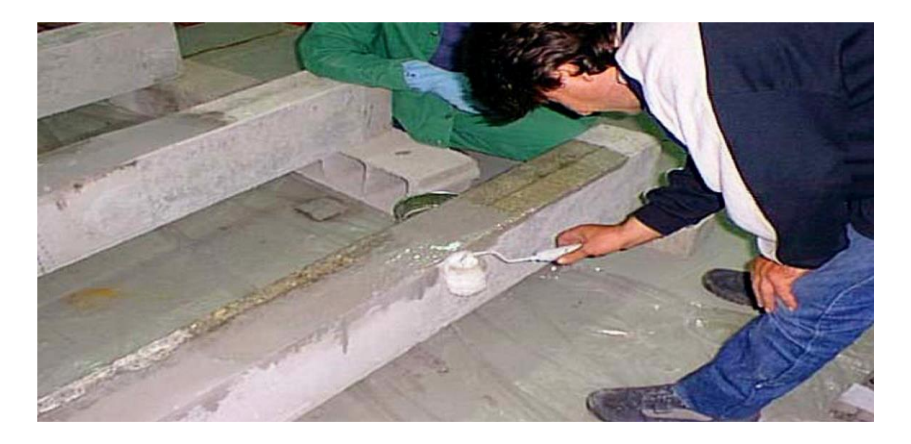

c) Mise en place de la résine

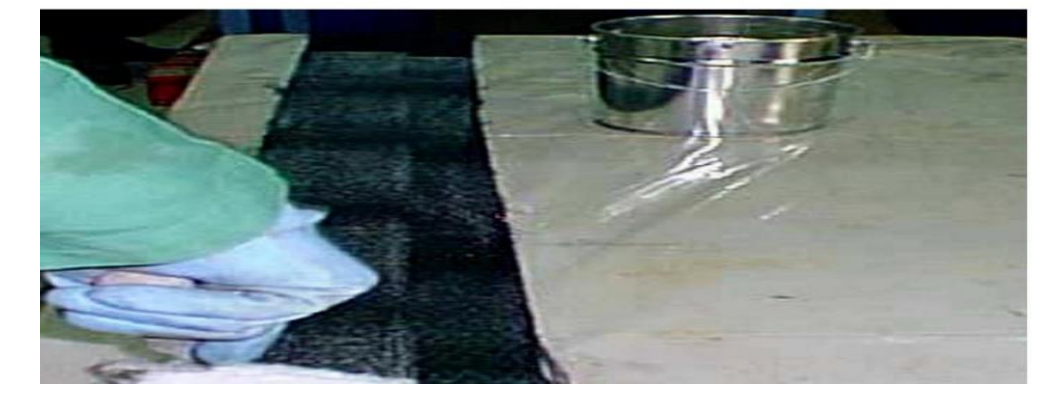

(d) Imprégnation du tissu

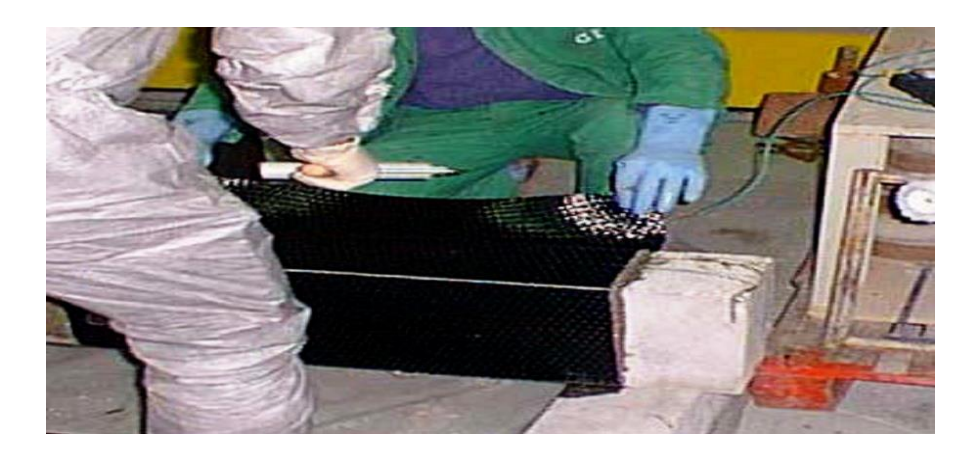

e) Mise en place du tissu

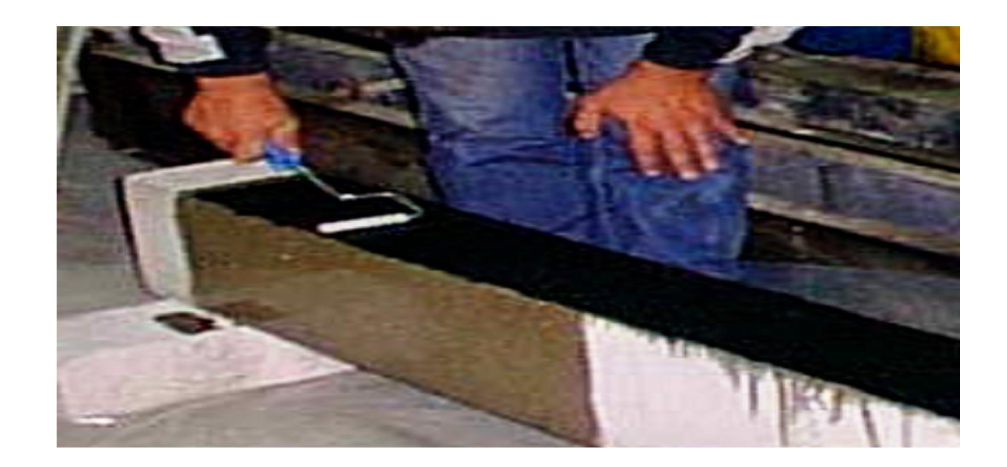

(f) Rouleau ébulleur

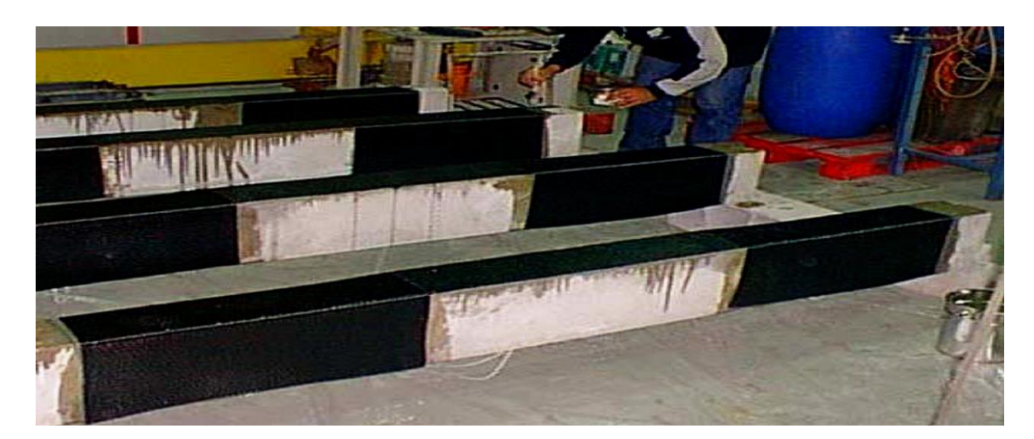

(g) Poutres stratifiées

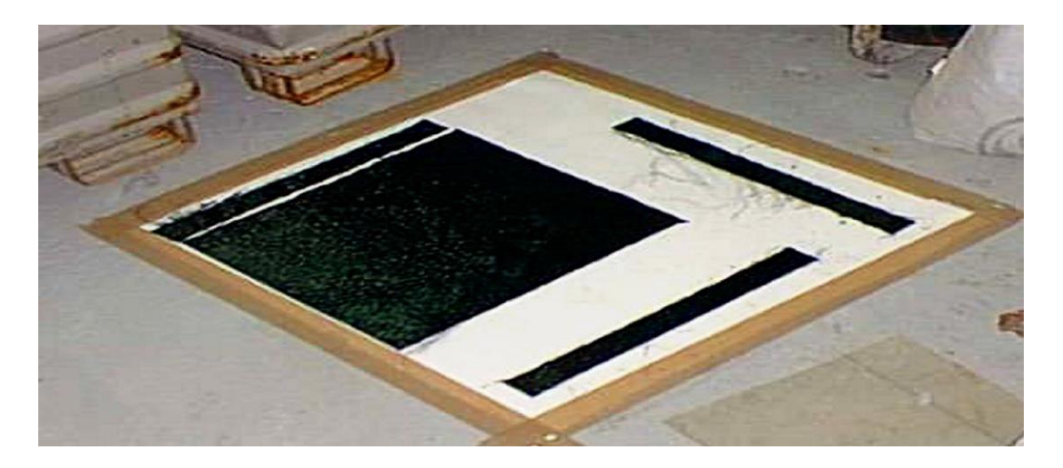

(h) Réalisation de plaques témoins

:

### **RÉFÉRENCE :**

[1]. Riad Benzaid, Habib Abdelhak Mesbah, Nasr-Eddine Chikh, (Contribution à l'Étude des Matériaux Composites Dans le Renforcement et la Réparation Des Éléments Structuraux Linéaires en Béton.

[2]. V. Pauchard et al/.2001. « Développement d'un modèle de durabilité de poutres composites unidirectionnelles renforcement par les fibres de verre Figure » , Revu, IFP, Vol, 56, No.6, pp.581-595.

[3]. Laurent Gornet. 2008. Généralités sur les matériaux composites Engineering school.cel-00470296vl.

[4]. P. BARDONNET, Résines époxydes (EP), Techniques de L'ingénieur, vol. A346. 10 Novembre 1992

[5]. Jean-Marie Berthelot, le mans, France, Mécanique des matériaux et structure composites.2012 PARIS

[6]. Djebloun Youcef 2018.these de Université Mohamed Khider, BISKRA.

[7]. Jean-Michel, Document traite de l'élasticité anisotrope, utilisée pour les modélisations de milieux continus 3D et 2D (C\_PLAN, D\_PLAN, AXIS), ou les couches des coques Composites. Titre : Elasticité anisotrope Date : 08/03/2010 Page : 1/15 Responsable : PROIX Clé : R4.01.02 Révision : 2881code aster

[8]. MOURADE LECHANI, SAID KENAI, NECER EDDINE HANNACHI, Diagnostic des causes de dégradation des ouvrages en BA (maintenance /réparation des ouvrages).

[9]. (Vulnérabilité et Réhabilitation des Structures (2014/2015) – MASTER Génie Civil – Option : SCI - Prof. Dr. Amar KASSOUL page4).

[10]. MOHAMED NABOUSSI FARSI, article02 réparation ouest renforcement des ouvrages.

[11]. MEIER U., KAISER H. "Bâtiment : renforcement des structures par des stratifiés en fibres de carbone", Composites (Paris) ; vol : 32 ; pp : 42-48, 1992.

[12]. RITCHIE, P. A., THOMAS, D. A., LU, L. W., CONNELY, G. M., "External Renforcement of Concrète Beams Using Fiber Reinforced Plastics", ACI Structural Journal, Vol. 88, No. 4, pp. :490-500, 1991

[13]. DUBOIS M., PICARD A. et BEAULIEU D. "Renforcement de poutres en béton armé à l'aide de matériaux composites : études théoriques et expérimentales". Procédions of the first International Conférence on Advanced Composite Materials.2004.

[14]. CHAJES, M. J., THOMSON T. A. et JANUSZKA, T. F. "Flexural Strengthening of Concrète Beams Using Externally Bonded Composite Materials", Construction and Building Materials, Vol. 8, No. 3, pp. : 191-201, 1994.

[15]. BUYLE-BODIN, et al "Use of Carbon fibre textile to control prémature Failure of reinforced concrète beams strengthened with bonded CFRP plates." Journal of Industrial Textiles, volume33, Issue 3, January 2004, pages 145-157.

[16]. DESKOVIC N., MEIER U., TRIANTAFILLOU T.C. Innovative Design of FRP Combined with Concrete : Long-term Behavior, Journal of Structural Engineering, vol. 121, n° 7, 1995. Bridges and Structures, Shearbrooke, Que., pp 265-355., October, 1992.

[17]. RAHINI. H, HUTCHINSON, A., "Concrète Beams Strengthened with Externally Bonded FRP Plates", Journal of Composites for Construction, Vol. 5, No. 1, pp. :44-56, 2001

[18]. Carolin, A. (2003) "Carbon fibre reinforced polymers for strengthening of structural elements", Doctorate Thesis, Lulea Université of Technologie, 178.

[19]. Steiner, W. (1996) "Strengthening of structures with FRP strips" In : EI-Badry, M.M. (Ed.), Advanced Composite Materials in Bridges and Structures, Canadian Society for Civil Engineering, Montreal, pp. 407-417.

[20]. Smith, S.T. et Teng, J.G. (2002) "FRP-strengthening RC beams. I : review of debonding strength models", Engineering Structures, Vol. 24, pp. 385-395.

[21]. Mander, J. B., Priestley, M.J.N. et Park, R. (1988) "Theoretical stress-strain model for confined concrete", Journal of Structural Engineering, ASCE, Vol. 114, No. 8, pp. 1804-1826.

[22]. Pantelidis, C. P., Clyde, C et Reavaley, L. D. (2000) "Rehabilitation of RC building joints with FRP composites", 12th World Conference of Earthquake Engineering, Auckland, New Zealand.

[23]. Ghobarah, A., Aziz, T. S. et Biddah, A. (1997) "Rehabilitation of reinforced concrete frame connections using corrugated steel jacketing", ACI Structural Journal, Vol. 94, No.3, pp. 283- 294.

[24]. Laurent Mazet. Fortran 77Langage d'un autre âge,20 Septembre 2012.

[25]. B.DHALLUIN. Polycopie de l'école supérieure d'ingénieur de Marseille.

[26].Règlement eurocode2. Calcul des structures en béton AFNOR1992.

[27]. Règlement eurocode8. Conception et dimensionnement des structures pour leur résistance au séisme et document d'application nationale AFNOR 2000.

[28].Document scientifique et techniques AFGC, réparation et renforcement de la structure en béton au moyen de matériaux composites, année 2007.

[29].SAMAI M. L. Notes des cours de post- graduation. Université de Constantine. Algérie (2007).

[30] (Mohcen BOUKHZAR REHABILITATION ET RENFORCEMENT DES POUTRES AU MOYEN DES MATERIAUX COMPOSITES Université Mentouri, Constantine). JUILLET 2009.